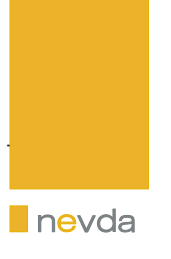

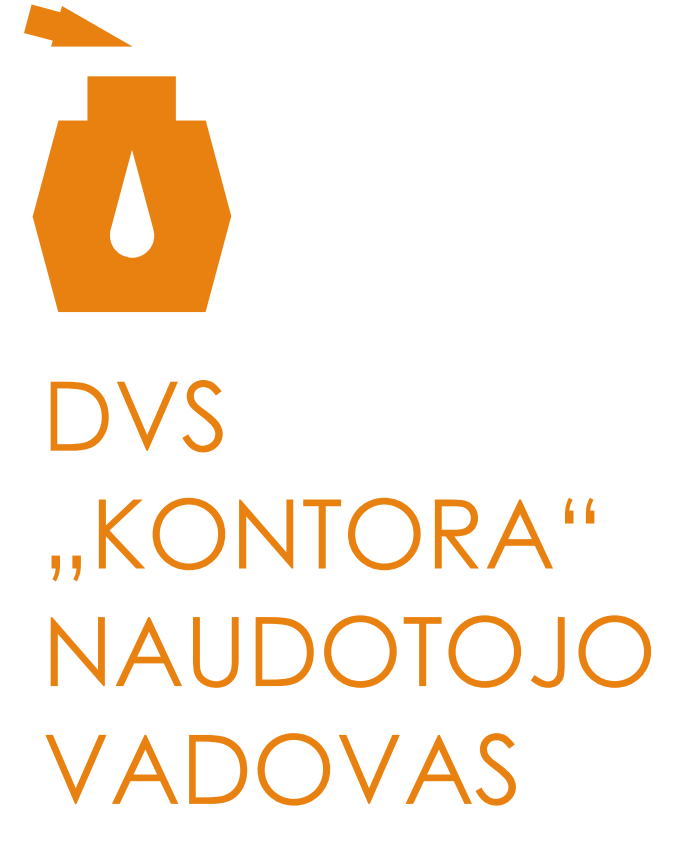

**UAB NEVDA** 

DVS Savitarnos funkcionalumas

2017

# Turinys

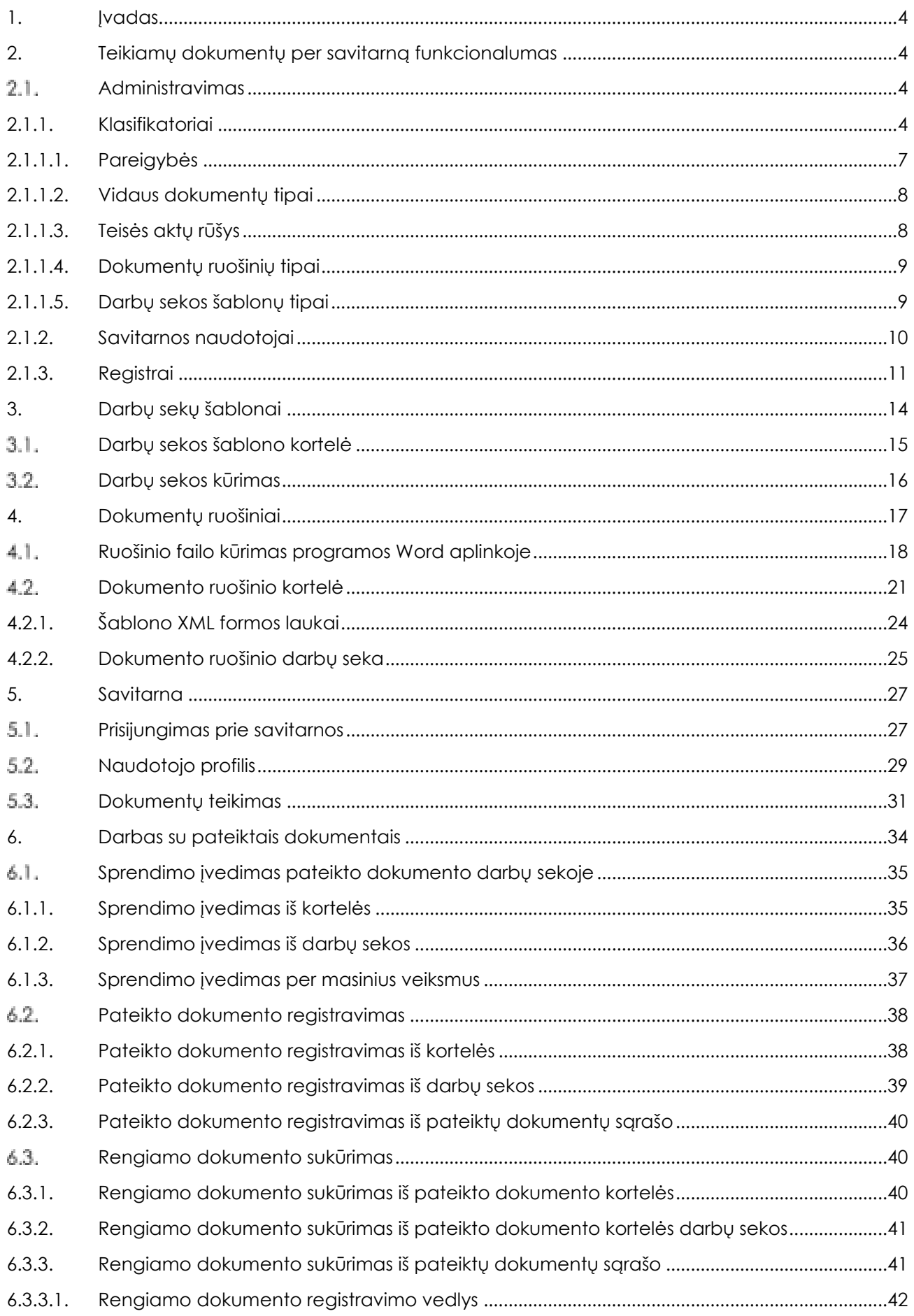

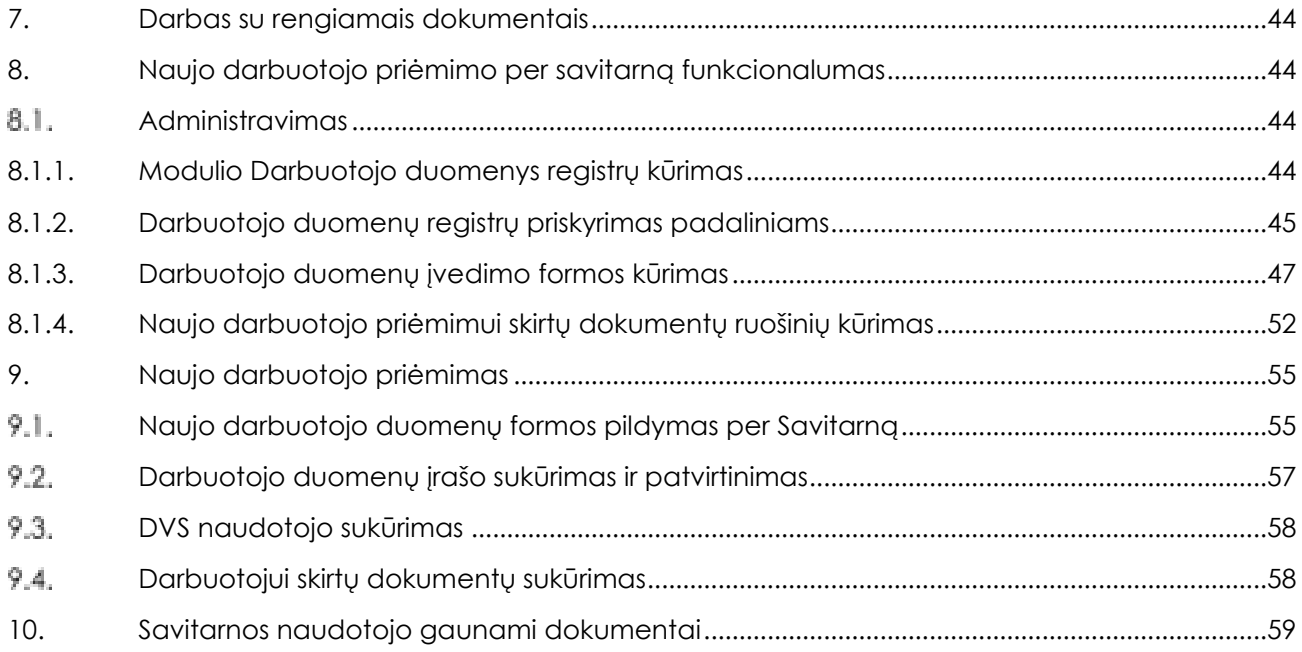

## <span id="page-3-0"></span>1. Įvadas

Dokumentų valdymo sistema (toliau – DVS) skirta dokumentų tvarkymui ir veiklos organizavimui. DVS – modulinė sistema, atitinkanti visus Lietuvos Respublikos teisės aktų, reglamentuojančių dokumentų valdymą, nustatytus reikalavimus. Prisijungę prie sistemos DVS naudotojai gali peržiūrėti jiems nukreiptus dokumentus, užduotis ir kitus sistemoje užregistruotus objektus ir atlikti veiksmus pagal jiems priskirtas teises.

Šis dokumentas skirtas supažindinti sistemos naudotojus su DVS Savitarnos funkcionalumu:

- Teikiami dokumentai per savitarną;
- Naujo darbuotojo priėmimas per savitarną;
- Savitarnos naudotojo gaunami dokumentai.

<span id="page-3-1"></span>Kitos sistemos funkcijos aprašomos dokumente *Dokumentų valdymo sistemos naudotojo vadovas.*

#### 2. Teikiamų dokumentų per savitarną funkcionalumas

#### DVS turi išorinį portalą arba **Savitarną**.

Prie savitarnos prisijungęs **savitarnos naudotojas** gali pasirinkti siūlomą teikiamo dokumento ruošinį ir pasinaudodamas jo funkcionalumu sukurti ir pateikti dokumentą (pvz. prašymą dėl atostogų), kuris toliau bus nagrinėjamas pagal jam numatytą darbų seką, bei stebėti dokumento vykdymo būseną. Per savitarną pateikti dokumentai sistemoje matomi vidaus dokumentų modulio sąraše, skirtuke **Pateikti dokumentai.**

Su pateiktais dokumentais dirbama pagal jiems priskirtą darbų seką.

Jei pateiktas dokumentas bent viename darbų sekos žingsnyje atmetamas, toliau darbų seka nevykdoma, o pateikto dokumento teikėjui išsiunčiamas el. pranešimas apie atmetimą.

Visiems darbų sekos vykdytojams suderinus pateiktą dokumentą, paskutiniame jo darbų sekos žingsnyje dokumento pagrindu gali būti registruojamas vidaus dokumentas (pvz. prašymas dėl atostogų) arba kuriamas naujas rengiamas dokumentas (Pvz. įsakymo dėl atostogų projektas).

<span id="page-3-2"></span>Jei kuriamas rengiamas dokumentas, tai vidaus dokumentas (pvz. prašymas dėl atostogų) bus registruojamas, kai bus suderintas ir užregistruotas rengiamas dokumentas (pvz. įsakymas).

### 2.1. Administravimas

Norint naudotis teikiamų dokumentų per savitarną funkcionalumu, sistemos administratorius turi sistemoje nustatyti šiuos duomenis:

- sisteminių ir laisvai kuriamų klasifikatorių įrašus;
- savitarnos naudotojus;
- reaistrus;
- darbų sekų šablonus;
- <span id="page-3-3"></span>dokumentų ruošinius.

#### 2.1.1. Klasifikatoriai

Teikiamų dokumentų per savitarną funkcionalumas naudoja šiuos **sisteminius klasifikatorius**:

- **Pareigybės;**
- **Vidaus dokumentų tipai;**
- **Teisės aktų rūšys;**
- **Dokumentų ruošinių tipai;**

#### **Darbų sekos šablonų tipai.**

Kuriant dokumentų ruošinius ir aprašant dokumento ruošinio XML formos laukus, galima naudoti ir **laisvai kuriamus klasifikatorius**.

Norint sukurti sisteminiame klasifikatoriuje naują įrašą, reikia sistemos administravimo funkcijų sąraše skirtuke **Klasifikatoriai** (žr[.1 pav.](#page-4-0)) pasirinkti klasifikatorių, atverti jo įrašų sąrašą ir spustelti mygtuką **Naujas**.

| Administration funkcijos                                                              | Seminated Terminal                                                                             |                                                            |  |
|---------------------------------------------------------------------------------------|------------------------------------------------------------------------------------------------|------------------------------------------------------------|--|
| THAT IT IS                                                                            |                                                                                                |                                                            |  |
| THE CARDINAL Security Co., 211                                                        |                                                                                                | <b>COLLECT</b>                                             |  |
| Flampford Co.                                                                         | <b>Higgs</b>                                                                                   | Administrator                                              |  |
| Anthur visit costs de ritual<br><b>Continued from the Continued State</b>             | ---<br><b>DOM: ANNUSER</b>                                                                     | THAI SEATENEERS                                            |  |
| <b>Distances of the Con-</b>                                                          | Glassmake & Auditoryney Goldmands                                                              | Gloria extensive collective                                |  |
| <b>Contract Contract Contract</b>                                                     | the country of a present country service and                                                   | and the control of the con-                                |  |
| Determined approximations away                                                        | Discoveries in application and discoveries.                                                    | think more, as communities stand-<br><b>BI SHOW AND A</b>  |  |
| commercial contracts<br>Transmitted and the Con-<br><b>The Company of the Company</b> | 1.1 September 1980 and the Contract of Contract of<br>Denote the Constitution of the New       | CONTRACTOR AND INVESTIGATION<br>the company of the company |  |
| <b>Statement State</b>                                                                | in a complete property and the control<br>School and the Company of the American               | This area comes                                            |  |
| <b>CONTRACTOR</b>                                                                     | of the company                                                                                 | <b>All Processing</b>                                      |  |
| Terrano date:                                                                         | $\frac{1}{2} \left( \frac{1}{2} \right) \left( \frac{1}{2} \right) \left( \frac{1}{2} \right)$ | <b><i><u>Report Follows</u></i></b>                        |  |
| <b>Collection of the America</b><br>21                                                | $\mathbf{H}$                                                                                   | <b>Stationers period part</b>                              |  |
| <b>Strategies and Content</b>                                                         | <b>START AND</b>                                                                               | The process state and dealer                               |  |
| .                                                                                     | <b>STRING</b>                                                                                  | .                                                          |  |
| The division of the co-                                                               | <b>Distances</b>                                                                               | <b>Street also died</b>                                    |  |
| a policin anno                                                                        | <b>PE Listens</b>                                                                              | <b>Provident County</b>                                    |  |
| The presence Printers                                                                 | <b>Summer</b>                                                                                  | The state date should                                      |  |
| Search Color                                                                          | <b>Charles Company</b>                                                                         | $-1.541$                                                   |  |
| <b>Collection About</b>                                                               | <b>Summer</b>                                                                                  | TOWARDS AND IT                                             |  |
| and an accuracy                                                                       | <b>Charles</b>                                                                                 | a sa bara                                                  |  |
| State Street                                                                          | <b>STANDS</b>                                                                                  | <b>STATISTICS</b>                                          |  |
| the process and                                                                       |                                                                                                | <b>CONCOR</b>                                              |  |
| <b>District Clevel</b>                                                                | <b>STATISTICS</b>                                                                              | <b>Graham Harry</b>                                        |  |
|                                                                                       | <b>Contract Contract</b>                                                                       |                                                            |  |
| Ross Ry Life And                                                                      | <b>DOM:</b>                                                                                    | THE R. P. LEWIS CO., LANSING MICH.                         |  |
| .                                                                                     |                                                                                                | <b>Service Administration</b>                              |  |
| <b>SHOW HALL</b>                                                                      | <b>Business</b>                                                                                | <b>SERVICE</b>                                             |  |
| <b>ARCHIMEDIA</b>                                                                     | <b>Alle Aug Corp.</b>                                                                          | deciments for                                              |  |
| <b>STATISTICS</b>                                                                     | <b>Station William</b>                                                                         | <b>COMMERCIAL</b>                                          |  |
| professional companies                                                                | <b>Statement</b>                                                                               | the company of the company of                              |  |
| <b>PERMIT AND ARTS</b>                                                                | <b>District of their</b>                                                                       | The project of the company                                 |  |
| of participations of                                                                  |                                                                                                | and the complete state of the same state of the            |  |
| The play of entirely appeared                                                         | <b>District of Days</b>                                                                        | The first process of the deal                              |  |
| of presentations at a con-                                                            | and the state of the con-                                                                      | The company of the parties of                              |  |
| The article and the substitutional                                                    | <b><i><u>Bradford</u></i></b>                                                                  | <b>Chefonding States</b>                                   |  |
| a tree fairs at<br>The article of the company                                         | <b>In Contractor</b><br><b>CONTRACTOR</b>                                                      | the company of the company<br>distanced to continue dastro |  |
| <b>STATISTICS</b>                                                                     | <b>STANDARD</b>                                                                                | change of the component                                    |  |
| <b>SEE AND ARE IN</b>                                                                 | ng pagolo                                                                                      |                                                            |  |
| TO ARTIST AVAIL                                                                       | The party of                                                                                   | Thread from Aren's                                         |  |
| All control of                                                                        |                                                                                                | <b>All Contracts In the American</b>                       |  |
| Johnson, T. H.                                                                        | the party                                                                                      | <b>SERVICE</b>                                             |  |

*1 pav. Administravimo funkcijos. Skirtukas Klasifikatoriai* 

<span id="page-4-0"></span>Atvertoje formoje (žr. [2 pav.](#page-4-1)) įvedus įrašo kodą ir pavadinimą, duomenis reikia išsaugomi, spustelėjus mygtuką **Išsaugoti**.

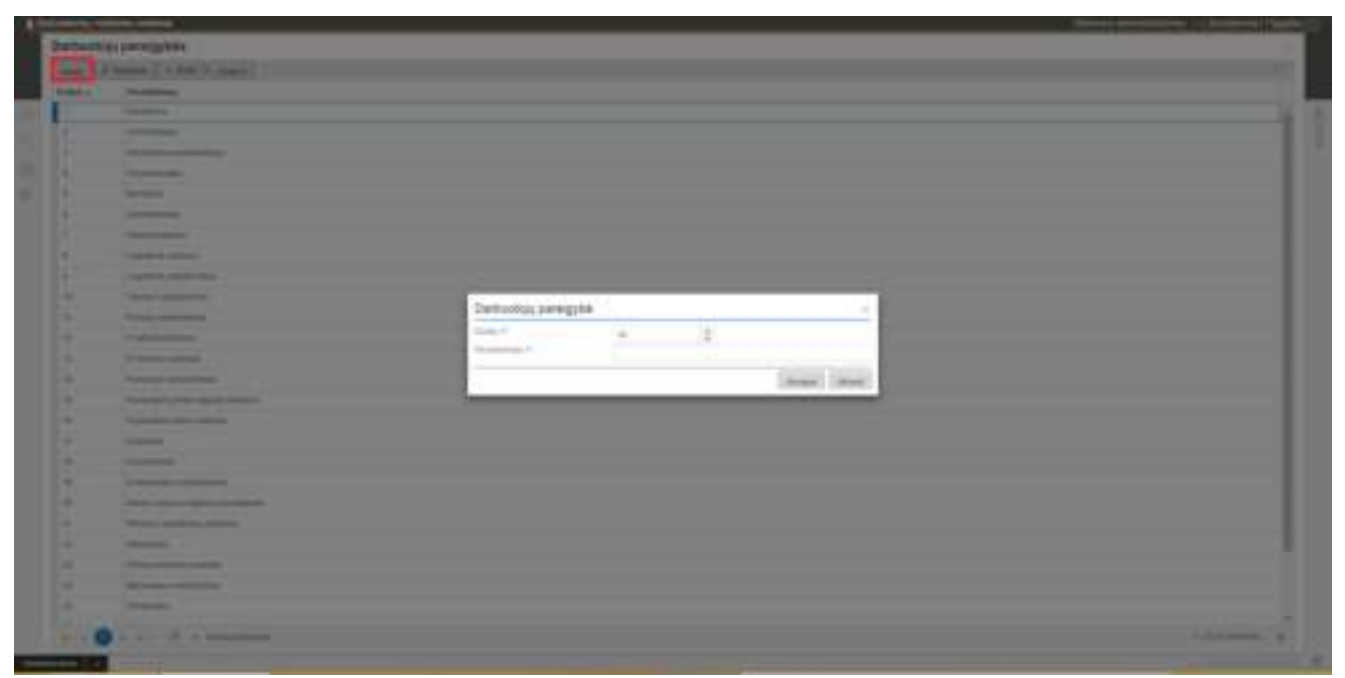

*2 pav. Klasifikatoriaus įrašo įvedimo langas*

<span id="page-4-1"></span>Norint sukurti naują klasifikatorių, klasifikatorių sąraše spaudžiamas mygtukas **Naujas** (žr.[3 pav.](#page-5-0)).

| Administractive funkcion<br>Bernstein Addresser  | $\frac{1}{2} \left( \frac{1}{2} \right)^{2} \left( \frac{1}{2} \right)^{2} \left( \frac{1}{2} \right)^{2} \left( \frac{1}{2} \right)^{2} \left( \frac{1}{2} \right)^{2} \left( \frac{1}{2} \right)^{2} \left( \frac{1}{2} \right)^{2} \left( \frac{1}{2} \right)^{2} \left( \frac{1}{2} \right)^{2} \left( \frac{1}{2} \right)^{2} \left( \frac{1}{2} \right)^{2} \left( \frac{1}{2} \right)^{2} \left( \frac{1}{2} \right)^{2} \left( \frac$ |                                                         |  |
|--------------------------------------------------|----------------------------------------------------------------------------------------------------|---------------------------------------------------------|--|
| Total Trees                                      |                                                                                                    |                                                         |  |
| T.                                               |                                                                                                    |                                                         |  |
| <b>Investment</b>                                | of Cheese                                                                                                    | <b>Gridelini</b>                                        |  |
| ------<br>Miller Art month April                 | ---<br><b>State America</b>                                                                                                    | EXAMPLE PERSONAL REPAIR                                 |  |
| THE COMPANY OF CALL                              | December Confidents Microsoft                                                                                                    | Concerte con a                                          |  |
|                                                  | The property of the company of the company's                                                                                                    | <b>Continued in the Continued State</b>                 |  |
| Scientific contents and state                    | Scientific Contributor delivered                                                                                                    | This program capacity distribution states               |  |
| and the state of the state of                    | the control of the control of the control of                                                                                                    | the control and controlled                              |  |
| 2-th-entries startings                           | Sheeted I spottered document.                                                                                                    | COLORADO ANGELES                                        |  |
| <b>Communication</b>                             | and the contract of the contract of the contract of the contract of the contract of                                                                                                    | <b>Contract Contract Contract Contract</b>              |  |
| Drawing and                                      | decoration control and developed                                                                                                    | <b>Charles Company</b>                                  |  |
| <b>PARK WALLER</b>                               | <b>The Common</b>                                                                                                    |                                                         |  |
| Summer State<br>The comments                     | $\cdots$<br><b>Telestin</b><br>$\frac{1}{2} \left( \frac{1}{2} \right) \left( \frac{1}{2} \right)$                                                                                                    | THE R. P.<br>and a series and the state.                |  |
| THE R. P. LEWIS CO., LANSING, MICH.<br>.         | u con                                                                                                    | Government and power<br>the Christmas and Christmas and |  |
| This does not be a discussion                    | Scott Ave.                                                                                                    | <b>Short-Aire Henry</b>                                 |  |
| dealers and controlled the                       | and the company                                                                                                    | and concerning and colla-                               |  |
| Text of the first                                | Strategies and                                                                                                    | The pair of the Alliance                                |  |
| <b>CONTRACTOR</b>                                |                                                                                                    |                                                         |  |
| The process of the Ale                           | <b>Science</b>                                                                                                    | The particular descri-                                  |  |
|                                                  | <b>Manager Company</b>                                                                                                    |                                                         |  |
| Tomorrow, Miller                                 | <b>Science</b>                                                                                                    | Thread official dealer                                  |  |
| -----                                            |                                                                                                    | Charles Corporation                                     |  |
| <b>Statistics</b>                                | <b>STATE</b>                                                                                                    | <b>State For Book</b>                                   |  |
| <b>Links</b>                                     | 1.17.1                                                                                                    | and a station                                           |  |
| <b>DISPLAYER</b>                                 | distants.                                                                                                    | <b>STATISTICS</b>                                       |  |
| --                                               |                                                                                                    | <b><i>CONTRACTOR</i></b>                                |  |
| Scale For American                               | <b>Stationary</b>                                                                                                    | <b>STATE (FILTER)</b>                                   |  |
| .                                                | <b>CONTRACTOR</b>                                                                                                    | <b>Service Avenue</b>                                   |  |
| <b>CONTRACTOR</b>                                | <b>SHOW:</b>                                                                                                    | consumer state for                                      |  |
|                                                  | and the property of the                                                                                                    | والمسروة                                                |  |
| <b>CONTRACTOR</b>                                | The paintings of the local                                                                                                    | <b>CONTRACTOR</b>                                       |  |
| <b>CONTRACTOR</b> CONTRACTOR                     | <b>Automotive</b>                                                                                                    | and the state of the control of                         |  |
| Thursday to the common                           | The particular development                                                                                                    | The fact and the countries                              |  |
| ه روست کرد.                                      | -------                                                                                                    | the company of the company                              |  |
| <b>Product of the American</b>                   | <b>Statistics</b>                                                                                                    | Charles contents and pre-                               |  |
| a processing and                                 | ------                                                                                                    |                                                         |  |
| The School and Company                           | <b>The American Contract</b>                                                                                                    | <b>Charles of the characters</b>                        |  |
| <b><i>CALCULATION</i></b>                        | <b>CONTRACTOR</b>                                                                                                    | Dr., Marine Stevens                                     |  |
| <b>CONTRACTOR</b>                                | <b>Grande</b>                                                                                                    | <b>Charles Country Service</b>                          |  |
|                                                  | <b>State College</b>                                                                                                    | <b>Construction</b>                                     |  |
| Chicago and Care and                             | <b>STANDARD</b>                                                                                                    | CONTRACTOR CONTRACTOR                                   |  |
|                                                  |                                                                                                    | 24 S.C. Roman                                           |  |
| The primary data<br>and a series of the American | To collect to                                                                                                    | Three of Francisco<br><b>Barriston and Call</b>         |  |
| men.                                             | <b>Lice</b><br>the car.                                                                                                    | laster.                                                 |  |

*3 pav. Administravimo funkcijos. Naujas klasifikatorius* 

<span id="page-5-0"></span>Atvertame naujo klasifikatoriaus lange (žr. [4 pav.](#page-5-1)) įvedamas klasifikatoriaus pavadinimas, aprašymas ir jo reikšmės.

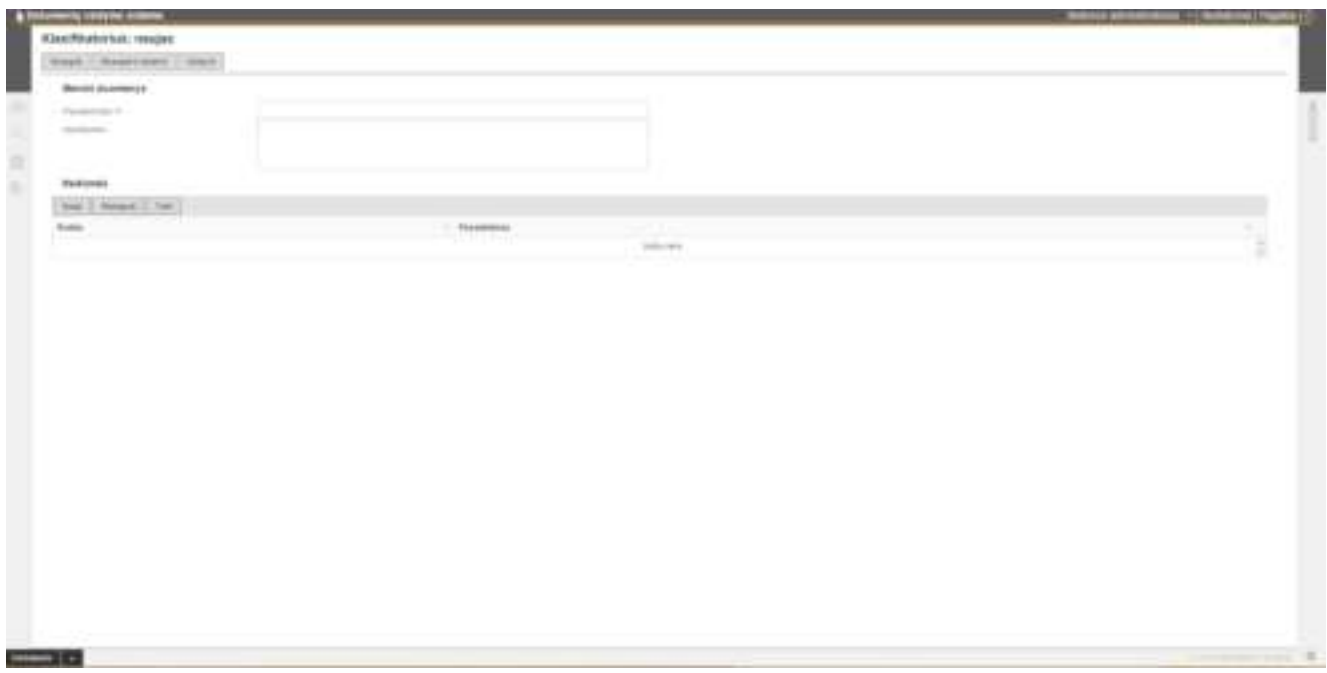

*4 pav. Naujo klasifikatoriaus langas* 

<span id="page-5-1"></span>Reikšmių sąraše spustelėjus mygtuką **Nauja** atveriama klasifikatoriaus įrašo įvedimo langas **Reikšmė** (žr. [5 pav.](#page-6-1)), kuriame įvedamas reikšmės kodas, pavadinimas ir spaudžiama **Pridėti**.

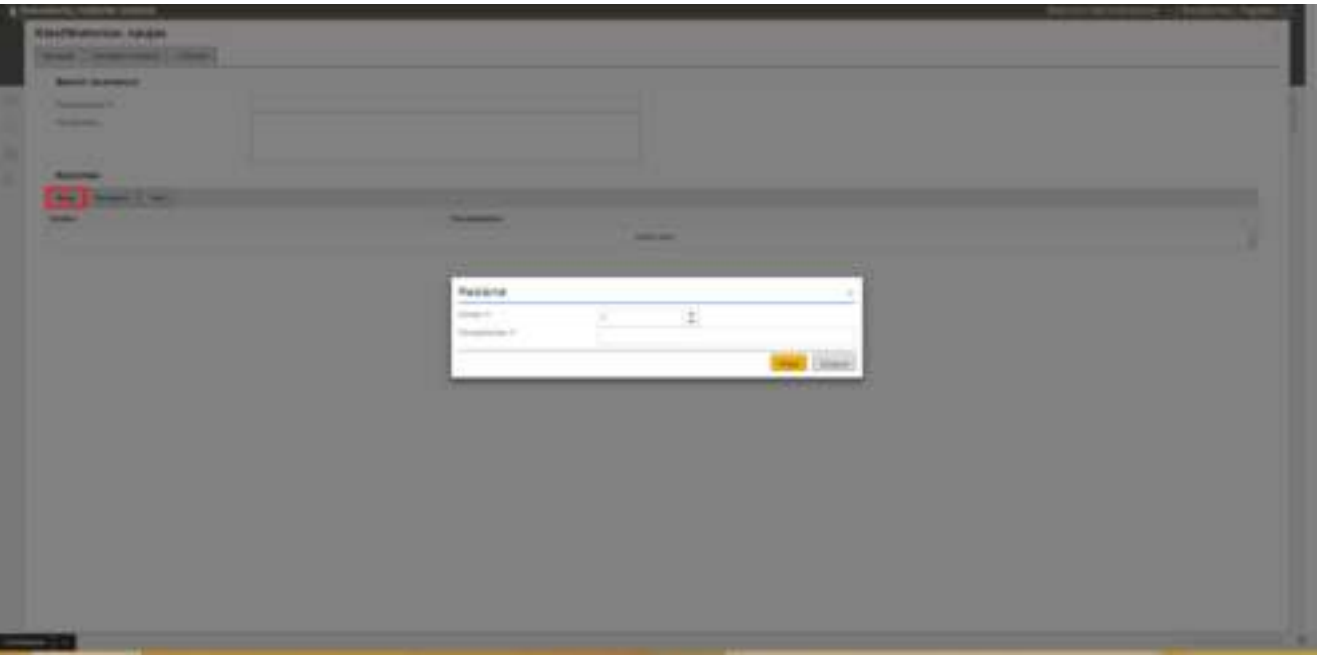

*5 pav. Klasifikatoriaus įrašo įvedimo forma*

<span id="page-6-1"></span><span id="page-6-0"></span>Naują klasifikatorių ir jo duomenis reikia išsaugoti, klasifikatoriaus lange spustelėjus **Išsaugoti** arba **Išsaugoti ir uždaryti**.

# 2.1.1.1. Pareigybės

Klasifikatoriaus **Pareigybės** (žr. [6 pav.](#page-6-2)) įrašai gali būti naudojami:

- darbuotojo kortelėje, norint nurodyti darbuotojo pareigas;
- darbų sekoje, norint nurodyti darbų sekos vykdytoją;
- darbų sekoje, norint priskirti darbų seką pareigybei;
- dokumento ruošinio xml formoje, norint nurodyti pareigybę.

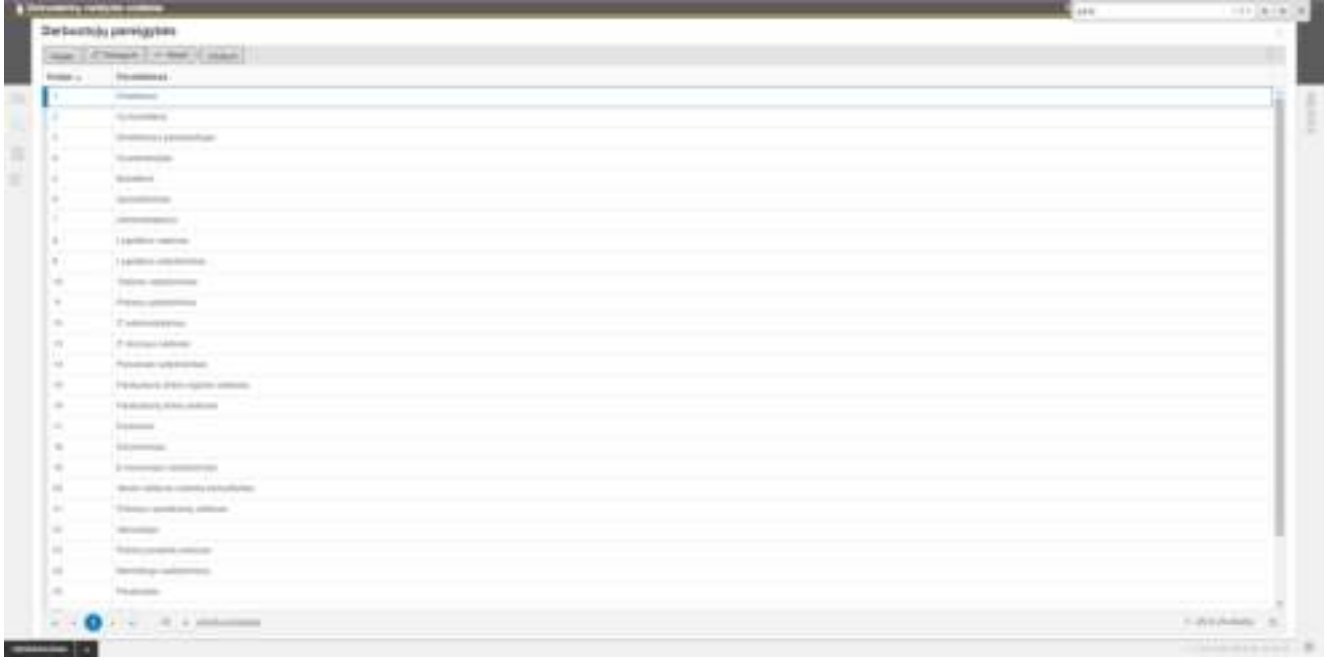

<span id="page-6-2"></span>*6 pav. Klasifikatorius Pareigybės*

<span id="page-7-0"></span>Klasifikatoriaus **Vidaus dokumentų tipai** (žr. [7 pav.](#page-7-2)) įrašai gali būti naudojami:

vidaus dokumento kortelėje, norint nurodyti vidaus dokumento tipą.

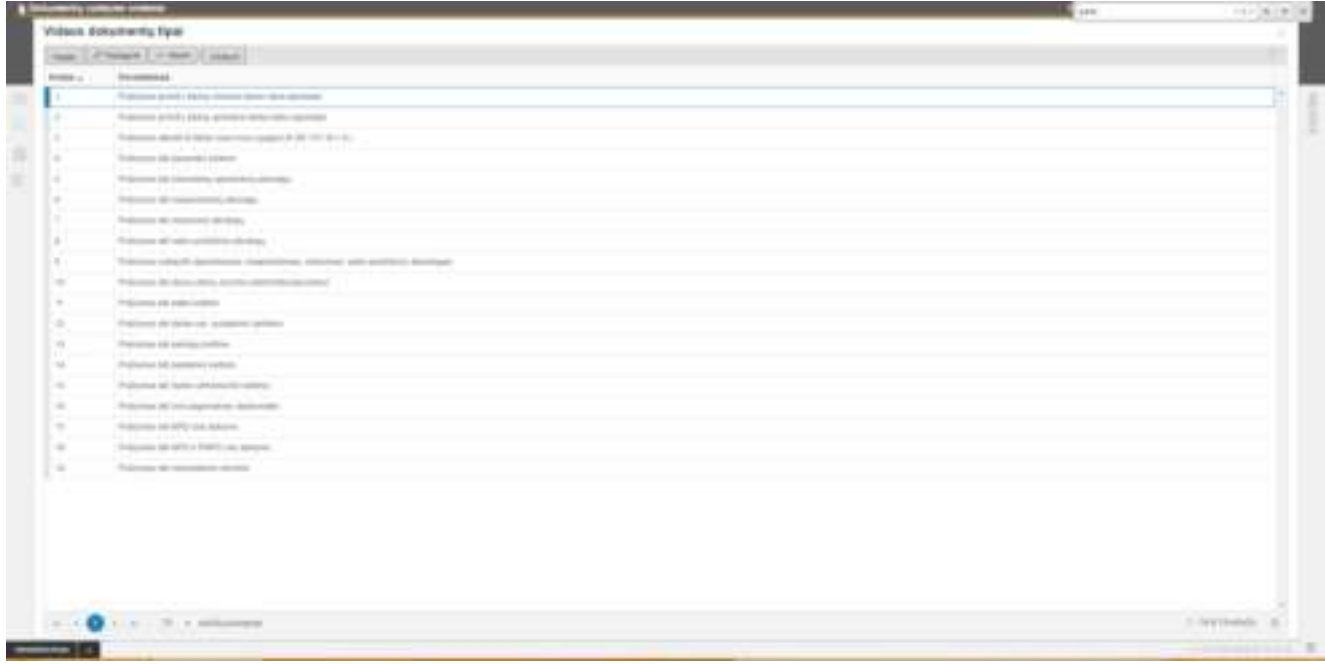

*7 pav. Klasifikatorius Vidaus dokumentų tipai*

## 2.1.1.3. Teisės aktų rūšys

<span id="page-7-2"></span><span id="page-7-1"></span>Klasifikatoriaus **Teisės aktų rūšys** (žr. [8 pav.](#page-7-3)) įrašai gali būti naudojami:

teisės akto kortelėje, norint nurodyti teisės akto rūšį.

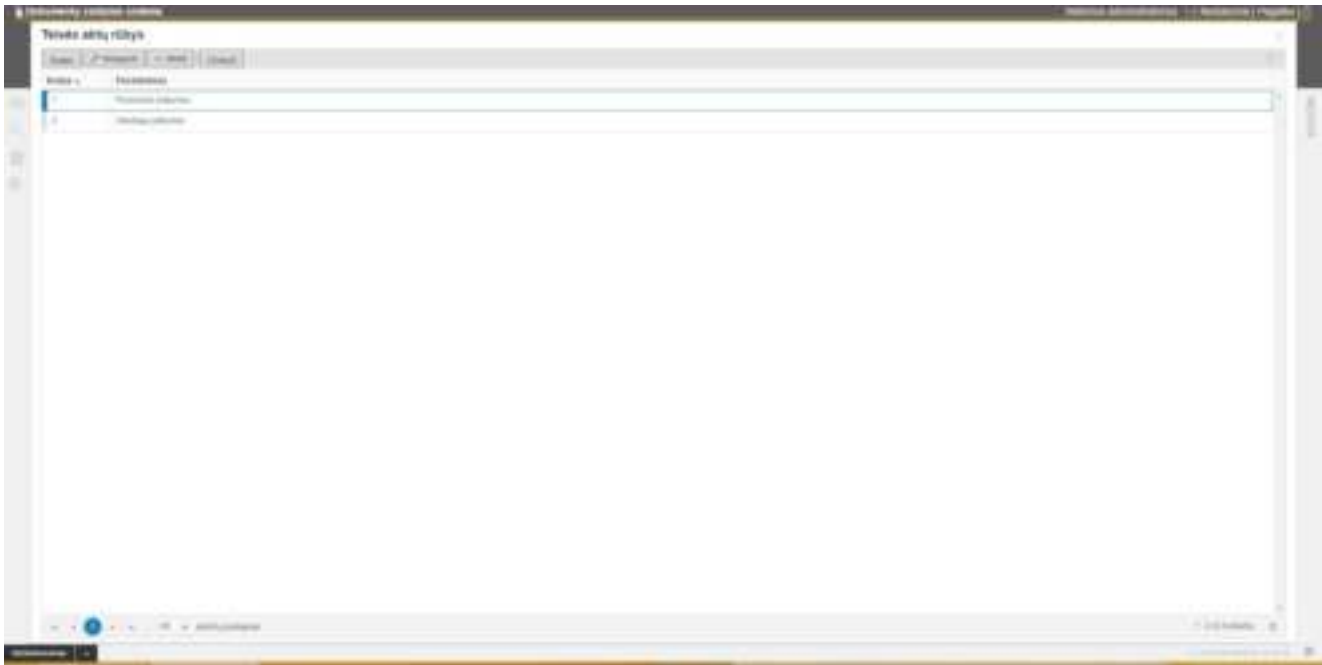

<span id="page-7-3"></span>*8 pav. Klasifikatorius Teisės aktų rūšys*

<span id="page-8-0"></span>Klasifikatoriaus **Dokumentų ruošinių tipai** (žr. [9 pav.](#page-8-2)) įrašai gali būti naudojami:

Dokumento ruošinio kortelėje, norint nurodyti dokumento ruošinio tipą.

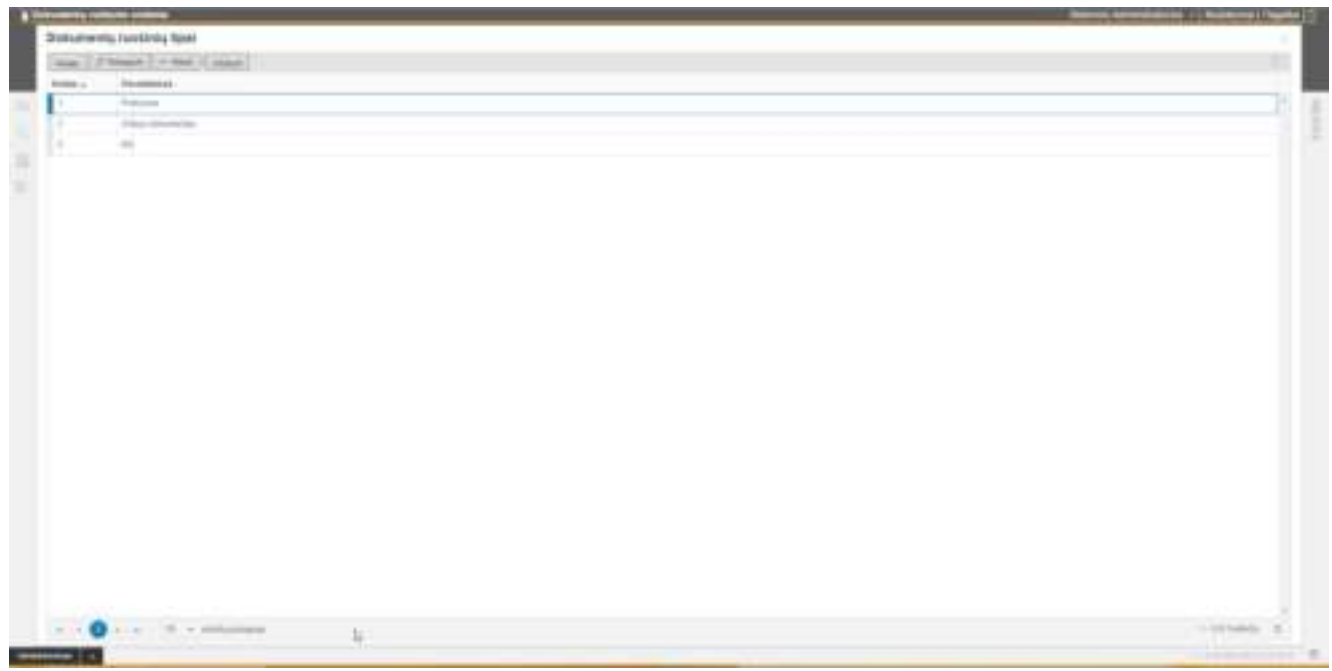

*9 pav. Klasifikatorius Dokumentų ruošinių tipai*

### 2.1.1.5. Darbų sekos šablonų tipai

<span id="page-8-2"></span><span id="page-8-1"></span>Klasifikatoriaus **Darbų sekos šablonų tipai** (žr. [10 pav.](#page-8-3)) įrašai gali būti naudojami:

Darbų sekos kortelėje, norint nurodyti darbų sekos tipą.

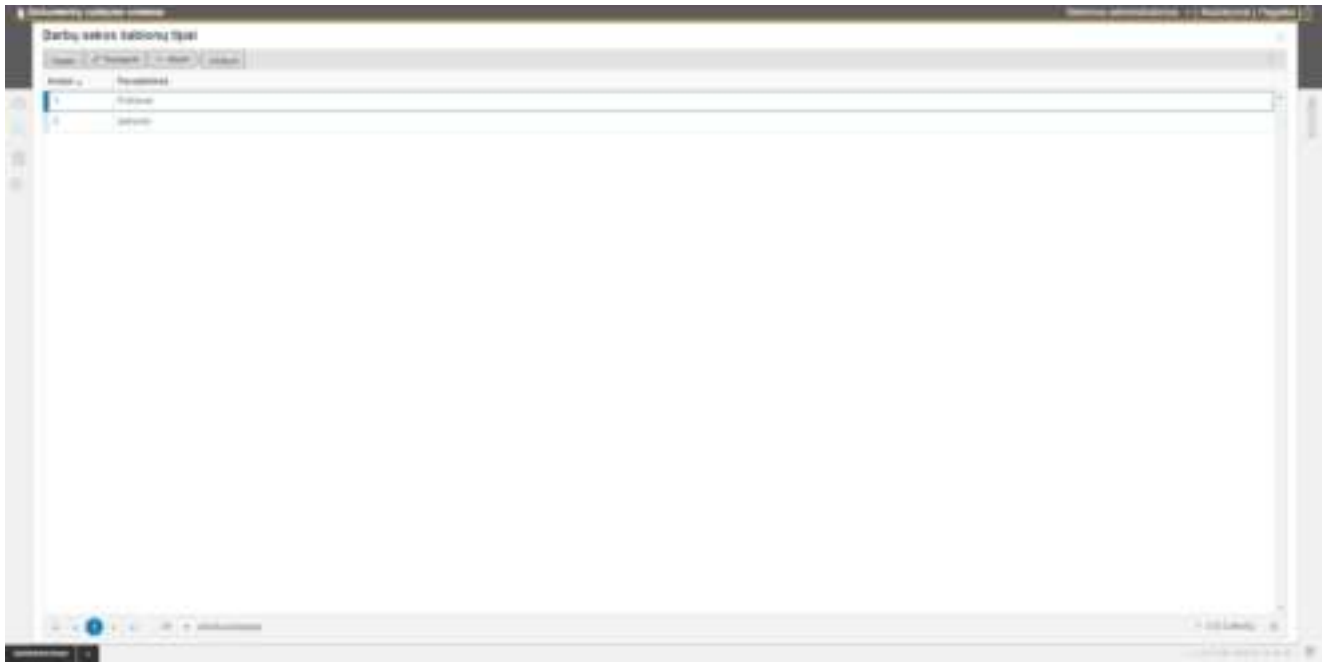

<span id="page-8-3"></span>*10 pav. Klasifikatorius Darbų sekos šablonų tipai*

<span id="page-9-0"></span>Visi DVS naudotojai gali būti savitarnos naudotojais ir prisijungus prie savitarnos teikti dokumentus, bet ne visi savitarnos naudotojai gali būti DVS naudotojais.

Jei darbuotojo kortelėje pažymėta **Tik DVS savitarnos naudotojas** (žr. [11 pav.](#page-9-1)), naudotojui apribojamas prisijungimas prie DVS ir leidžiama jungtis tik prie savitarnos.

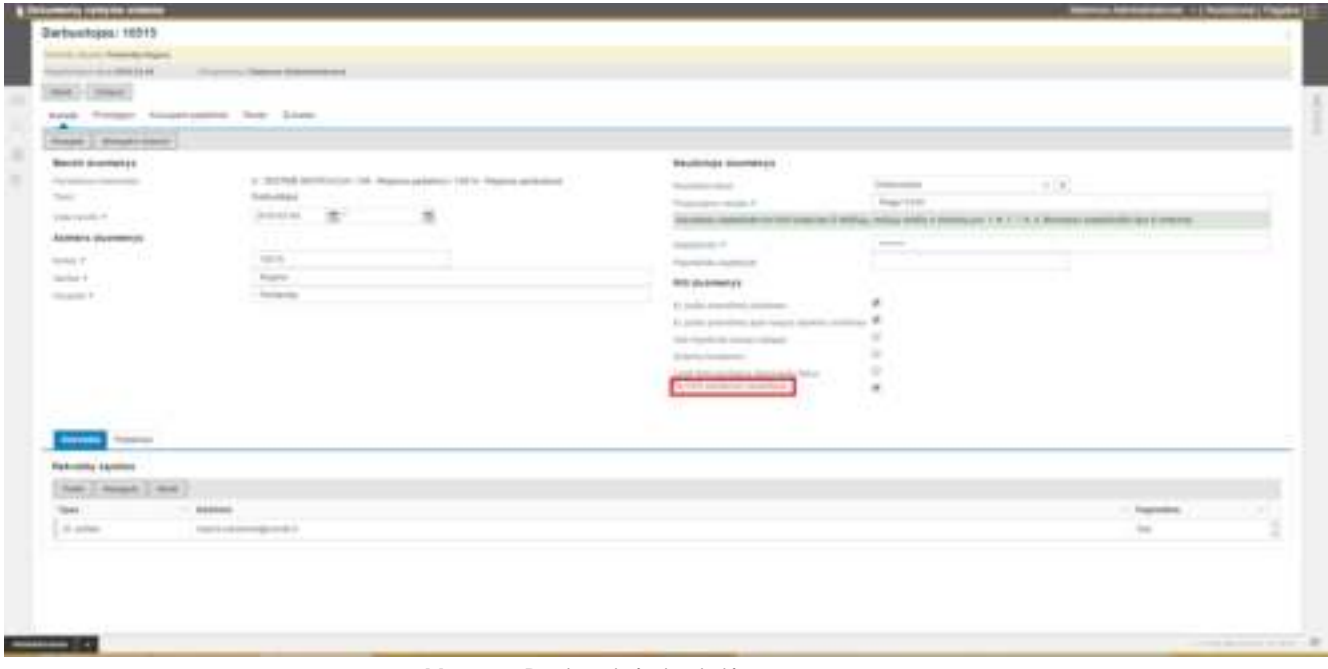

*11 pav. Darbuotojo kortelė*

<span id="page-9-1"></span>Darbuotojai gali dirbti keliuose padaliniuose ir turėti kelias pareigybes.

Tokiu atveju darbuotojo kortelėje būtina nurodyti, kuris jo padalinys yra pagrindinis (žr. [12 pav.](#page-9-2)).

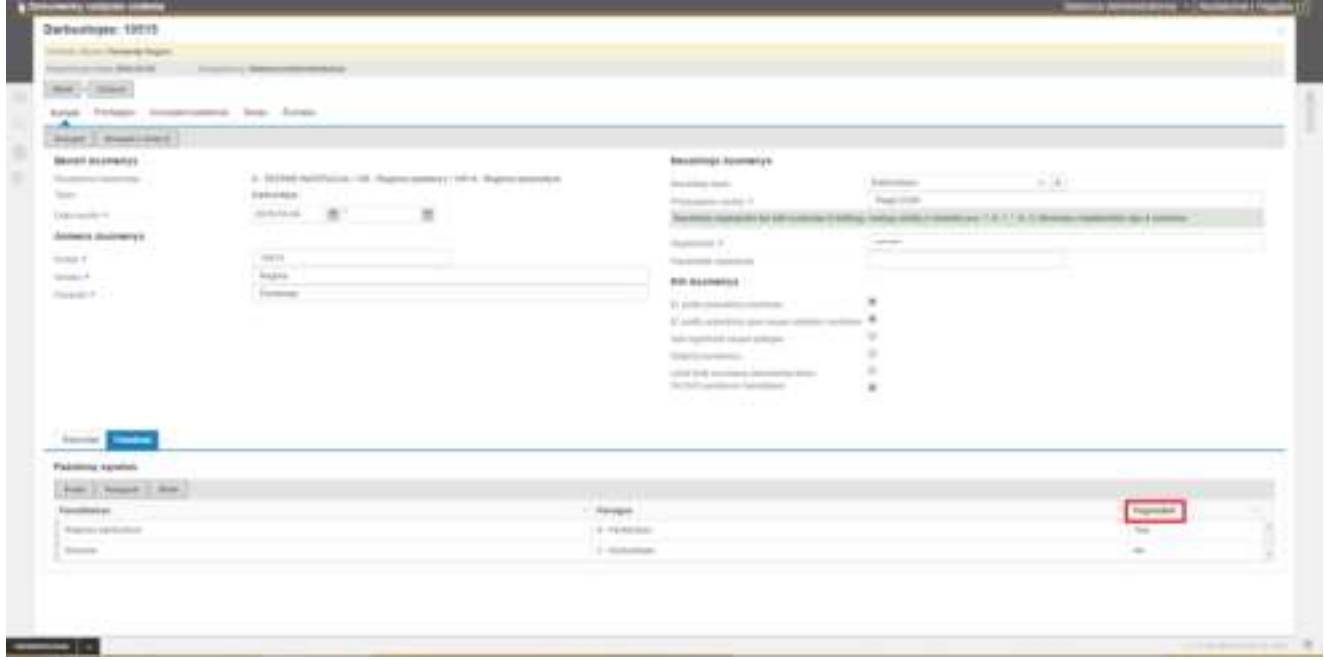

<span id="page-9-2"></span>*12 pav. Darbuotojo kortelė*

#### <span id="page-10-0"></span>2.1.3. Registrai

Sistemos administratorius turi sukurti visus teikiamų dokumentų per savitarną funkcionalumui reikalingus registrus ir priskirti naudotojams teises į registrus.

Turi būti sukurti šių sistemos objektų registrai:

- **Teikiamų dokumentų;**
- **Vidaus dokumentų;**
- **Rengiamųjų dokumentų;**
- **Teisės aktų;**
- **Failų;**
- **Dokumentų ruošinių;**
- **Darbų sekų šablonų.**

Nauji registrai kuriami administravimo funkcijų sąraše, skirtuke **Bendros funkcijos,** pasirinkus nuorodą **Registrai** (žr. [13 pav.](#page-10-1)) ir atvėrus registrų sąrašą (žr. [14 pav.](#page-11-0)).

| Administrationing: NetAntine.<br><b>Automatical</b><br>-----                               | <b>Carl Group</b>                        |                                                                                                    |  |
|--------------------------------------------------------------------------------------------|------------------------------------------|----------------------------------------------------------------------------------------------------|--|
| <b>Self-Inc.</b><br><b>Contract Contract</b>                                               | <b>The Committee Committee Committee</b> |                                                                                                    |  |
| <b>TELESTING</b>                                                                           | $-$ 1966                                 | $-$ Books out                                                                                                  |  |
| Skidman laudiaturna                                                                        | <b>STA</b>                               | Scott and Analysis                                                                                             |  |
| the dealer and control                                                                     |                                          | the star in companion.                                                                                         |  |
| module construction in the future.                                                         | <b>Builder Collection Arms Bloods</b>    | <b>RATIONALLY INSURATION FOR THE TAXABLE</b>                                                                   |  |
| .                                                                                          | a a britan                               |                                                                                                    |  |
| Techniku (Julia) - medicalni - druhija                                                     | <b>Rubmore</b>                           | ELEMENTA A GASTINA, PRANTICOLOGICAL PROVIDENTA                                                                 |  |
| provided a process and a provide                                                           |                                          | comments of the same specification of the                                                                      |  |
| <b>Payments</b> HWL                                                                        | PRINTED.                                 | <b>Readliness Alley</b>                                                                                        |  |
| المستشهدا                                                                                  |                                          |                                                                                                    |  |
| 22 St. Company of the Japanese A. P. Letters Street                                        | 12.5                                     | and supported to produce the section                                                                           |  |
| a contra de la col·lignación de                                                            |                                          | the property of the following and                                                                              |  |
| Shortland at Arkiv Antonio                                                                 | Surritors in talks seemed:               | description of the following to                                                                                |  |
| the property of the Council of                                                             | the process of the control of            | <b>CONSULTANT</b>                                                                                              |  |
| Proposition and in the first process of many forms of the distribution                     | <b>GMC</b>                               | Francisco di è solicità nuovita caretto                                                                        |  |
| and a property of the control of the                                                       | <b>Contractor</b>                        | ___________                                                                                                    |  |
| month power                                                                                | <b>DISAPPEAL</b>                         | <b><i>PERSONAL ANGELES</i></b>                                                                                 |  |
|                                                                                            |                                          | and the control of the control of                                                                              |  |
| 200, FTM PHOTO FROM CONTROL                                                                | $\frac{1}{2}$                            | For Freeholds Auto Annivers                                                                                    |  |
| 1975.                                                                                      | <b>The America</b>                       | <b>Promotion of Assessment Con-</b>                                                                            |  |
| collect tracked shall.                                                                     | $\cdots$                                 | Little collection                                                                                              |  |
| and the contract of the con-                                                               | - 1                                      |                                                                                                    |  |
| Three products and a determined selected                                                   | 1000                                     | Boothing and start starts.                                                                                     |  |
|                                                                                            | Concertainty of the American             |                                                                                                    |  |
| Tomorrows:                                                                                 | The process of the process of            | <b>Tomato othera</b>                                                                                           |  |
| and destructs of your                                                                      | the state of the control                 | the contract of the state of the                                                                               |  |
| South Hilling All (Plan)                                                                   | <b>COLORED AND</b>                       | <b>Entertainments</b>                                                                                          |  |
| and colors as an effectiveness, in an inter-                                               | the state of the control and company     | a commentary of the contract power of the down                                                                 |  |
| Michigan and Australian and American                                                       | The production in the state of           | announcement of the competition of the second con-                                                             |  |
| and a great department of these collects                                                   | <b>Children</b>                          | a server come a la promotiva de habilità                                                                       |  |
| THE S.O. condition searcher.                                                               | 10.4                                     | For resources close weeks to health                                                                            |  |
| A STORY SPACE SERVICES                                                                     | œ                                        | the discussion of the party in company that we                                                                 |  |
| Statement condition entered to discussions<br>the dealer three controls of the present and | The Corp.                                | Auctioneers appelle as a present y Physiological<br>and particularly becomes the all an interest theory in the |  |
| THEN IS NOT THE CONTRACTOR                                                                 | me -                                     | Rolling rights in security collections                                                                         |  |

<span id="page-10-1"></span>*13 pav. Bendrų administravimo funkcijų sąrašas*

| <b>SHEETEN 11</b>                                                                                                    | $\tau$ . However, i.e.<br>$\alpha$ . Hence the $\alpha$ -                                                                                    | <b>+ Direct</b>                                       |                                                                                       |                                                                                                    |                                                |  | 1.141 |
|----------------------------------------------------------------------------------------------------|----------------------------------------------------------------------------------------------------|-------------------------------------------------------|---------------------------------------------------------------------------------------|----------------------------------------------------------------------------------------------------|------------------------------------------------|--|-------|
|                                                                                                    | Apr.) I have [ Finant ] +400 ( Jane 7, State)                                                                                                |                                                       |                                                                                       |                                                                                                    |                                                |  |       |
| 25-W. p. 11. Montillicorpora delle co-                                                                                                    | <b>To common</b><br><b>STATE OF</b>                                                                                                    | Transato ad collections.                              | <b>Registrogence cannote</b>                                                          | <b>Plantic diffusion</b>                                                                                          | $-$ That books, $-$ 1 company $-$ 1 that books |  |       |
|                                                                                                    | Printers of Members Automo-<br>shop Children award to the communication                                                                      | a m                                                   | Michael Associates<br><b>New Office Service</b> Streets                               | <b>SHELL</b><br>a shekara                                                                                         | $\blacksquare$                                 |  |       |
|                                                                                                    | lank also counter such as-<br>al special car descriptions.                                                                                   |                                                       | dealership construc-<br><b>Services</b>                                               | total .<br>بالتساو                                                                                                | $\blacksquare$                                 |  |       |
|                                                                                                    | <b>London Ave.</b>                                                                                                    |                                                       | <b>Scholarship</b><br>.                                                               | term.<br>3. a. 7.                                                                                                 |                                                |  |       |
| $\sim$<br>1 a 1 a                                                                                                    | thick statute more racitati<br>and present and the control of                                                                                |                                                       | Seattle States<br>ومركبوا والبيثير                                                    | total c<br>والتنقيذ                                                                                               |                                                |  |       |
| $\sim$<br><b>STATISTICS</b>                                                                                                    | Total County Common                                                                                                    | South and the Content<br><b>State College College</b> | Dontor Hills, Children                                                                | <b>Contractor</b><br><b>Marine</b>                                                                                | $\equiv$                                       |  |       |
| the party<br>de Lance                                                                                                    | breasons doesn't be "applicated<br>ALT COUNTY THE CHANNEL INVESTIGATION                                                                      | <b>STATISTICS</b>                                     | Technicals determined                                                                 | dental.                                                                                                    | $\equiv$                                       |  |       |
| $\cdots$                                                                                                    | <b>SIX Books</b><br><b>All Roomer</b>                                                                                                    | died.                                                 | implicacy to the Common<br><b><i>Committee Controller</i></b><br>Commercial State     | <b>BASINA</b><br>form.<br>œ                                                                                       |                                                |  |       |
| State of<br>me.<br><b>Service</b>                                                                                                    | the factory<br>and collection                                                                                                    | man.<br><b>STATISTICS</b>                             | The complete site of the<br>and the property of the property of                       | form.                                                                                                    | ٠                                              |  |       |
| on the<br>--                                                                                                    | THE CAR PLAY SECURITY ROLL FOR THE ASSOCIATE<br>of a "straighter power shop product through                                                  | and a                                                 | <b>Serges de Monsterno</b>                                                            | <b>ACCORD</b><br>Since 1                                                                                          |                                                |  |       |
| age.<br><b>STATISTICS</b>                                                                                                    | THE CONSTRUCTION OF THE ANNUAL PROPERTY AND INVESTIGATION<br>ing and the complete supporter supportered to these effects of the distribution | age.<br>.                                             | Council of the School Service<br>The comment of the<br>and the company's contract the | n en<br>Since<br><b>Silvers</b>                                                                                   |                                                |  |       |
| on the<br>il 1 San                                                                                                    | The relation of received, statistics enters are a<br>California and California and California                                                | and a<br>e e ser                                      | Think in all forests that                                                             | <b>Silker</b>                                                                                                    | $\overline{a}$                                 |  |       |
| on a<br>3.4.4%                                                                                                    | THE GRADE AND CAPTURE AND CONTROL                                                                                                    | since.<br>n n                                         | <b>Contact State</b><br>Think of the<br>بسيد بها بالسابي                              | <b>THE</b><br>$\sim$                                                                                              | $\blacksquare$                                 |  |       |
| $\frac{1}{2}$<br>and the state                                                                                                    | Exploitant & Hood and and interest<br>THE CONTRACTOR PRODUCTS IN THE CONTRACTOR<br>the dealership and the continued                          | sin.<br>a mari                                        | <b>TORONTO</b><br><b>STATISTICS</b>                                                   | tion.                                                                                                    | $\sim$                                         |  |       |
| $\frac{1}{2} \left( \frac{1}{2} \right) \left( \frac{1}{2} \right) \left( \frac{1}{2} \right)$<br>de la conce                                                                                                    | <b>STEVALE AND THE CONTROL</b>                                                                                                    | and a                                                 | <b>Scottistic</b><br><b>Contract</b>                                                  | <b>All Constitution</b><br>total .                                                                                | $\alpha$                                       |  |       |
| $-100$<br><b>Sherwood</b>                                                                                                    | <b>LEATHER STORY</b><br>2011 McConcellation and all 1971 to meet and a                                                                       | 11.01<br>admit                                        | The American control<br><b>START COMPANY</b>                                          | <b>SERVICE</b><br>1.17                                                                                            | $\alpha$                                       |  |       |
| $\frac{1}{2} \frac{1}{2} \frac{$<br><b>Barball</b> | <b>Northern Common</b><br>2 MITS AN INCOME OF SERVICE<br>a distance of their company of the co-                                              | w.<br><b>Call State</b>                               | The company and color by<br>$1.0 - 0.0$                                               | $\frac{1}{2} \left( \frac{1}{2} \right) \left( \frac{1}{2} \right) \left( \frac{1}{2} \right)$<br><b>CROSSING</b> | <b>SELLING</b><br>$\sim$<br><b>TELLIST</b>     |  |       |
| $rac{1}{2}$<br>$1 - 1 - 1$                                                                                                    | Interesting practices.                                                                                                    | $\cdots$<br>--                                        | Service and the<br><b>Contract Contract</b>                                           | to the con-                                                                                                    | $\equiv$                                       |  |       |
| 18.3                                                                                                    | hands and a high pe-<br><b>Starter Service Ad Atlantas</b><br>a strategic common the de-                                                     | $-1.1$<br>- - -                                       | Dock of Art Art a<br>Contract of Contract                                             | <b>BOX 1983</b><br>term.<br><b><i><i><u>A 1000</u></i></i></b>                                                    |                                                |  |       |
| مرتكب المراكب                                                                                                    | Schools of the Old School<br>and a statement of the con-                                                                                     | printing on                                           | 21 shorts distantly<br>School product                                                 | ters.                                                                                                    | ٠                                              |  |       |
| and .                                                                                                    | 21 MARTIN ALBERT.<br>and the product of the state of                                                                                         | tem.                                                  | 12 Suite Leady<br>.                                                                   | total.<br>2-1-1-1                                                                                                 |                                                |  |       |
| state day<br><b>CONTRACTOR</b>                                                                                                    | <b>SECONDATE SOURCES</b>                                                                                                    | <b>We see the demands</b>                             | Schlichen Wirtschaft                                                                  | term.<br>$\mathcal{L}$ and $\mathcal{L}$                                                                          |                                                |  |       |
| sense and                                                                                                    | Educational project 2018<br><b>BELL-ARAN HANAHAM</b><br>the control of the control of the                                                    | <b>CONTRACTOR</b><br><b>SECONDATE CONTRACTOR</b>      | and the property of the party<br>The American School Council<br><b>Little</b>         | time.                                                                                                    |                                                |  |       |
| <b>SERVICE PRODUCT</b>                                                                                                    | <b>Michigan Archives</b>                                                                                                    | <b>SECOND CONTRACT</b>                                | Payment -<br>or a m                                                                   | 1000                                                                                                    |                                                |  |       |
| any not                                                                                                    | <b>MAYBER</b>                                                                                                    | <b>SELECTION</b>                                      | <b>Alder</b>                                                                          | Allen                                                                                                    |                                                |  |       |

*14 pav. Registrų sąrašas*

#### <span id="page-11-0"></span>Registrų sąrašo funkciniai mygtukai pateikti lentelėje ([1 lentelė](#page-11-1)).

<span id="page-11-1"></span>*1 lentelė. Pagrindiniai sąrašo funkciniai mygtukai ir jų apibūdinimas*

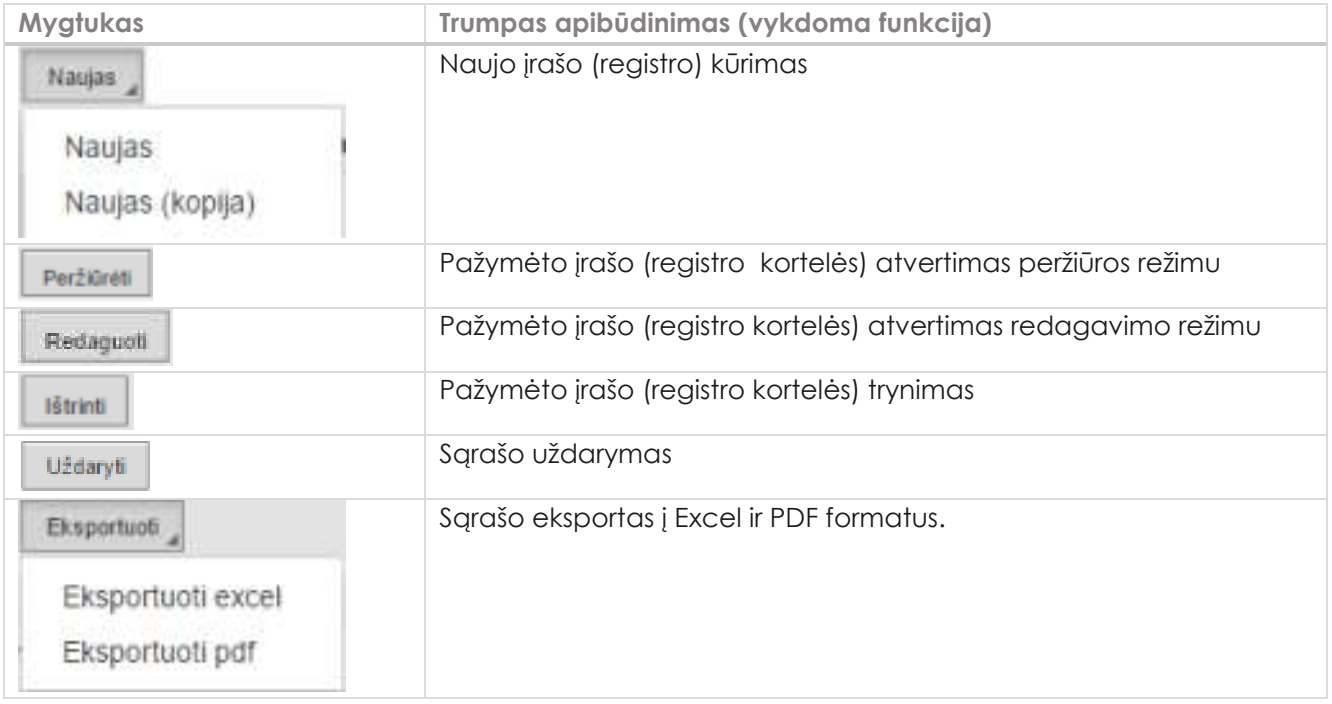

Kuriant naują registrą, registro kortelėje (žr. [15 pav.](#page-12-0)) svarbu parinkti tinkamą sistemos objekto pavadinimą.

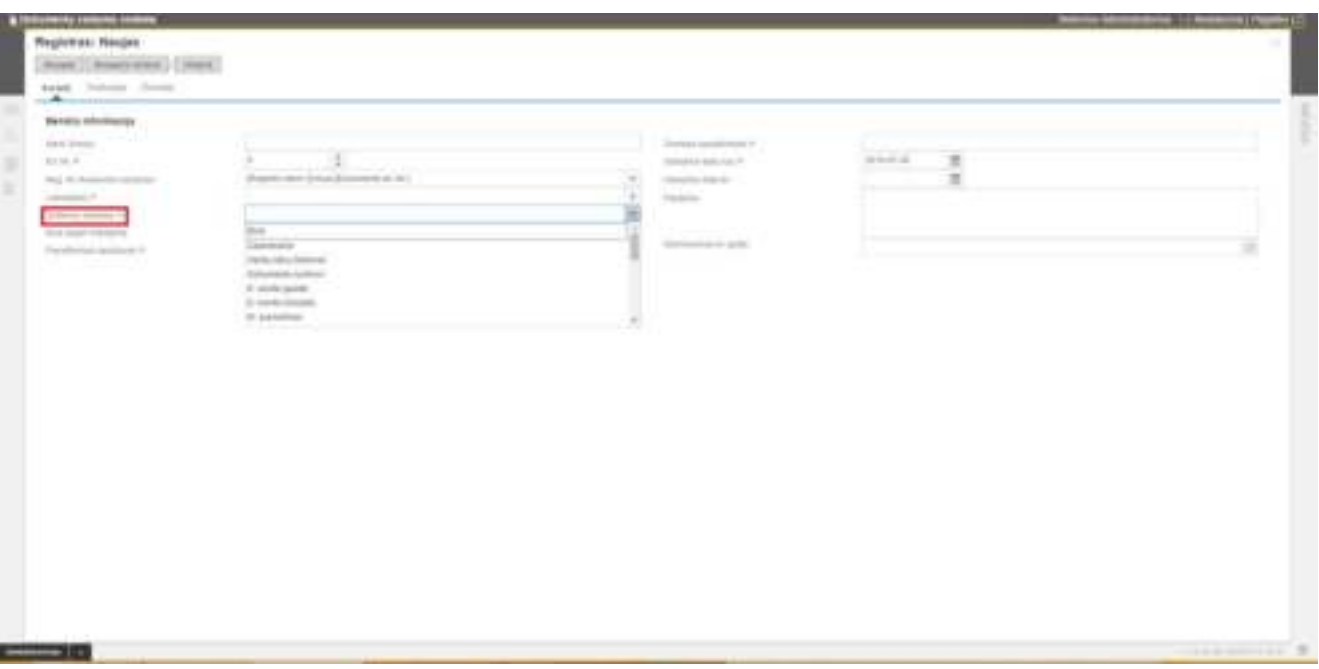

*15 pav. Registro kortelė*

<span id="page-12-0"></span>Sukūrus naują registrą, jo kortelės skirtuke **Tvarkytojai** reikia nurodyti registro atsakingus asmenis ir jų teises.

Visi savitarnos naudotojai turi turėti autoriaus teises į **Teikiamų dokumentų** ir **Failų** registrą. Todėl priskiriant šiuose registruose naudotojus (žr. [16 pav.](#page-12-1)), galima tiesiog pasirinkti subjektą **VISI** ir teisę **Autorius** (žr.[17](#page-13-1)  [pav.](#page-13-1)).

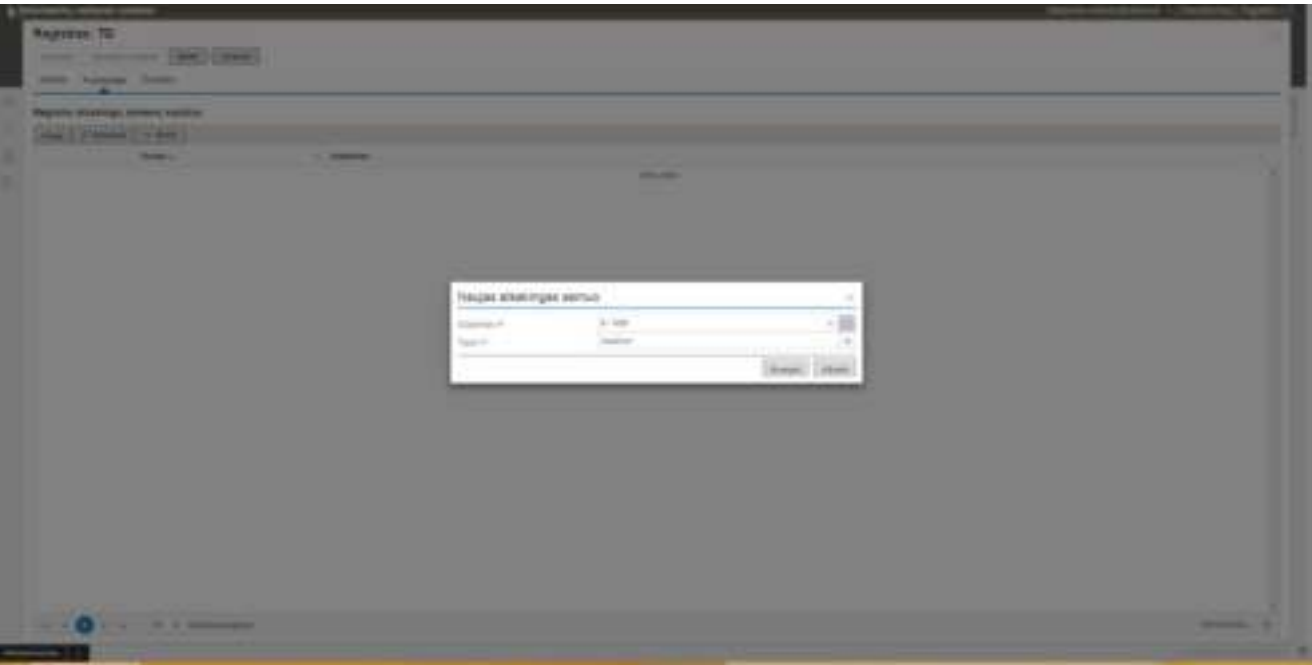

<span id="page-12-1"></span>*16 pav. Naujo registro atsakingo asmens įvedimo langas*

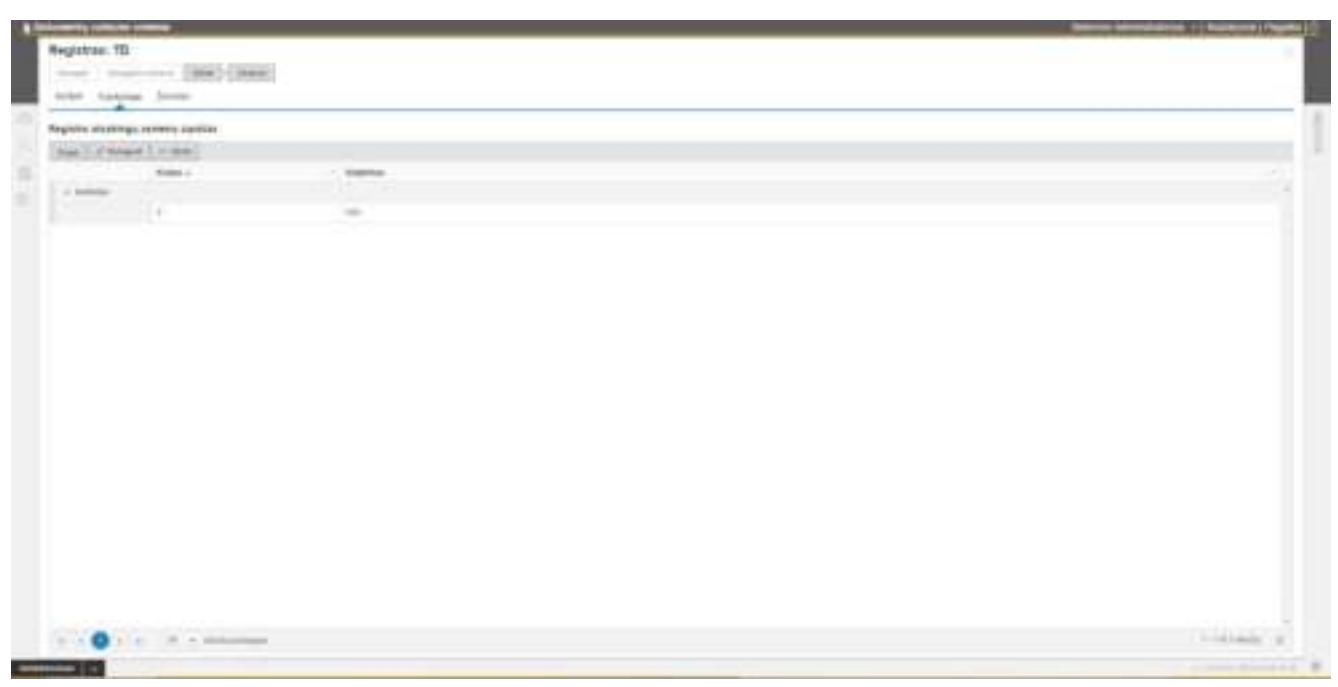

*17 pav. Registro skirtukas Tvarkytojai* 

<span id="page-13-1"></span>**Dokumentų ruošinių, Darbų sekų šablonų, Vidaus dokumentų, Rengiamųjų dokumentų** ir **Teisės aktų registruose** turi būti priskirti registrų atsakingi asmenys ir teisė **Tvarkytojas** (žr. [18 pav.](#page-13-2)).

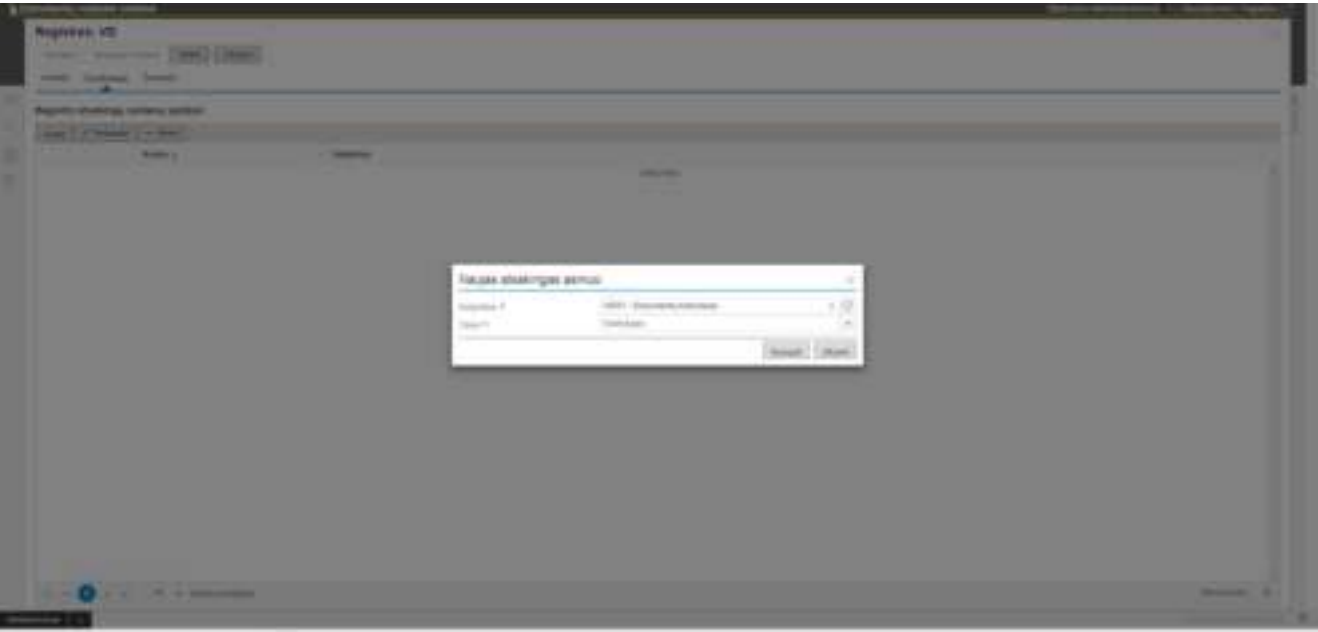

*18 pav. Naujo registro atsakingo asmens įvedimo langas*

## <span id="page-13-2"></span><span id="page-13-0"></span>3. Darbų sekų šablonai

Teikiamų dokumentų ir rengiamųjų dokumentų derinimas sistemoje vykdomas pagal šiems dokumentams priskirtą darbų seką.

Darbų seką galima suvesti individualią konkrečiam dokumentui arba užkrauti iš anksto paruošto darbų sekos šablono.

Tam reikia **Darbų sekų šablonų** modulyje sukurti darbų sekos šablono kortelę ir joje sukurti darbų seką. Darbų sekų šablonų modulis pasiekiamos pasirinkus meniu punktą **Darbų sekų šablonai** (žr. 19 [pav.](#page-14-1)).

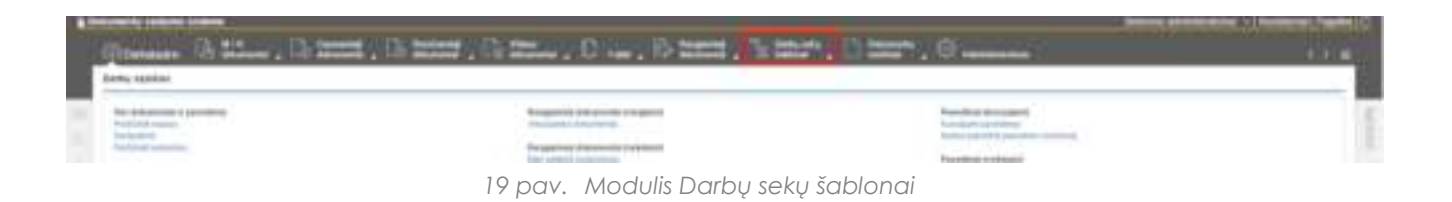

<span id="page-14-1"></span><span id="page-14-0"></span>3.1. Darbų sekos šablono kortelė

Darbų sekų šablonų sąraše spustelėjus mygtuką **Naujas** atveriama Darbų sekos šablono kortelė (žr. [20](#page-14-2)  [pav.](#page-14-2)).

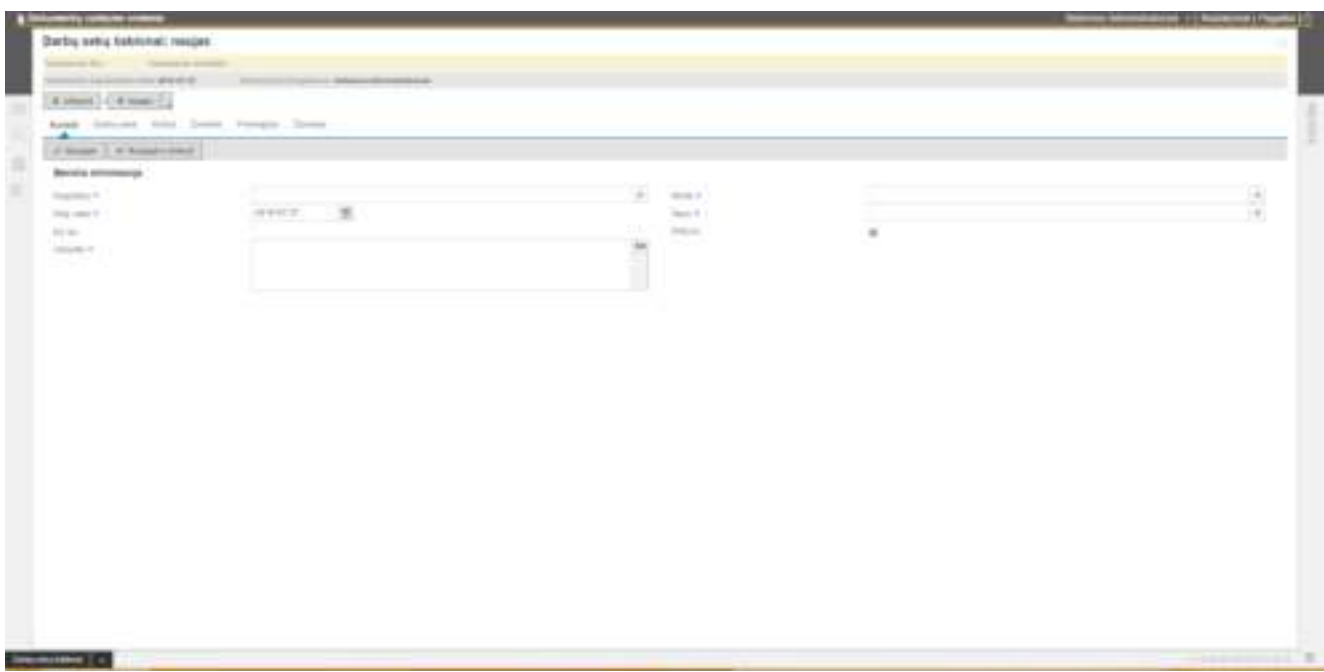

*20 pav. Darbų sekos šablono kortelė*

#### <span id="page-14-2"></span>Kortelės bendroje dalyje pildomi šie laukai:

*2 lentelė. Dokumento ruošinio kortelės laukai*

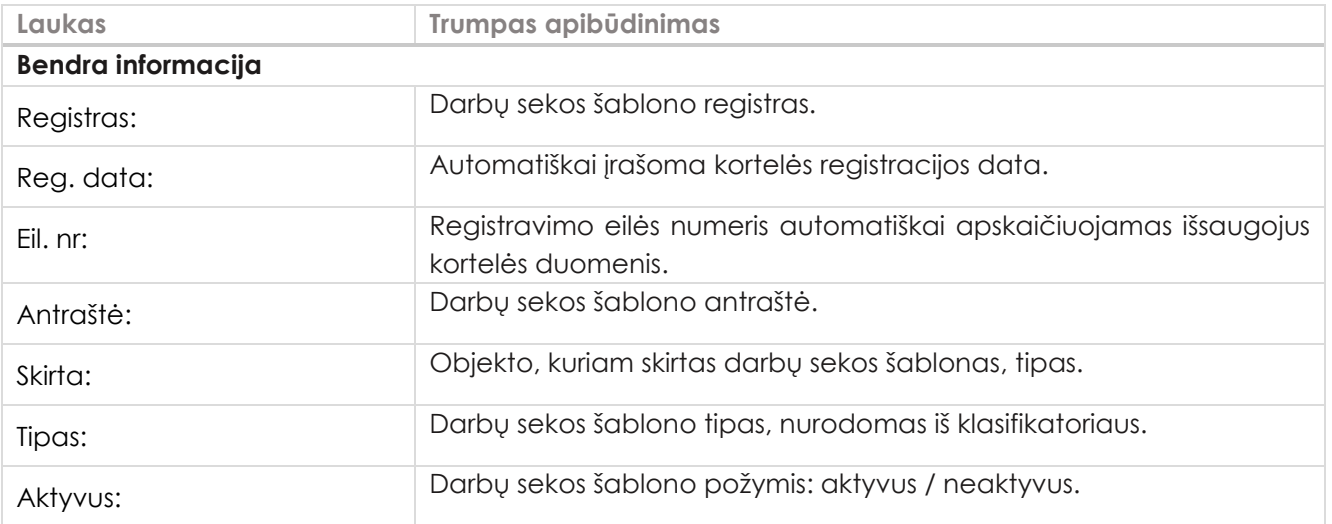

Kortelės duomenys išsaugomi spustelėjus **Išsaugoti** arba **Išsaugoti ir uždaryti**.

## <span id="page-15-0"></span>3.2. Darbų sekos kūrimas

Išsaugojus darbų sekos šablono kortelę, skirtuko **Darbų seka** lange (žr. [21 pav.](#page-15-1)) kuriama darbų seka.

| <b>AND CONTRACTOR</b>                                                                                           |                             |          |                      |         |                   | <b>Charles Committee</b>         |
|----------------------------------------------------------------------------------------------------|-----------------------------|----------|----------------------|---------|-------------------|----------------------------------|
| <sup>4</sup> Darby seny has book DOS-16                                                                         |                             |          |                      |         |                   |                                  |
| home is silver. The same work have seen a statement of                                                          |                             |          |                      |         |                   |                                  |
| and the former and at the control of the control of the control of the control of the control of the control of |                             |          |                      |         |                   |                                  |
| $[4.10pt]$ ( $4.00pt$ ).                                                                                        |                             |          |                      |         |                   |                                  |
| looks damping three Down Perington Sylvens<br>$\overline{\phantom{a}}$                                          |                             |          |                      |         |                   |                                  |
| Holterby barriers.                                                                                              | Bulletin Institute          |          |                      |         |                   |                                  |
| <b>Hope (2 mont)</b> have 1 accounts                                                                            | Tom   Princip   Japan       |          |                      |         |                   |                                  |
| deliveral.<br>America - Patchet                                                                                 | <b><i>Institutional</i></b> | Salvan - | Daniel Corp.         | making. | <b>Research 1</b> |                                  |
| <b>Service</b>                                                                                                  |                             |          | <b>Allege Street</b> |         |                   |                                  |
|                                                                                                    |                             |          |                      |         |                   |                                  |
|                                                                                                    |                             |          |                      |         |                   |                                  |
|                                                                                                    |                             |          |                      |         |                   |                                  |
|                                                                                                    |                             |          |                      |         |                   |                                  |
|                                                                                                    |                             |          |                      |         |                   |                                  |
|                                                                                                    |                             |          |                      |         |                   |                                  |
|                                                                                                    |                             |          |                      |         |                   |                                  |
|                                                                                                    |                             |          |                      |         |                   |                                  |
|                                                                                                    |                             |          |                      |         |                   |                                  |
|                                                                                                    |                             |          |                      |         |                   |                                  |
|                                                                                                    |                             |          |                      |         |                   |                                  |
|                                                                                                    |                             |          |                      |         |                   |                                  |
|                                                                                                    |                             |          |                      |         |                   |                                  |
|                                                                                                    |                             |          |                      |         |                   |                                  |
|                                                                                                    |                             |          |                      |         |                   |                                  |
|                                                                                                    |                             |          |                      |         |                   |                                  |
|                                                                                                    |                             |          |                      |         |                   |                                  |
|                                                                                                    |                             |          |                      |         |                   |                                  |
|                                                                                                    |                             |          |                      |         |                   |                                  |
|                                                                                                    |                             |          |                      |         |                   |                                  |
|                                                                                                    |                             |          |                      |         |                   |                                  |
|                                                                                                    |                             |          |                      |         |                   |                                  |
| <b>Television (1)</b>                                                                                           |                             |          |                      |         |                   | <b>Professional Professional</b> |

*21 pav. Darbų sekos šablono kortelė. Skirtukas Darbų seka*

<span id="page-15-1"></span>Darbų sekos langą sudaro 2 dalys:

- 1. Veiksmų (darbų) sąrašas.
- 2. Subjektų (vykdytojų) sąrašas.

Norint sukurti naują darbų seką, reikia Veiksmų sąraše spustelti mygtuką **Naujas** ir atvertoje formoje **Naujas darbas ir subjektas** (žr. [22 pav.](#page-15-2)) įrašyti darbo ir subjekto duomenis. Jie išsaugojami spustelėjus mygtuką **Pridėti**.

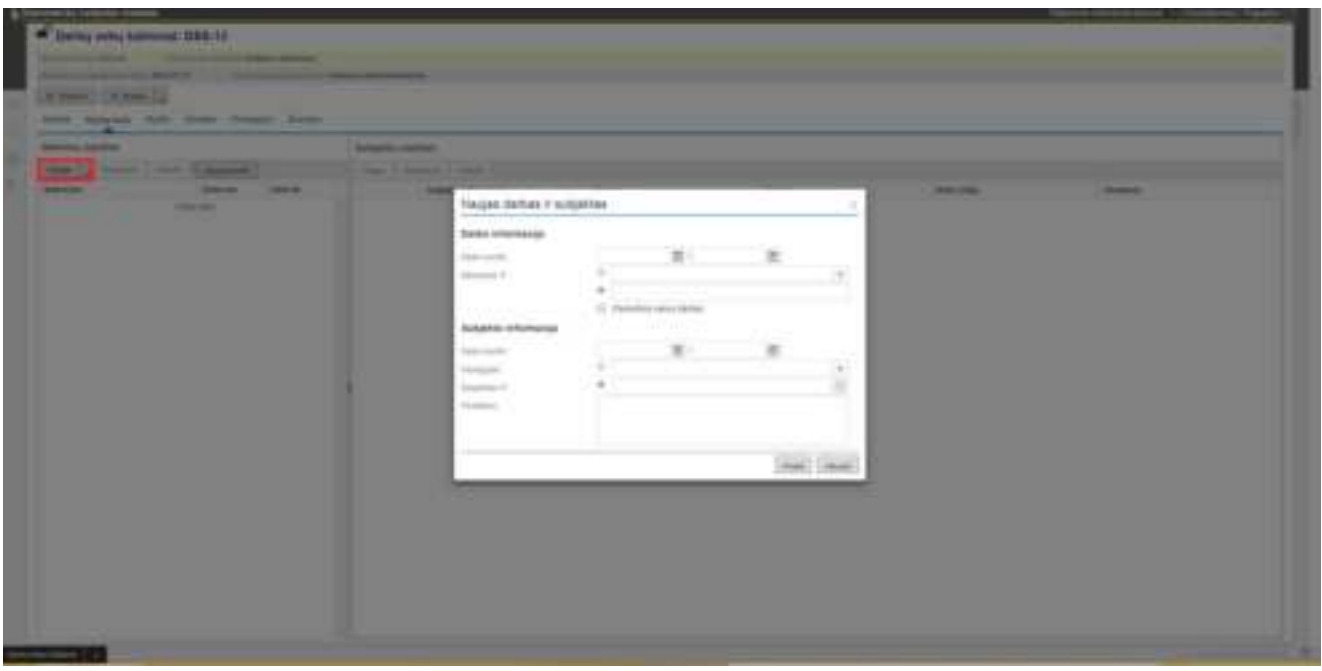

<span id="page-15-2"></span>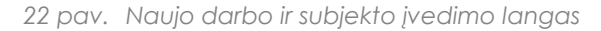

Šioje formoje, galimi du veiksmo įvedimo būdai. Pažymėjus atitinkamą laukelį, galima pasirinkti iš tipinių veiksmų sąrašo arba laisvai įrašyti darbo pavadinimą.

Tipiniai veiksmai:

- **Derinimas**
- **Vizavimas**
- **Pasirašymas**
- **Tvirtinimas**
- **Registravimas**
- **Registravimas (pateikto dokumento)**
- **Sukūrimas (rengiamo dokumento)**

Nurodant darbo subjektą, galima pasirinkti pareigybę arba darbuotoją.

Jei parenkama pareigybė, tuomet dokumento darbų sekoje sprendimą turi įvesti nurodytos pareigybės darbuotojas.

Jei parenkamas darbuotojas, sprendimą turi įvesti nurodytas darbuotojas.

Jei darbą turi atlikti keli subjektai, naujas subjektas pridedamas subjektų sąraše spustelėjus mygtuką **Naujas**. Atvertoje formoje **Naujas subjektas** (žr. [23 pav.](#page-16-1)) reikia nurodyti darbo vykdymo principą: **nuoseklus** ar **lygiagretus** ir nurodyti pareigybę arba darbuotoją.

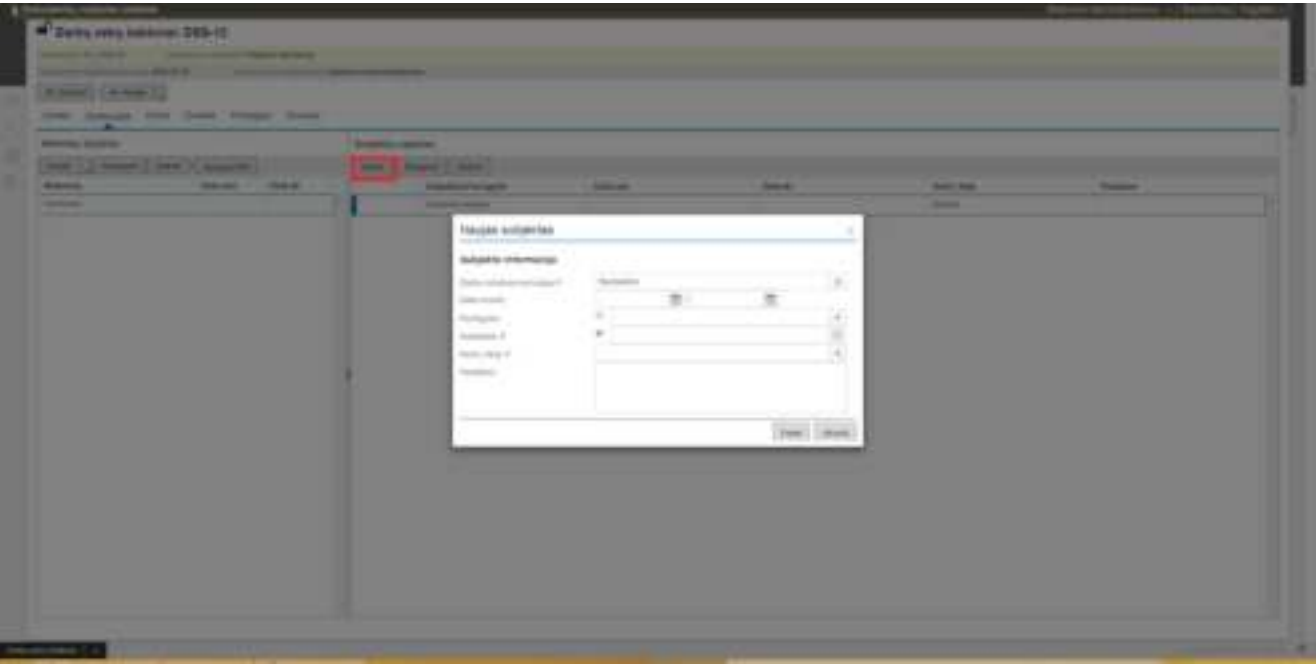

*23 pav. Naujo subjekto įvedimo langas*

## <span id="page-16-1"></span><span id="page-16-0"></span>4. Dokumentų ruošiniai

**Dokumentų ruošinių** modulyje galima kurti dokumentų ruošinius, skirtus:

**Rengiamiems dokumentams;** 

#### **Savitarnai (Teikiamiems dokumentams).**

Kai dokumentas kuriamas iš dokumento ruošinio, dokumento failo turinys yra užpildomas iš per formą naudotojo įvedamų reikšmių ir dokumentas sugeneruojamas automatiškai.

Priklausomai nuo dokumento ruošinio paskirties skiriasi dokumento ruošinio kortelės laukai ir jo darbų sekos lango funkcionalumas.

Dokumentų ruošinio skirto **teikiamam dokumentui** darbų sekos lange galima sukurti keletą skirtingų darbų sekų, skirtų visoms arba nurodytoms pareigybėms.

Dokumentų ruošinių modulis pasiekiamos pasirinkus meniu punktą **Dokumentų ruošiniai** (žr. [24 pav.](#page-17-1)).

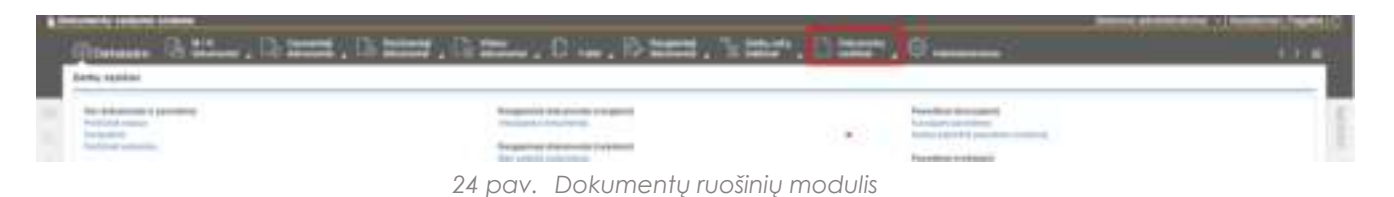

<span id="page-17-1"></span>Naujo dokumento ruošinio kūrimo procesas susideda iš dviejų etapų:

1) naudojantis programos MS Word priemonėmis sukuriamas dokumento ruošinio failas (žr. šio dokumento *[4.1](#page-17-0) [Ruošinio failo kūrimas programos Word aplinkoje](#page-17-0)*);

2) naudojantis Dokumentų ruošinių modulio funkcionalumu, sukuriama dokumento ruošinio kortelė ir aprašomi šablono XML formos laukai, kurie bus naudojami dokumento turiniui užpildyti (žr. šio dokumento *[4.2](#page-20-0) Dokumento [ruošinio kortelė](#page-20-0)*).

#### <span id="page-17-0"></span>4.1. Ruošinio failo kūrimas programos Word aplinkoje

Norint sukurti ruošinio failą, reikia, kad MS Word įrankių juostoje būtų įjungta ruošinių kūrimui skirta funkcijų grupė **DEVELOPER** (žr. [25 pav.](#page-17-2)).

|                        | षा ⊟ ५∙ ७ ÷          |                                       |                                |             |                |                                                                                    |          |                                       |                                    |    |                                                                |                    |
|------------------------|----------------------|---------------------------------------|--------------------------------|-------------|----------------|------------------------------------------------------------------------------------|----------|---------------------------------------|------------------------------------|----|----------------------------------------------------------------|--------------------|
| <b>FILE</b>            | HOME                 | INSERT                                | DESIGN                         | PAGE LAYOUT |                | REFERENCES                                                                         | MAILINGS | REVIEW                                |                                    |    | VIEW DEVELOPER                                                 |                    |
| Visual Macros<br>Basic | Record Macro<br>Code | II® Pause Recording<br>Macro Security | భి ్<br>Add-Ins COM<br>Add-Ins |             | Add-Ins To The | Aa Aa 2 5   K Design Mode<br>☑ ■ ■ ■ Properties<br><b>Illi</b> Group -<br>Controls |          | ie.<br>XML Mapping<br>Pane<br>Mapping | Y.<br>Authors - Editing<br>Protect | ъ. | $\blacksquare$<br>Block Restrict Document Document<br>Template | Panel<br>Templates |

*25 pav. MS Word lango įrankių juosta*

<span id="page-17-2"></span>Skirtukas DEVELOPER įjungiamas pasirinkus *File > Options > Customize Ribbon > Developer* (žr. [26 pav.](#page-18-0)).

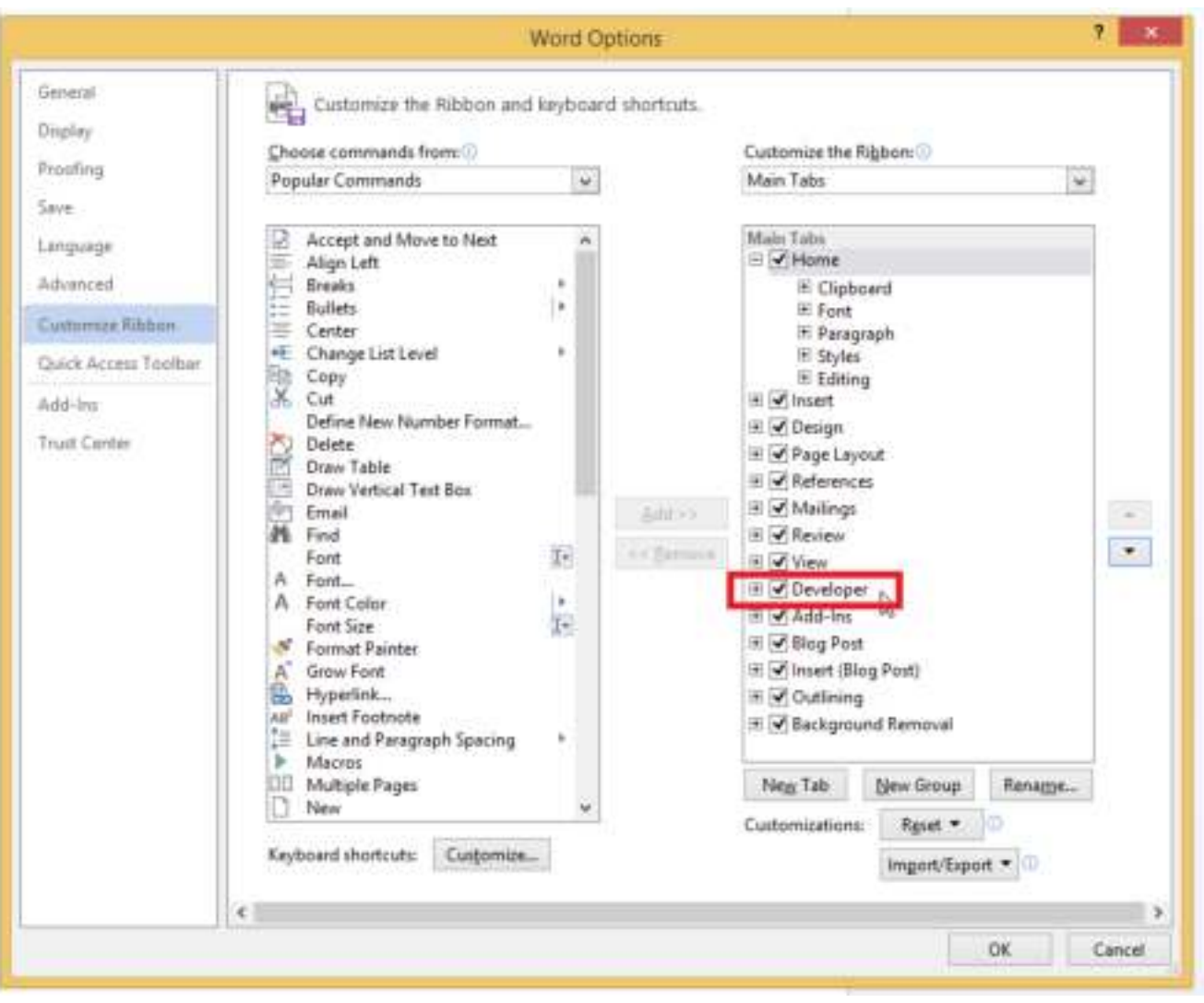

*26 pav. MS Word langas Word Options* 

<span id="page-18-0"></span>Dokumento ruošinio failas gali būti kuriamas naudojant parengto dokumento ar jo pavyzdžio failą. Dokumento turinyje reikia pažymėti vietas, kurios bus pildomos iš formos laukų.

Pažymėjus tekstą, funkcijų grupėje **Controls** pasirenkama funkcija **Text**, po to spaudžiama **Properties**. Atvertame lange **Content Control Properties** (žr. [27 pav.](#page-19-0)) laukuose **Title** ir **Tag** įrašomi pavadinimai ir spaudžiama OK.

Laukų **Title** ir **Tag** pavadinimas turi būti vienas žodis, sudarytas iš lotyniškų raidžių ir skaičių, t.y. negalima naudoti tarpo simbolio, pvz. rašyti "eil nr", tačiau gali būti rašoma "eilnr" arba "eil\_nr".

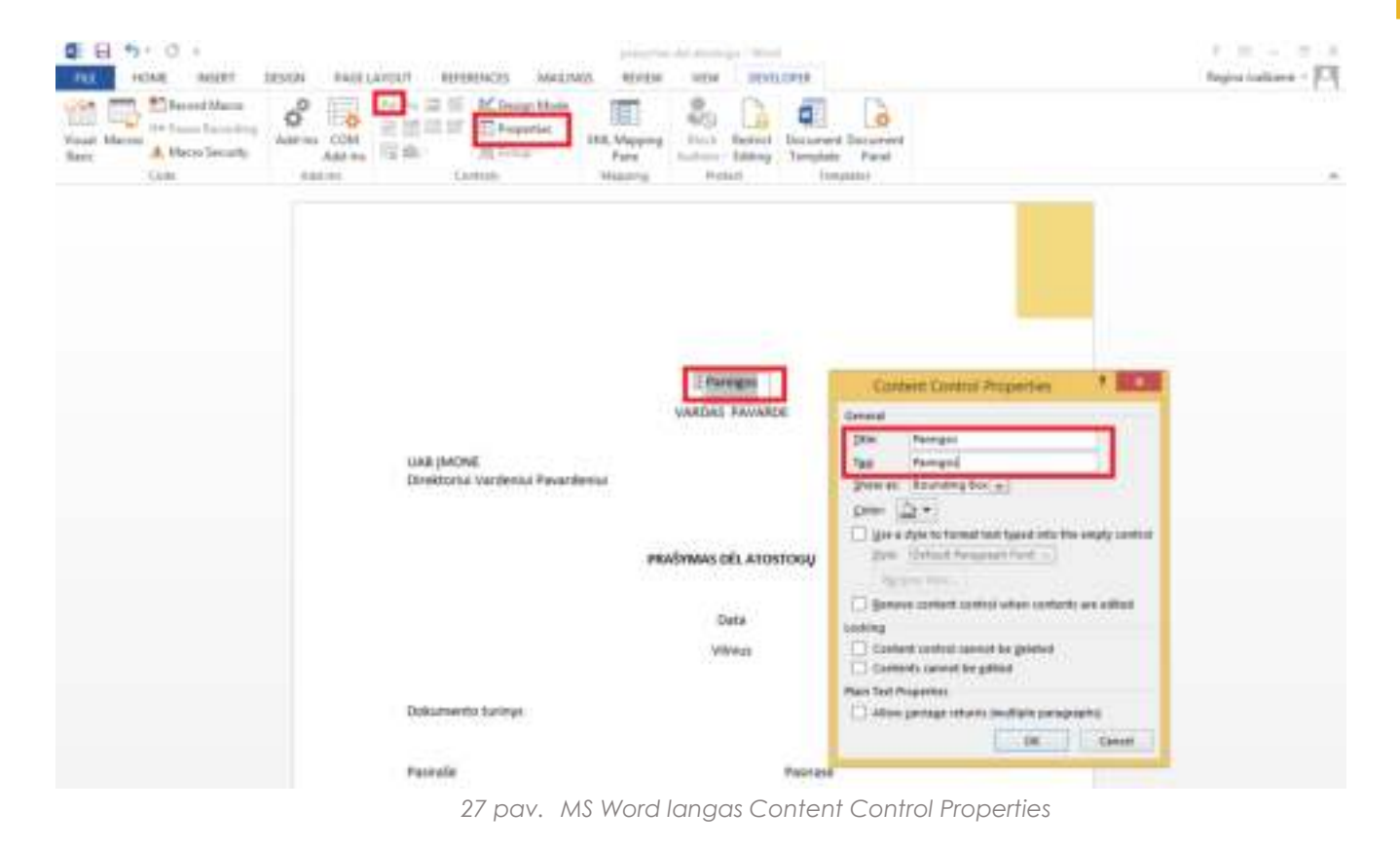

<span id="page-19-0"></span>Norint peržiūrėti failo turinyje Title ir Tag pavadinimus, reikia funkcijų grupėje **Controls** pasirinkti funkciją **Design Mode** (žr. [28 pav.](#page-20-1)).

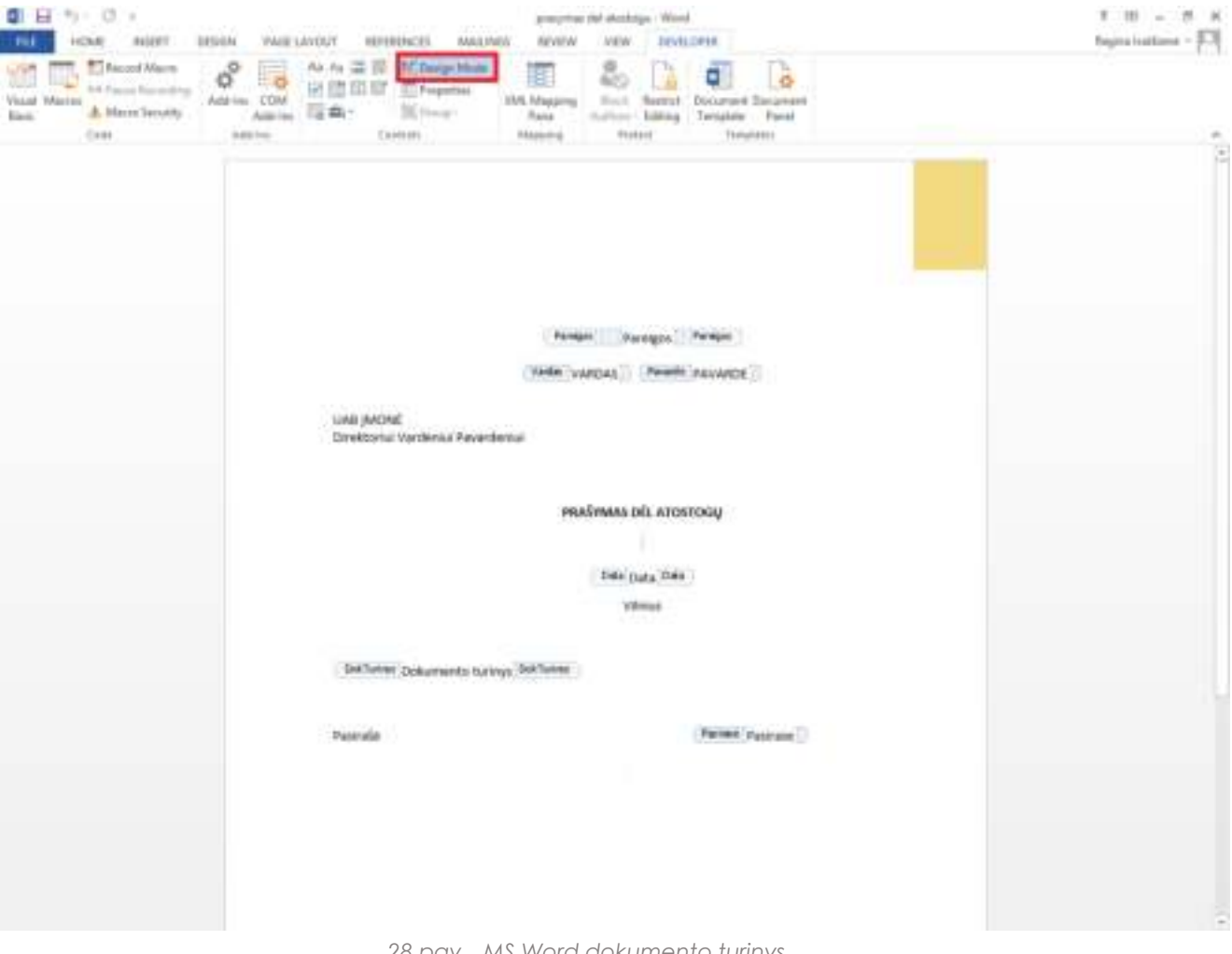

*28 pav. MS Word dokumento turinys* 

<span id="page-20-1"></span><span id="page-20-0"></span>Pažymėjus visas dokumento turinio vietas, kurios bus pildomos per laukų užpildymo formą, failą reikia išsisaugoti.

### 4.2. Dokumento ruošinio kortelė

Norint sukurti naują dokumento ruošinio kortelę, reikia spustelti vieną iš mygtukų **Naujas (RD)** arba **Naujas savitarnai** (žr. [29 pav.](#page-20-2)). Priklausomai nuo pasirinktos funkcijos, atveriamos skirtingos dokumento ruošinio kortelės.

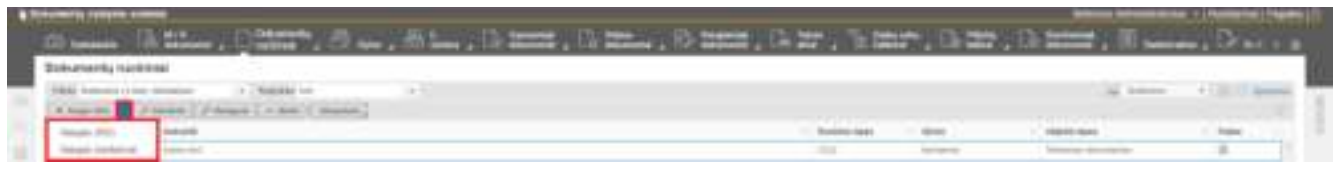

*29 pav. Dokumentų ruošinių sąrašo funkcijos Naujas (RD) ir Naujas savitarnai*

<span id="page-20-2"></span>Norint sukuti naują dokumento ruošinio kortelę, skirtą **rengiamiems dokumentams** (žr. [30 pav.](#page-21-0)), reikia spustelti mygtuką **Naujas (RD)**.

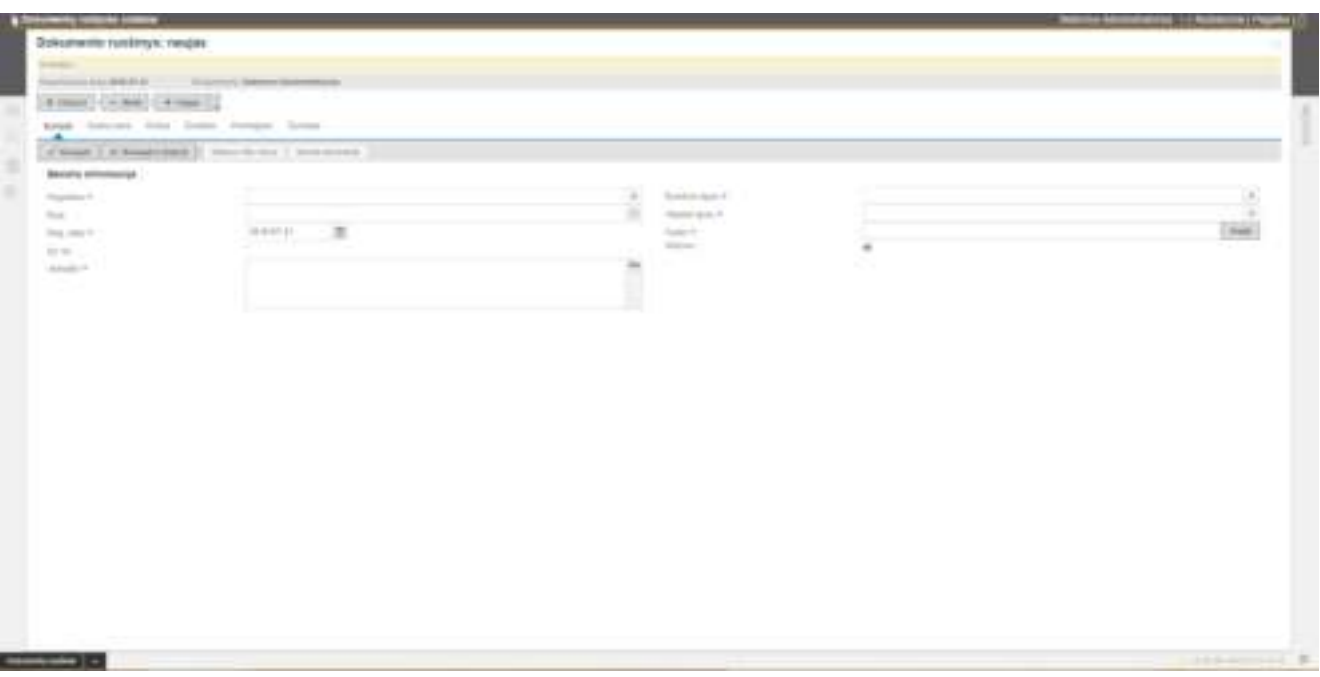

*30 pav. Dokumento ruošinio kortelė, skirta rengiamiems dokumentams* 

<span id="page-21-0"></span>Norint sukuti naują dokumento ruošinio kortelę, skirtą **savitarnos portalo teikiamiems dokumentams** (žr. [31 pav.](#page-21-1)), reikia spustelti mygtuką **Naujas savitarnai**.

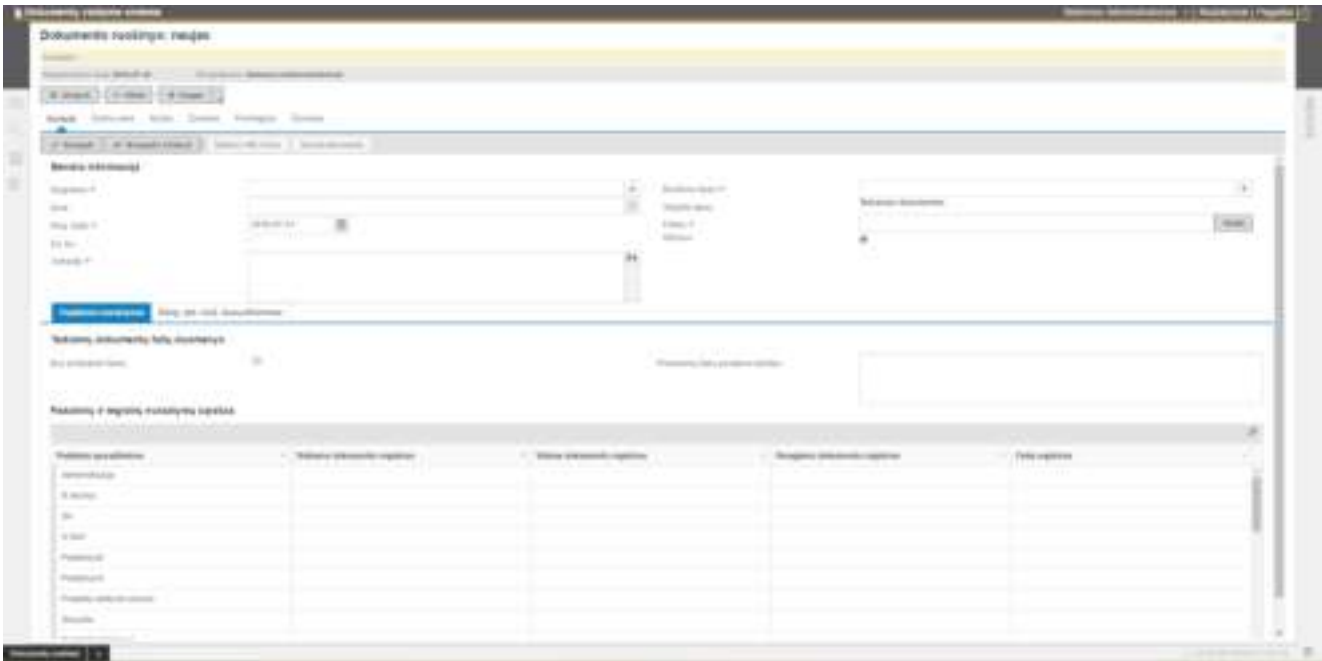

*31 pav. Dokumento ruošinio kortelė, skirta savitarnai* 

<span id="page-21-1"></span>Dokumento ruošinio kortelės dalis **Bendra informacija** yra bendra visiems dokumentų ruošiniams. Kortelės bendroje dalyje pildomi šie laukai:

*3 lentelė. Dokumento ruošinio kortelės laukai*

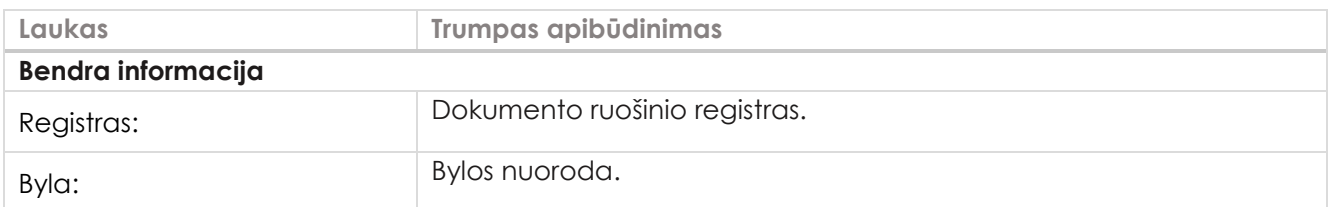

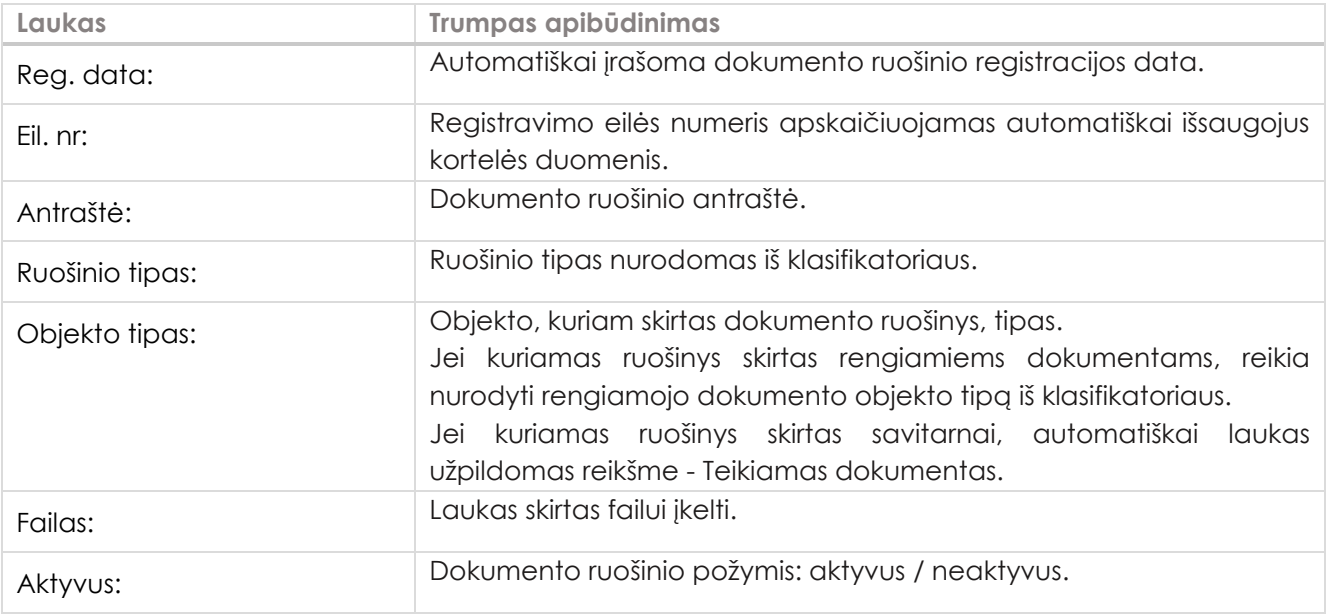

Kuriant dokumento ruošinį **savitarnai**, kortelėje rodomi papildomi laukai.

Skirtuke **Papildomi nustatymai** nurodoma, kurio padalinio darbuotojams savitarnoje bus leidžiama pasirinkti teikiamo dokumento ruošinį ir kokiuose registruose bus registruojami teikiami, vidaus ir rengiami dokumentai.

Jeigu teikiamo dokumento pagrindu turi būti kuriamas rengiamas dokumentas, tada skirtuke **Rengiamo dokumento ruošinio laukų tinkinimas** susiejami rengiamojo dokumento ruošinio ir teikiamo dokumento ruošinio laukai. Tokiu būdu nurodoma kaip automatizuotai bus pildoma rengiamo dokumento forma duomenimis iš teikiamo dokumento formos.

Kortelės skirtuke **Papildomi nustatymai** pildomi šie laukai:

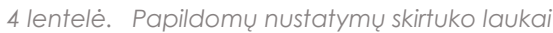

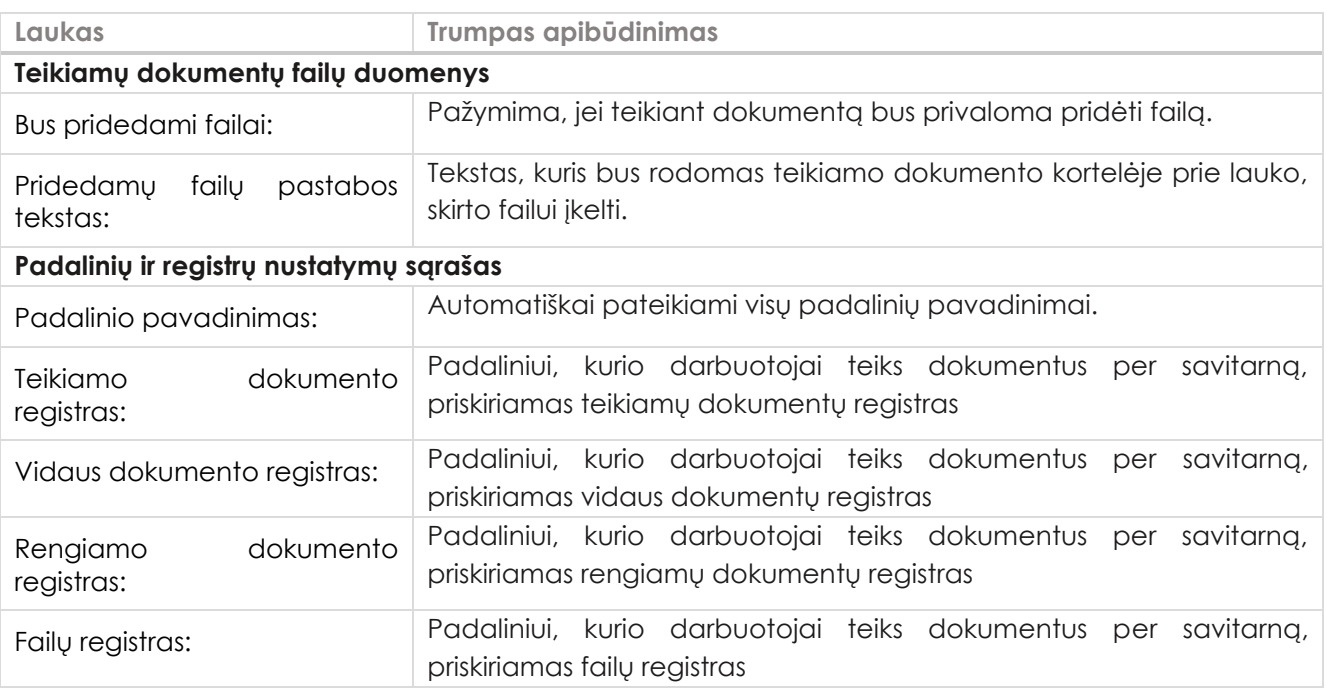

#### Kortelės skirtuke **Rengiamo dokumento ruošinio laukų tinkinimas** pildomi šie laukai:

*5 lentelė. Rengiamo dokumento ruošinio laukų tinkinimas skirtuko laukai*

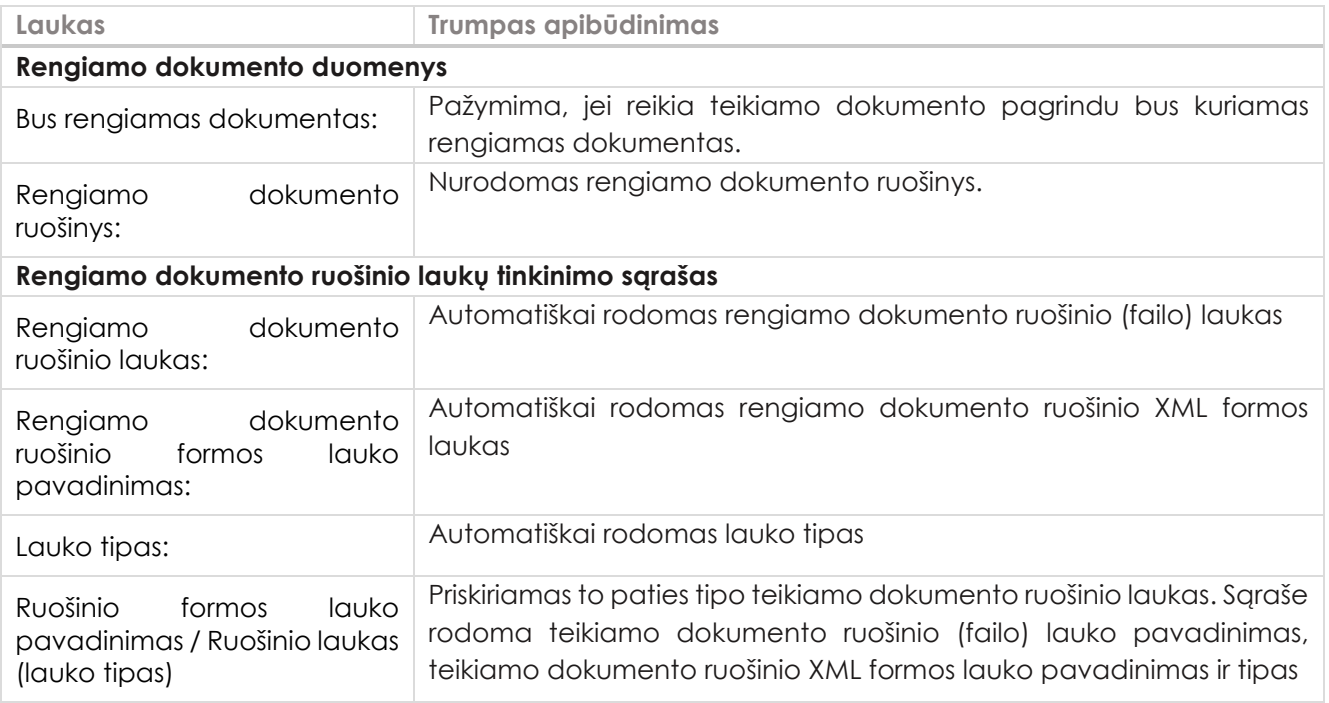

## <span id="page-23-0"></span>4.2.1. Šablono XML formos laukai

Dokumento ruošinio (failo) turinys pildomas per formos laukus, kurie aprašomi dokumento ruošinio kortelėje spustelėjus mygtuką **Šablono XML forma**.

Atveriamas langas **Dokumento ruošinio XML forma** (žr. [32 pav.](#page-23-1)), kuriame pildomi šie duomenys: pavadinimas formoje, tipas, subtipas, privalomas, pastaba.

| Dakuments raiding SM, flying               |                                                       |                                                                              |                                                                       |     |                                     | ٠              |
|--------------------------------------------|-------------------------------------------------------|------------------------------------------------------------------------------|-----------------------------------------------------------------------|-----|-------------------------------------|----------------|
| Percentage and August<br>---               | For extends as Associa-<br><b>All Company Service</b> |                                                                              | 1 State - Contact - September - Programmed - 1 Statement - 1          |     |                                     |                |
| <b>Thomas C</b>                            | The project                                           | Scalement particle<br>bet Samuel Gray 1                                      | The party                                                             | ٠   |                                     |                |
| <b><i><u>Standard</u></i></b>              | <b>COMMERCIAL</b><br><b>Britannia</b> Britan          | <b>Shipman Greek</b>                                                         | <b>TESHING</b><br>hat the company of the company of the set of second | ٠   |                                     |                |
| <b>COLORADO ANGELESCO</b><br><b>Marine</b> | The process continued<br><b>Clumber</b>               | Statement Gastro-                                                            | TRANSVAL ASSOCIATE                                                    |     |                                     |                |
| <b>CONTRACT</b><br>. .                     | <b>SERVICE</b><br><b>Aug Practice</b>                 | <b>STATISTICS</b><br>the fact that the company of the con-                   | and the                                                               |     |                                     |                |
| <b>Finance</b>                             | Thomas II<br><b><i><u>Property</u></i></b>            | Statement streets<br><b>Brand Committee Avenue</b>                           | <b>Source:</b><br>controls, succeed, Lists.                           | . . |                                     |                |
| $\frac{1}{2}$<br><b>POLICE</b>             | <b>STATE CARD TOO</b><br>Minister Course on Artist    | Distances Gallery<br>It is a senior of the case of the the complete complete | marketing a profit to                                                 |     |                                     |                |
| <b>EVALUATION</b>                          | Tokyomak deliver link<br>2. A.L. 2.5170, 218 au       | The process clusters.<br><b>Line Service</b>                                 | The project of the<br><b>Services</b>                                 | ٠   | and the same state of the contract. |                |
| <b>Sold control</b>                        | Alumni enable rate                                    | Aug.                                                                         | <b>STATE</b>                                                          | ٠   | Gloridage products rights           |                |
| <b>STATISTICS</b>                          | The division and computer threes.                     | <b>Single</b>                                                                | <b>House</b>                                                          | ٠   | Decision and company states         |                |
| $-10+1$                                    | The additional process of                             |                                                                              |                                                                       |     |                                     | <b>Figures</b> |
|                                            | and the control of the con-                           |                                                                              |                                                                       |     |                                     | maps: start    |
|                                            |                                                       |                                                                              |                                                                       |     |                                     |                |

*32 pav. Dokumento ruošinio XML formos langas*

<span id="page-23-1"></span>Lentelėje pateikiamos tipų ir subtipų reikšmės:

*6 lentelė. Tipų ir subtipų reikšmės*

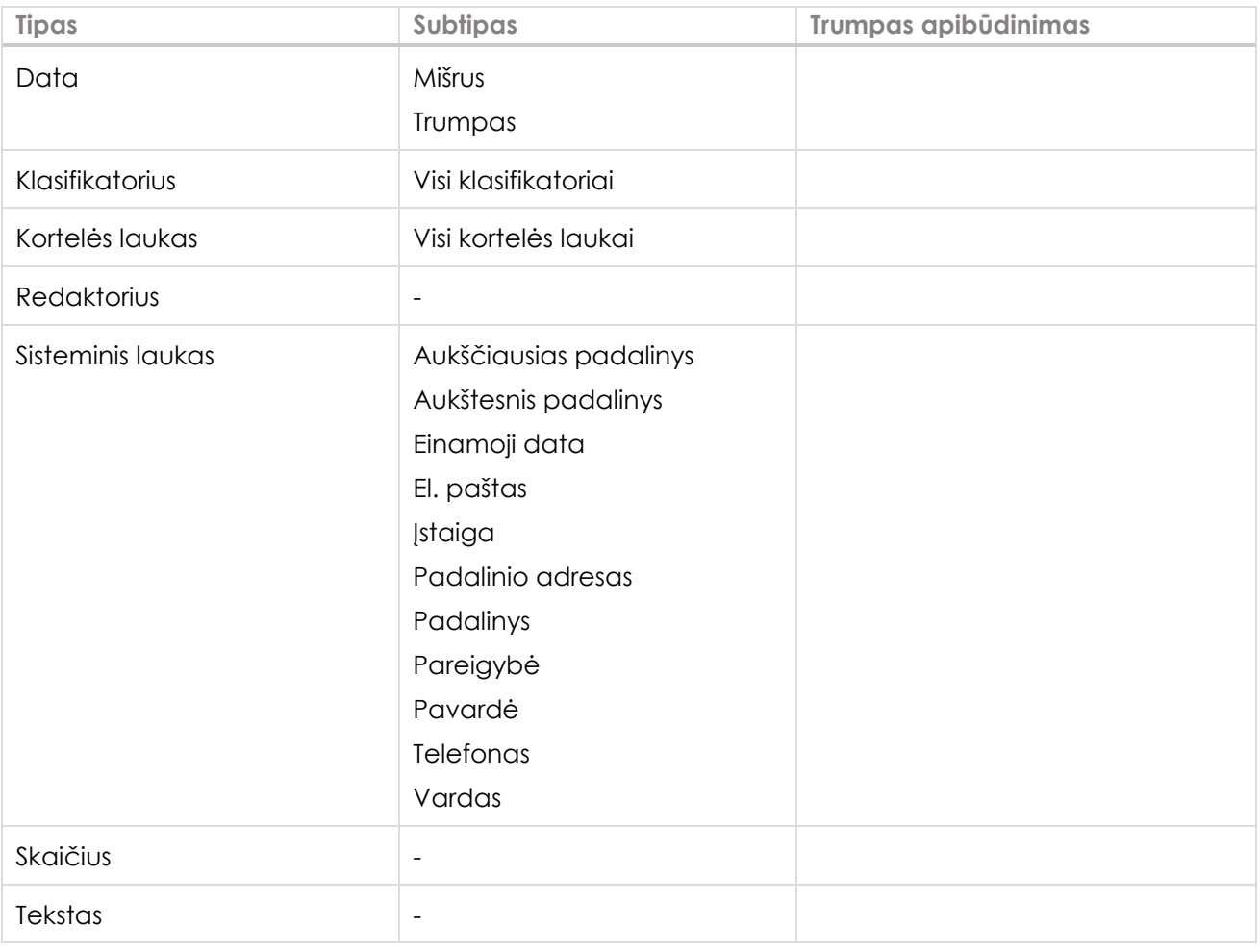

### <span id="page-24-0"></span>4.2.2. Dokumento ruošinio darbų seka

Priklausomai nuo dokumento ruošinio objekto tipo (**Teikiamas dokumentas** ar **Rengiamas dokumentas**) skiriasi ir dokumento ruošinio darbų seka.

**Teikiamo dokumento** ruošinyje galimi 2 darbų sekos variantai:

- 1) Jei teikiamą dokumentą reikia suderinti ir jį užregistruoti kaip vidaus dokumentą, darbų seka aprašoma naudojant šiuos veiksmus:
- **Derinimas**
- **Vizavimas**
- **Pasirašymas**
- **Registravimas (pateikto dokumento)**
- 2) Jei teikiamą dokumentą reikia suderinti ir jo pagrindu sukurti rengiamą dokumentą, darbų seka aprašoma naudojant šiuos veiksmus:
- **Derinimas**
- **Vizavimas**
- **Pasirašymas**
- **Sukūrimas (rengiamo dokumento)**

**Teikiamo dokumento** ruošinio kortelėje kuriant darbų seką, laukelyje **Pareigybė** galima nurodyti, kokiai pareigybei skirta darbų seka ir galima sukurti keletą skirtingų darbų sekų pagal pareigybes.

Jei teikiamo dokumento ruošinio darbų sekos lange laukelyje Pareigybė nurodoma pareigybės reikšmė iš klasifikatoriaus (žr. [33 pav.](#page-25-0)), pateikto dokumento darbų seka bus vykdoma tik tuomet, kai teikiamą dokumentą sukurs ir pateiks nurodytos pareigybės darbuotojas.

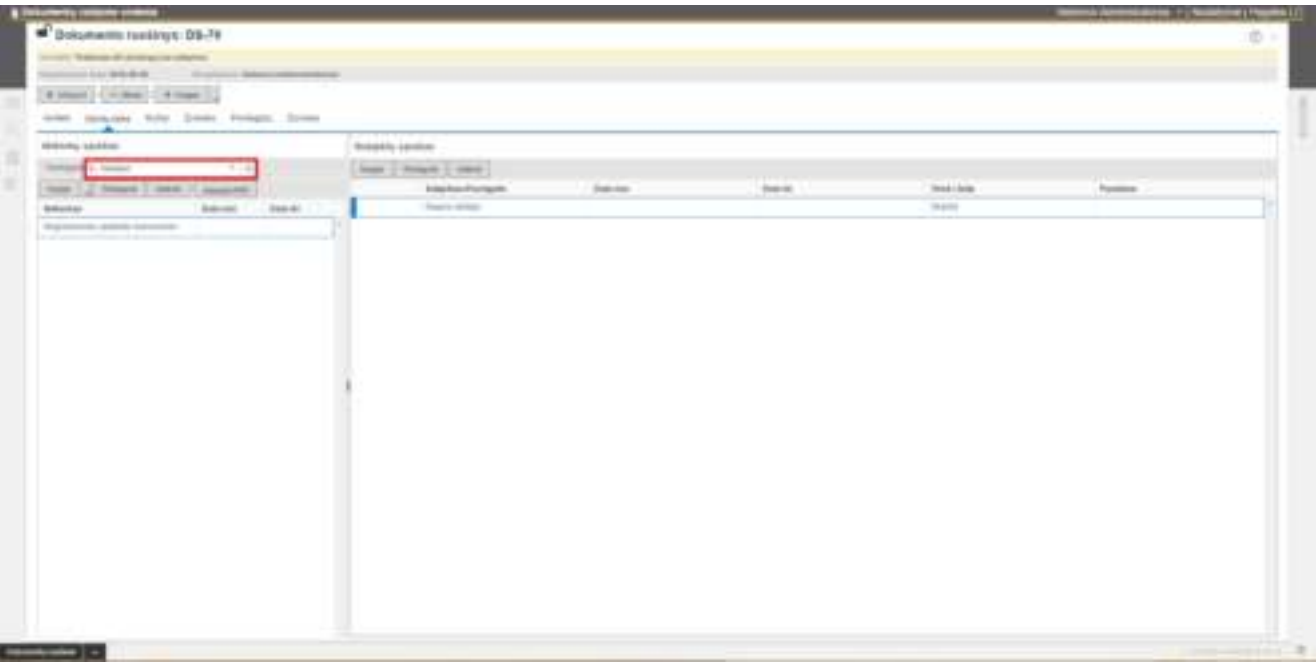

*33 pav. Darbų sekos priskyrimas pareigybei*

<span id="page-25-0"></span>Jei laukelyje Pareigybė, nurodoma reikšmė **Visos** (žr. [34 pav.](#page-25-1)), tuomet darbų seka bus vykdoma, kai dokumentą pateiks visi kitų likusių pareigybių darbuotojai.

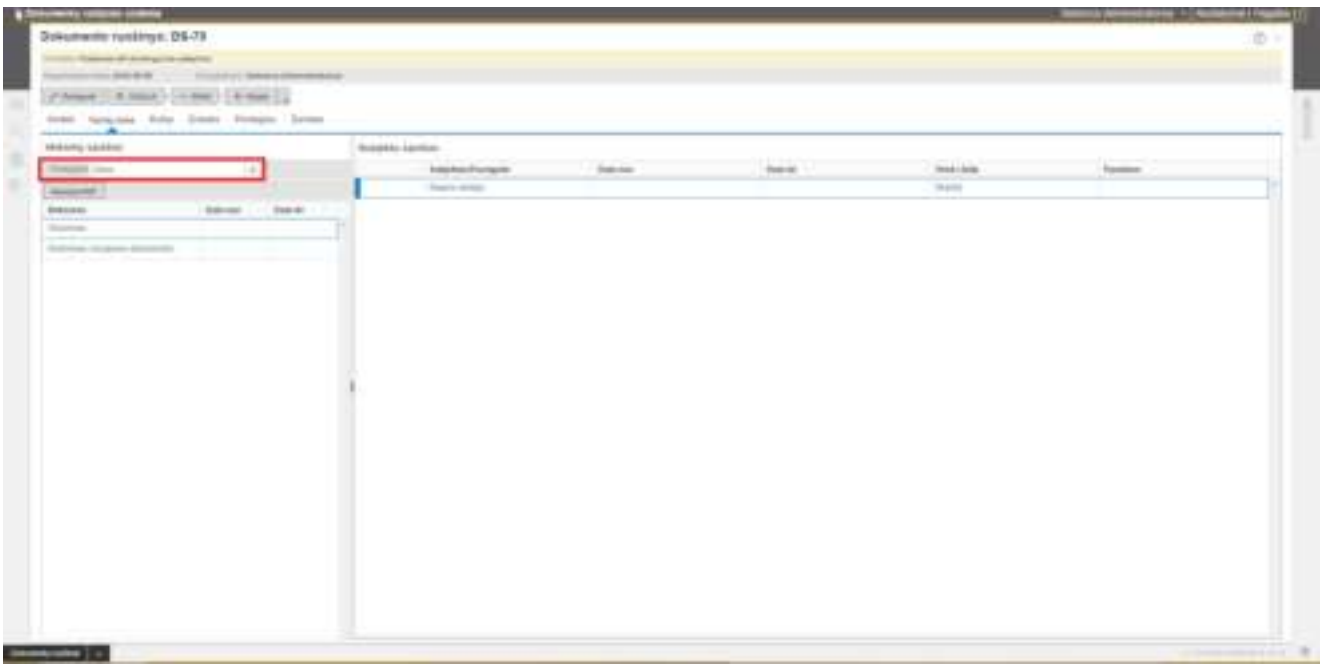

*34 pav. Darbų sekos priskyrimas pareigybei*

<span id="page-25-1"></span>**Rengiamo dokumento** ruošinio kortelėje darbų seka aprašoma naudojant šiuos veiksmus:

- **Derinimas**
- **Vizavimas**
- **Pasirašymas**
- **Tvirtinimas**
- **Registravimas**
- **Registravimas (pateikto dokumento)**

### <span id="page-26-0"></span>5. Savitarna

<span id="page-26-1"></span>Prisijungęs prie savitarnos naudotojas gali pasirinkti teikiamo dokumento ruošinį, jį užpildyti ir pateikti, o teikiamų dokumentų sąraše mato visus savo pateiktus dokumentus bei jų būseną.

#### Prisijungimas prie savitarnos

Norint prisijungti prie savitarnos, reikia naršyklės lange įvesti savitarnos portalo adresą (pvz. [http://savitrana.dvs.istaigospavadinimas.lt\)](http://savitrana.dvs.istaigospavadinimas.lt/).

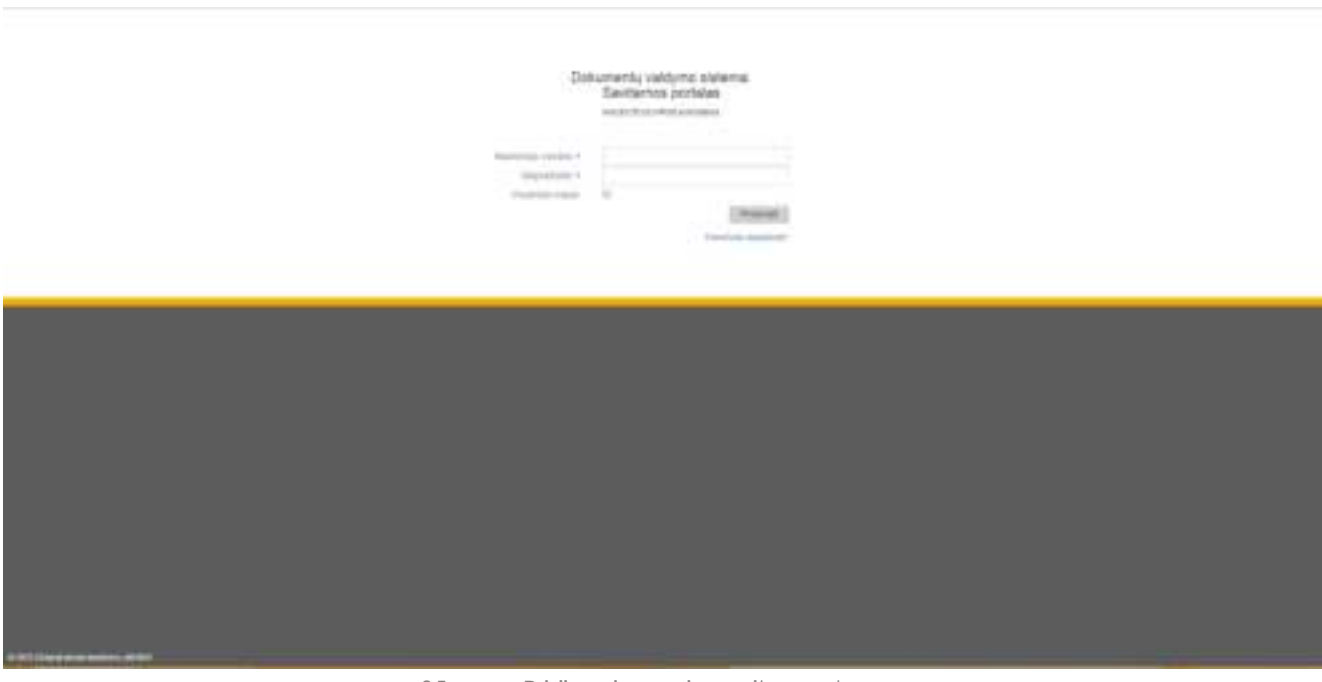

*35 pav. Prisijungimo prie savitarnos langas* 

<span id="page-26-2"></span>Prisijungimo lange (žr. [35 pav.](#page-26-2)) įvedus naudotojo vardą ir slaptažodį, ir spustelėjus mygtuką **Prisijungti**,

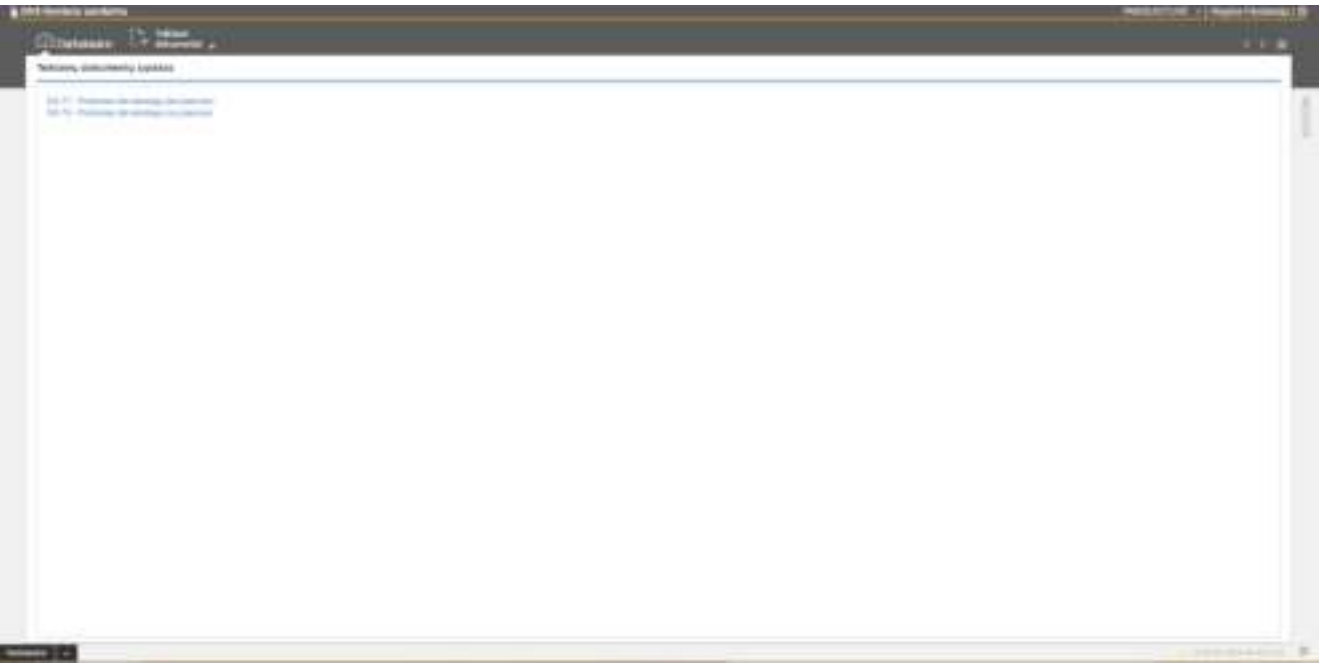

*36 pav. Savitarnos Darbalaukio langas* 

<span id="page-27-2"></span>Jei prie savitarnos prisijungia naudotojas, kuris priklauso keliems padaliniams, jam atveriamas papildomas langas, kuriame reikia pasirinkti padalinį (žr. [37 pav.](#page-27-0)).

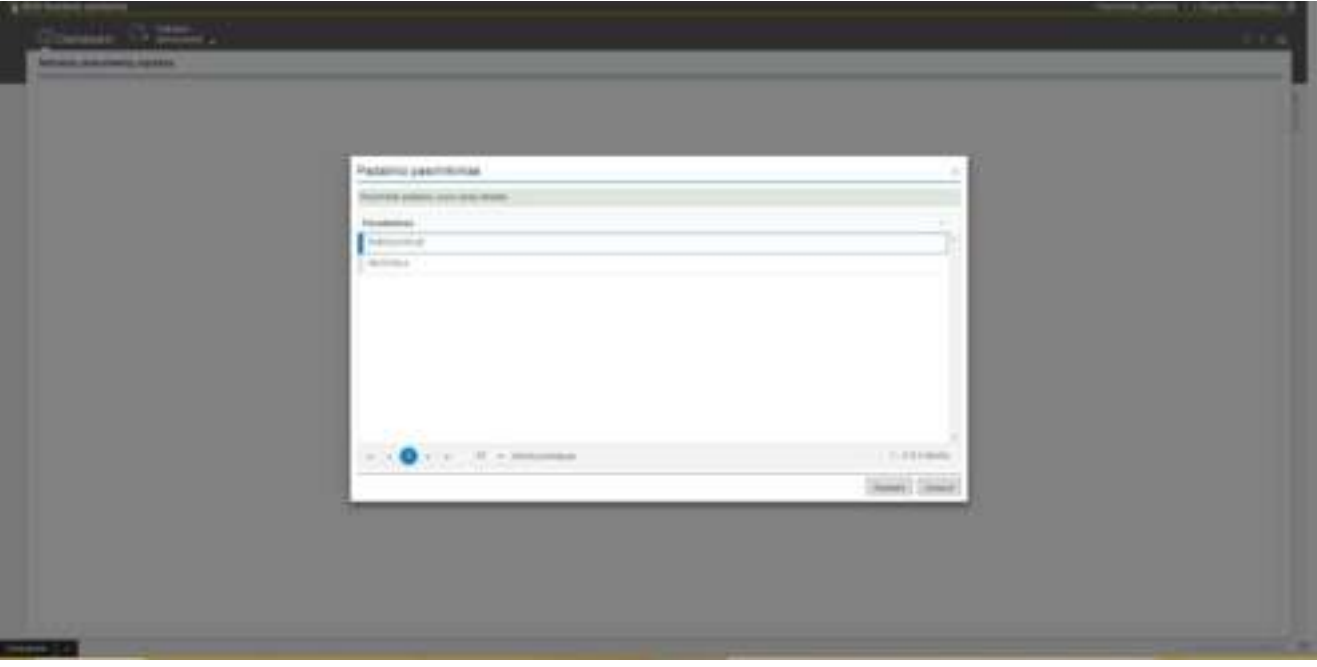

*37 pav. Savitarnos padalinio pasirinkimo langas* 

<span id="page-27-0"></span>Prisijungus prie savitarnos, galima keisti padalinio pasirinkimą viršutinėje bendro funkcionalumo juostoje paspaudus šalia padalinio pavadinimo rodyklę ir pasirinkus kitą padalinį (žr. [38 pav.](#page-27-1)).

<span id="page-27-1"></span>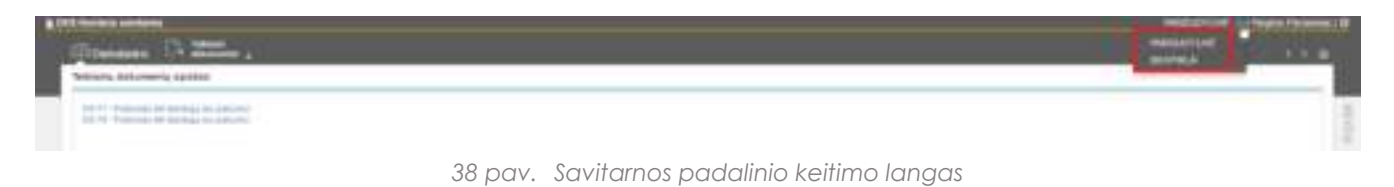

Jei naudotojas pamiršta savo prisijungimo slaptažodį ir nori, kad sistema jį persiųstų į naudotojo el. paštą, prisijungimo lange turi spustelti nuorodą **Pamiršote slaptažodį?** (žr. [35 pav.](#page-26-2)). Pateikiamas langas, kuriame įrašius naudotojo vardą, reikia spustelti **Siųsti** (žr. [39 pav.](#page-28-1)).

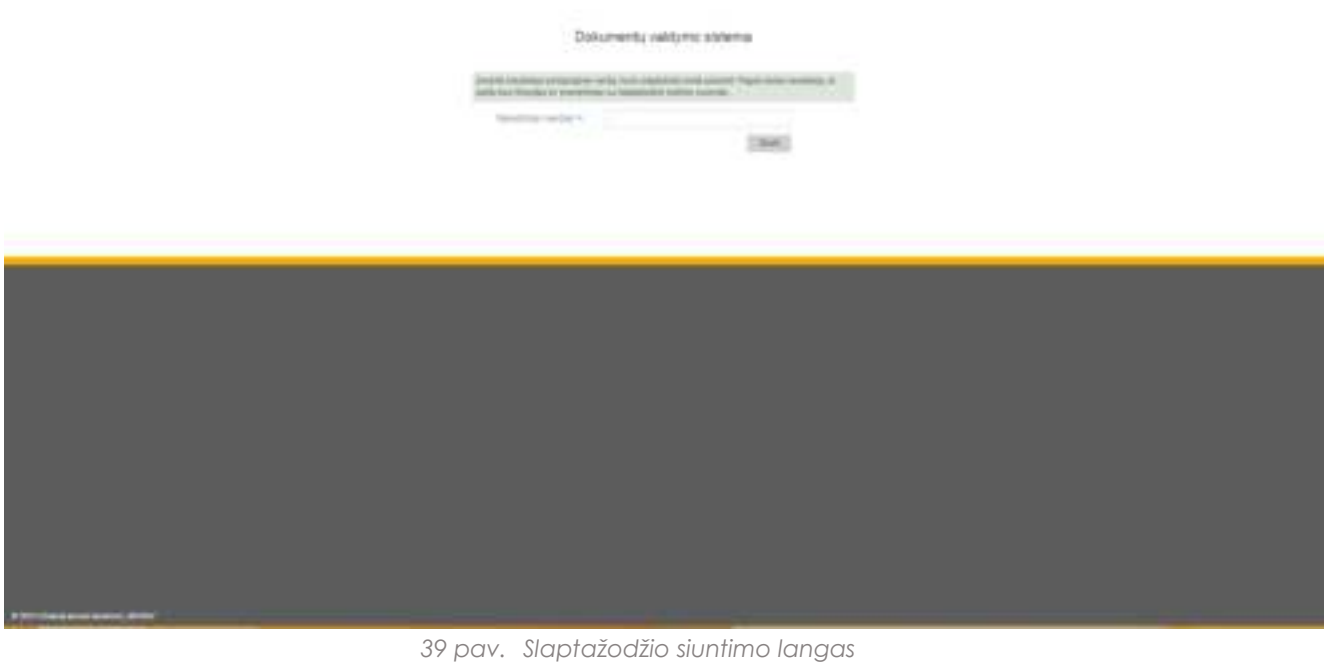

<span id="page-28-1"></span><span id="page-28-0"></span>5.2. Naudotojo profilis

Viršutinėje bendro funkcionalumo juostoje spustelėjus ant naudotojo nuorodos, atveriamas naudotojo profilio langas (žr. [40 pav.](#page-28-2)).

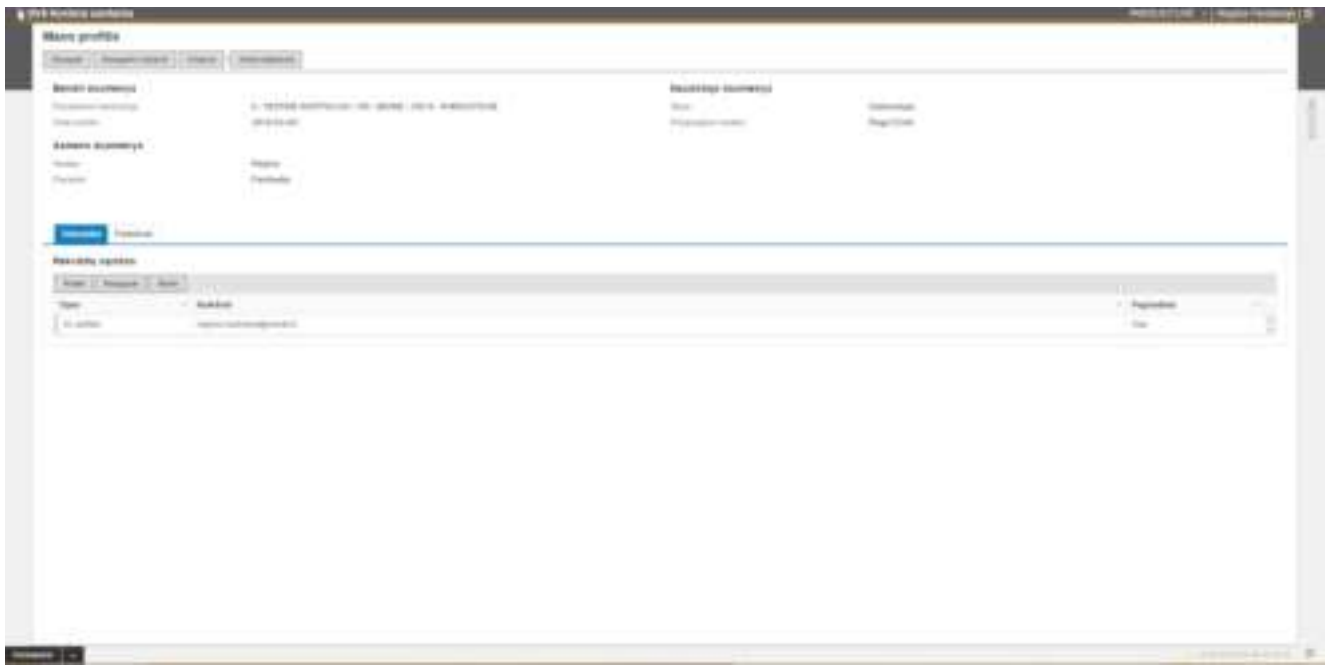

*40 pav. Naudotojo profilio langas* 

<span id="page-28-2"></span>Naudotojo profilio lange naudotojas gali keisti savo rekvizitus (el. paštą, adresą, telefoną) ir prisijungimo slaptažodį.

Spustelėjus mygtuką **Pridėti** atveriama nauja rekvizito įvedimo forma(žr. [41 pav.](#page-29-0)).

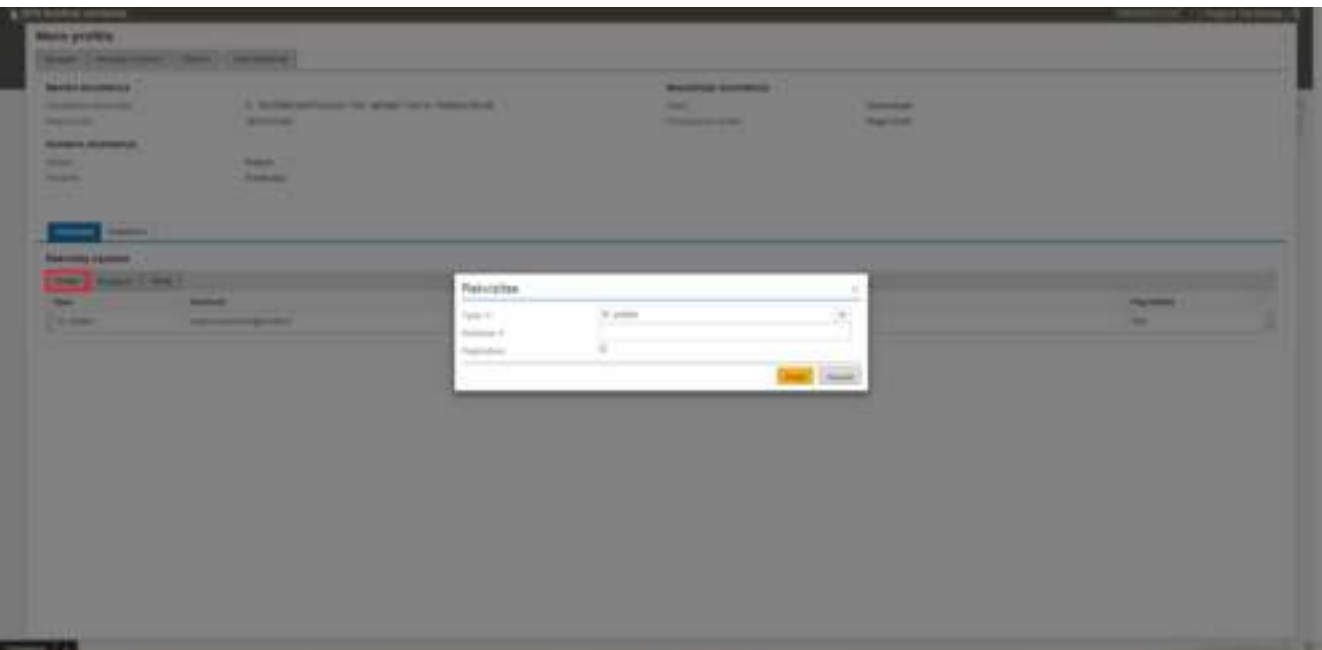

*41 pav. Naudotojo rekvizito įvedimo langas*

<span id="page-29-0"></span>Sąraše pažymėto rekvizito forma atveriama spustelėjus mygtuką **Redaguoti**.

Įvedus arba pakeitus rekvizito duomenis, juos reikia išsaugoti spustelėjus mygtuką **Pridėti**.

Norint ištrinti rekvizito duomenis, reikia sąraše pažymėti rekvizitą ir spustelti mygtuką **Ištrint**i.

Naudotojo profilio lange spustelėjus mygtuką **Keisti slaptažodį,** atveriamas Slaptažodžio keitimo langas (žr. [42 pav.](#page-29-1)), kuriame naudotojas gali pakeisti savo naudotojo slaptažodį ir jį išsaugoti.

Naudotojo slaptažodis turi būti sudarytas iš didžiųjų, mažųjų raidžių ir simbolių pvz. ?, #, 1, \*, %, 5. Minimalus slaptažodžio ilgis 8 simboliai.

| <b>Bank Common</b><br><b><i>COMMERCIAL</i></b><br><b>STATISTICS</b>                                                          | It declare professors for severe cars instruction.<br><b>SERVICE OF</b> |                                                                                                    | <b>Business Assesses</b><br>-<br><b>CONSUMERING</b>                                                                     | <b>Security</b><br><b>The Control</b> |                                 |
|----------------------------------------------------------------------------------------------------|-------------------------------------------------------------------------|----------------------------------------------------------------------------------------------------|----------------------------------------------------------------------------------------------------|---------------------------------------|---------------------------------|
| <b><i><u>SURGER SURGEROUS</u></i></b><br>-<br><b>Household</b>                                                               | . .<br><b>San Art</b><br><b><i><u>Harmons</u></i></b><br>- 1            |                                                                                                    |                                                                                                    |                                       |                                 |
| $\frac{1}{2}$<br><b>Common</b><br><b>PERSONAL PROPERTY</b><br><b>The County Lines</b><br><b>Section</b><br><b>COMMERCIAL</b> | -<br><b>STATISTICS</b> IN THE VEHICLE                                   | Stephadold by Awithmak<br><b>Bernard Constitute Back process</b><br>Dominic reported 1<br>North General A<br>Farmer & America P.O. | has notice about the set of a subset of orbitals, resides and in a pressured in a 1.1.1.2.3.<br>۰.<br>-<br>×.<br>$\sim$ | <b>Brigad</b> Edmont                  | <b><i><u>SHELL</u></i></b><br>÷ |
|                                                                                                    |                                                                         |                                                                                                    |                                                                                                    |                                       |                                 |
|                                                                                                    |                                                                         |                                                                                                    |                                                                                                    |                                       |                                 |

<span id="page-29-1"></span>*42 pav. Naudotojo slaptažodžio keitimo langas*

## <span id="page-30-0"></span>5.3. Dokumentų teikimas

Prisijungus prie Savitarnos, naują dokumentą galima pateikti tiesiog iš Darbalaukio lango arba Teikiamų dokumentų sąrašo lango.

Darbalaukio lange reikia paspausti ant teikiamo dokumento pavadinimo nuorodos (žr. [43 pav.](#page-30-1)).

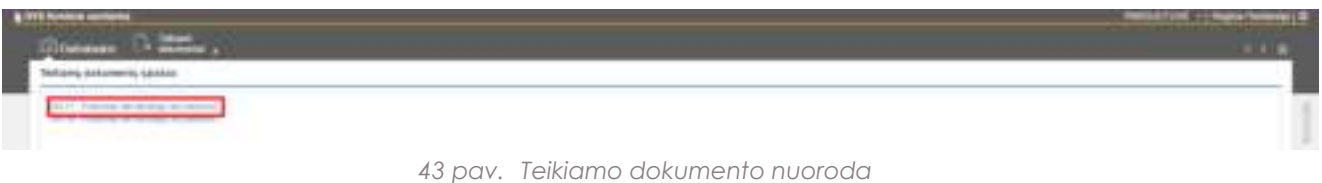

<span id="page-30-1"></span>Teikiamų dokumento sąraše reikia spustelti mygtuką **Naujas** ir atvertame lange **Teikiamo dokumento pasirinkimas** (žr. [44 pav.](#page-30-2)) pasirinkti teikiamą dokumentą ir spustelti mygtuką **Pasirinkti**.

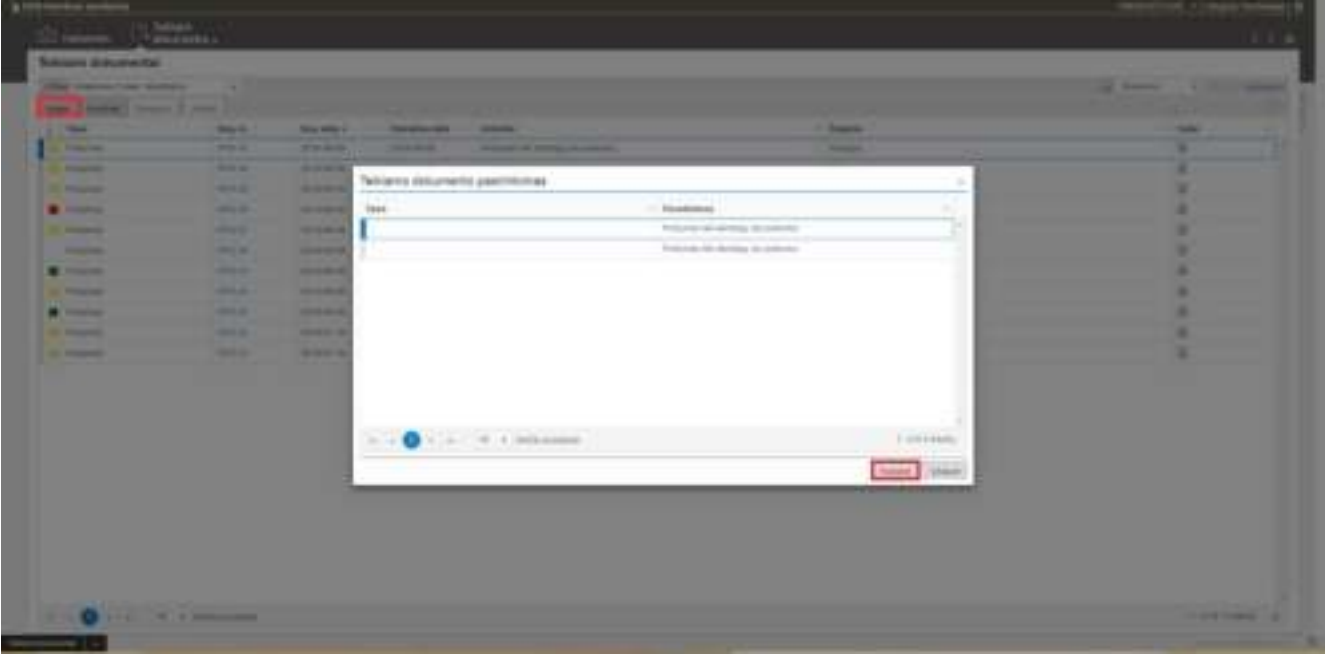

*44 pav. Teikiamo dokumento pasirinkimo langas*

<span id="page-30-2"></span>Pasirinkus teikiamą dokumentą, atveriamas langas, kuriame reikia užpildyti teikiamo dokumento formos laukus.

Dokumentas pildomas ir pateikiamas naudojantis vedlio pagalba.

Pirmame vedlio žingsnyje **1. Bendrų duomenų įvedimas** (žr. [45 pav.](#page-31-0)) pildomi formos laukai ir įkeliami failai.

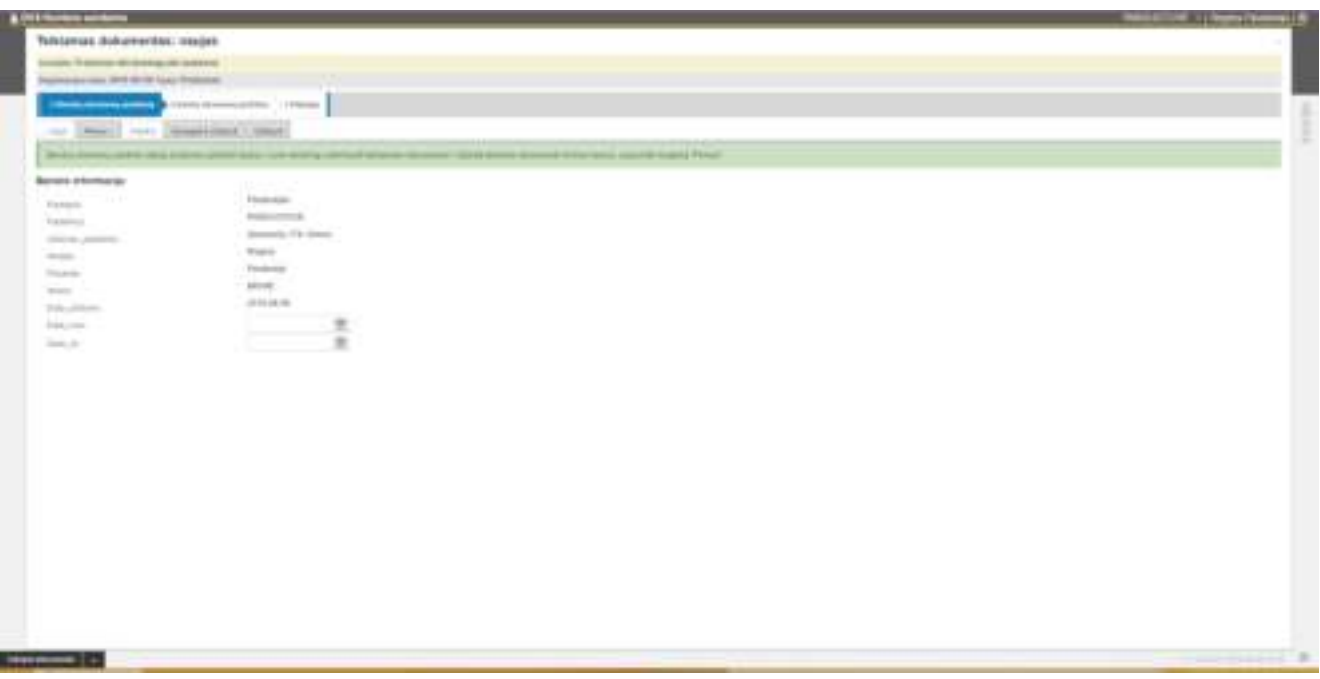

*45 pav. Teikiamo dokumento vedlio žingsnis 1. Bendrų duomenų įvedimas*

<span id="page-31-0"></span>Žingsnyje **2. Įvestų duomenų peržiūra** (žr. [46 pav.](#page-31-1)) galima peržiūrėti teikiamo dokumento duomenis ir sistemos automatiškai sugeneruoto failo turinį.

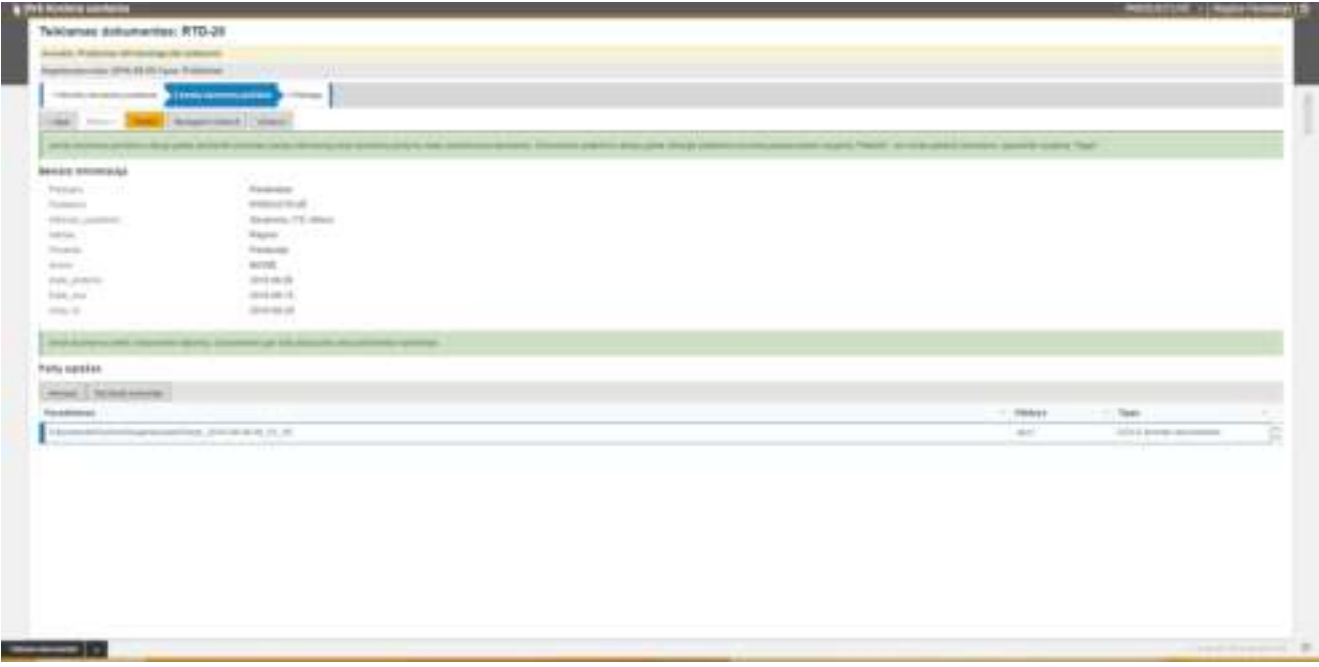

*46 pav. Teikiamo dokumento vedlio žingsnis 2. Įvestų duomenų peržiūra*

<span id="page-31-1"></span>Jei reikia koreguoti įvestus duomenis, grįžtama atgal į pirmą langą **1. Bendrų duomenų įvedimas** ir pakeitus duomenis vėl pereinama į antrą langą **2. Įvestų duomenų peržiūra** .

Norint pateikti dokumentą, spaudžiamas mygtukas **Pateikti**. Po pateikimo atverčiamas trečias langas. **3. Pabaiga** (žr. [47 pav.](#page-32-0)), kuriame rodomas sisteminis pranešimas.

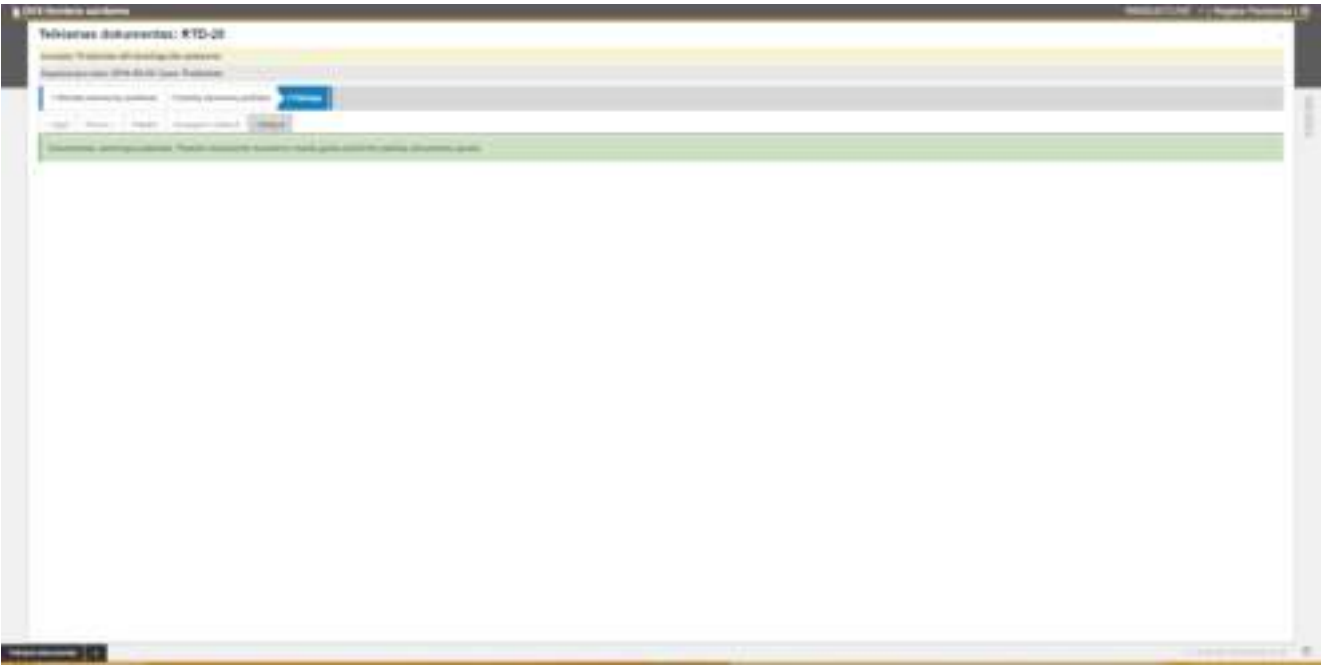

*47 pav. Teikiamo dokumento vedlio žingsnis 3. Pabaiga*

<span id="page-32-0"></span>Naudotojas gali išsisaugoti dalinai užpildytą formą ir uždaryti jos kortelę, o vėliau sugrįžęs baigti ją pildyti. Be to, perėjus į kitą žingsnį **2. Įvestų duomenų peržiūra**, formos laukuose įvesti duomenys ir įkelti failai išsisaugoja automatiškai, todėl jei naudotojas uždaro kortelę ir atsijungia iš sistemos, gali pabaigti dokumentą pildyti kitą kartą sugrįžęs į sistemą.

Naudotojas visus savo teikiamus dokumentus mato Teikiamų dokumentų sąraše (žr. [48 pav.](#page-32-1)).

| Telklami dokuslavnici                      |                |                   |                   |                                                                                            |                                                            |                           |
|--------------------------------------------|----------------|-------------------|-------------------|--------------------------------------------------------------------------------------------|------------------------------------------------------------|---------------------------|
| <b>FRACTIONAL CORPORATION</b>              | $-1$           |                   |                   |                                                                                            |                                                            | U. Same<br>will be a more |
| max 2 months in course 3 months            |                |                   |                   |                                                                                            |                                                            |                           |
| Telec                                      | Stag to:       | Files Alers -     | Teamers lady      | Shingle                                                                                    | $-$ . Framew                                               | 140k<br>n.                |
| <b>Pilot</b>                               | TOLAL          | 23.64.46          | 33 80 83 936      | Published ally dealings the copyrigo-                                                      | 1. Antoniousl                                              | ÷                         |
| <b>Construct</b>                           | <b>WELL</b>    | アス中国              | <br>22711-0120    | TERCITOS PR PENTRALTOS EN ANOMINAS.                                                        | <b>Tours</b>                                               |                           |
| n a parro<br><b><i><u>STARTING</u></i></b> | <b>STAR</b>    | <b>STATISTICS</b> | 1111111           | produced a filled and chair-<br>Thallooks do allother the indeption                        | May street components of the<br>James Australian and Texas |                           |
| $\blacksquare$                             | <b>COLLEGE</b> | <b>STATISTICS</b> | are a se-         | I have not a presentation and he is been<br>Thairmed lat becreat did collamn:              | <b>HELL</b><br><b>Statement</b>                            |                           |
| <b>EC Holeman</b>                          | <b>COLOR</b>   | <b>STATISTICS</b> | <b>DATE:</b>      | 11 second to prevent car be a factorial<br>Frances M announce to believe manu-             | <b>Manuscript</b><br><b>Summer</b>                         |                           |
| $\overline{\phantom{a}}$                   | <b>COLOR</b>   | <b>AND ROAD</b>   | 2212120-001       | the conduct development of the second conduct of<br>Training all permits permit in arrange | <b>Listens</b><br><b>Tomac</b>                             |                           |
| ri m<br><b>Chairman</b>                    | <b>COLLECT</b> | and at            | 2012/07/15        | the first company of the first terms.<br>Statement and countries<br><b>Contract</b>        | <b>H</b> Gard<br><b>Formal</b>                             |                           |
| --                                         |                |                   | <b>STATISTICS</b> | Edgeway products stationized in customer                                                   | <b>STATISTICS</b><br><b>Tomac</b>                          |                           |
| <b>City College</b>                        | <b>TOM</b>     | <b>START OF</b>   |                   |                                                                                            |                                                            |                           |
|                                            |                |                   |                   |                                                                                            |                                                            |                           |

*48 pav. Teikiamų dokumentų sąrašas*

<span id="page-32-1"></span>Pirmame teikiamų dokumentų sąrašo stulpelyje rodoma dokumento būsena:

- **Nepateikta**
- **Pateikta, laukiama sprendimo**
- **Pateiktas ir patvirtintas**
- **Pateiktas, tačiau atmestas.**

Sąrašo stulpelyje **Žingsnis** rodomas teikiamo dokumento vedlio žingsnis (žr. [49 pav.](#page-33-1)).

| <b>CA FOR HUMAN SURFACE</b> |                   |               |             |                                                  |                               | <b>Contract of the Contract Service</b> | - 11 11 |
|-----------------------------|-------------------|---------------|-------------|--------------------------------------------------|-------------------------------|-----------------------------------------|---------|
| --                          |                   |               |             |                                                  |                               |                                         |         |
|                             |                   |               |             |                                                  |                               |                                         |         |
|                             |                   |               |             |                                                  |                               | to me -                                 |         |
|                             |                   |               |             | ,,,,,                                            | <b>Joseph</b>                 |                                         |         |
|                             | Alanas            | GALAXIE       | <b>HOME</b> | Protective ally standings child politician       | farmer during                 |                                         |         |
|                             | <b>FELT</b>       | <b>STARTS</b> | 3110 W.W.   | <b>FRIGHTEN BRIDGES</b>                          | Pumpers.                      |                                         |         |
|                             | <b>STELL</b>      | 京都病院          | 11111111    | Flutcome 49 decidig LS4 (vectors)                | better domestic               |                                         |         |
| $\blacksquare$              | <b>STATISTICS</b> | With All Life | 111110-001  | - Final Internal alle standing in the industrial | And Call Inc.<br><b>State</b> |                                         |         |

*49 pav. Teikiamų dokumentų sąrašas*

<span id="page-33-1"></span>Jei naudotojas pradėjo pildyti dokumento formą, bet jo nepateikė, rodoma dokumento būsena – **Nepateikta** ir žingsnio pavadinimai: **1. Bendrų duomenų įvedimas** arba **2. Įvestų duomenų peržiūra**. Kai dokumentas pateiktas, rodoma atitinkama jo būsena: **Pateikta, laukiama sprendimo**, **Pateiktas ir patvirtintas** ar **Pateiktas, tačiau atmestas** ir žingsnio pavadinimas **3. Pabaiga.** 

Naudotojas gali redaguoti ir naikinti tik nepateiktų dokumentų korteles. Pateiktų dokumentų korteles leidžiama tik peržiūrėti.

Jei teikiamas dokumentas buvo atmestas, tuomet naudotojui atvertus kortelę, joje rodomas informacinis pranešimas, kuriame pateikiamos atmetimo priežastys (žr. [50 pav.](#page-33-2)).

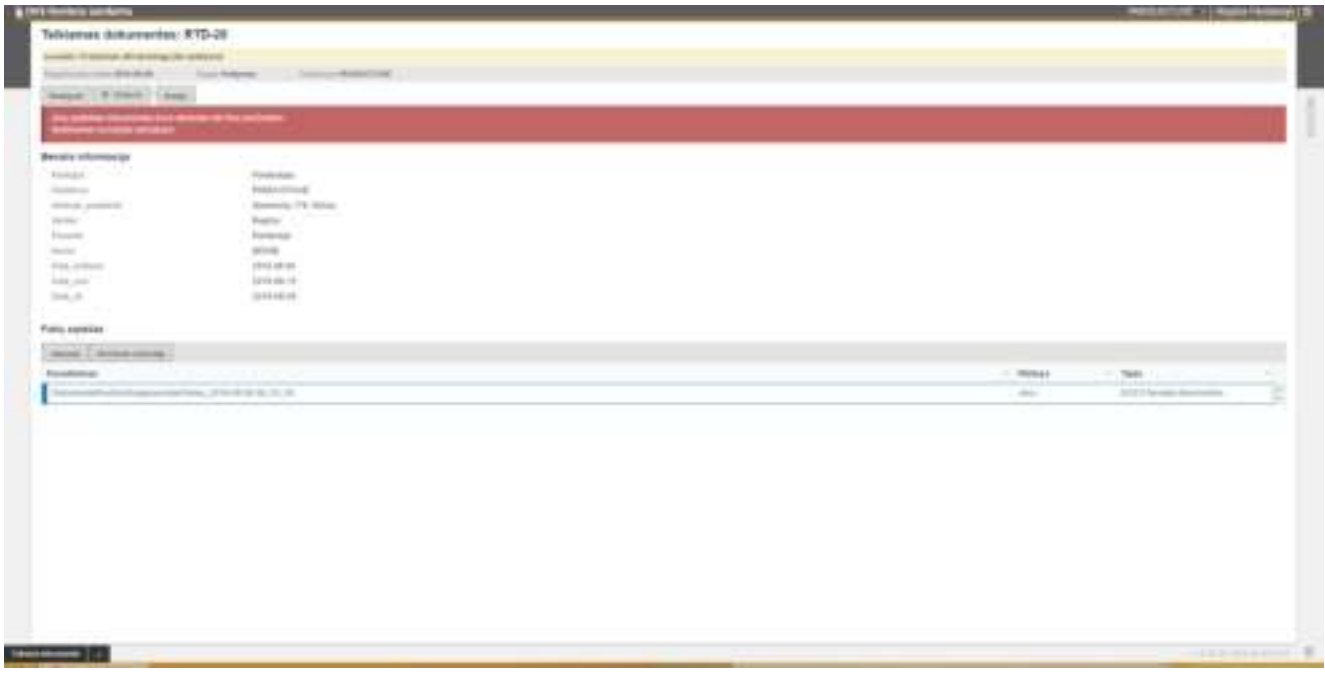

*50 pav. Teikiamo dokumento kortelė*

### <span id="page-33-2"></span><span id="page-33-0"></span>6. Darbas su pateiktais dokumentais

Visi iš savitarnos pateikti dokumentai sistemoje matomi vidaus dokumentų sąrašo skiltyje **Pateikti**.

DVS naudotojas juos gauna pagal darbų sekoje priskirtą jam darbą (Derinimas, Vizavimas, Pasirašymas ir pan.)

Naudotojas atvertęs pateikto dokumento kortelę, darbų sekos darbe turi įvesti savo sprendimą: Atmesta, Pritarta, Nepritarta.

Jei priimamas sprendimas **Atmesta**, darbų seka automatiškai užbaigiama ir toliau nevykdoma, o darbuotojas pateikęs dokumentą informuojamas apie atmetimą el. pranešimu.

Jei priimamas sprendimas **Pritarta** arba **Nepritarta**, darbų seka nestabdoma ir vykdomi kiti dokumento darbų sekoje numatyti darbai.

DVS konfigūracijos priemonėmis galima nustatyti, kad sprendimo reikšmė Nepritarta būtų išjungta ir nenaudojama.

Jei darbų sekoje numatytas darbas **Registravimas (pateikto dokumento)**, tuomet pateiktas dokumentas registruojamas į vidaus dokumentų registrą.

Jei darbų sekoje numatytas darbas **Sukūrimas (Rengiamo dokumento)**, tuomet kuriamas rengiamas dokumentas, jis derinamas pagal jam priskirtą darbų seką ir suderinus registruojamas. Šiuo atveju pateikto dokumento registravimo darbas įtraukiamas į rengiamojo dokumento darbų seką.

### <span id="page-34-0"></span>Sprendimo įvedimas pateikto dokumento darbų sekoje

Naudotojas gali suderinti jam pateiktus dokumentus dviem būdais:

- Įvesdamas savo sprendimą teikiamo dokumento kortelėje naudojantis funkciniu mygtuku.
- Įvesdamas savo sprendimą teikiamo dokumento kortelės darbų sekoje.
- <span id="page-34-1"></span>Įvesdamas savo sprendimą naudojantis masinių veiksmų funkcionalumu.

#### 6.1.1. Sprendimo įvedimas iš kortelės

Naudotojas, kuriam pateiktas dokumentas, norėdamas įvesti savo sprendimą, turi atidaryti pateikto dokumento kortelę ir spustelti jam rodomą funkcinį mygtuką (žr. [51 pav.](#page-34-2)) su atitinkamo veiksmo, kurį jis turi atlikti, pavadinimu:

- **Vizuoti**
- **Pasirašyti**
- **Registruoti VD**

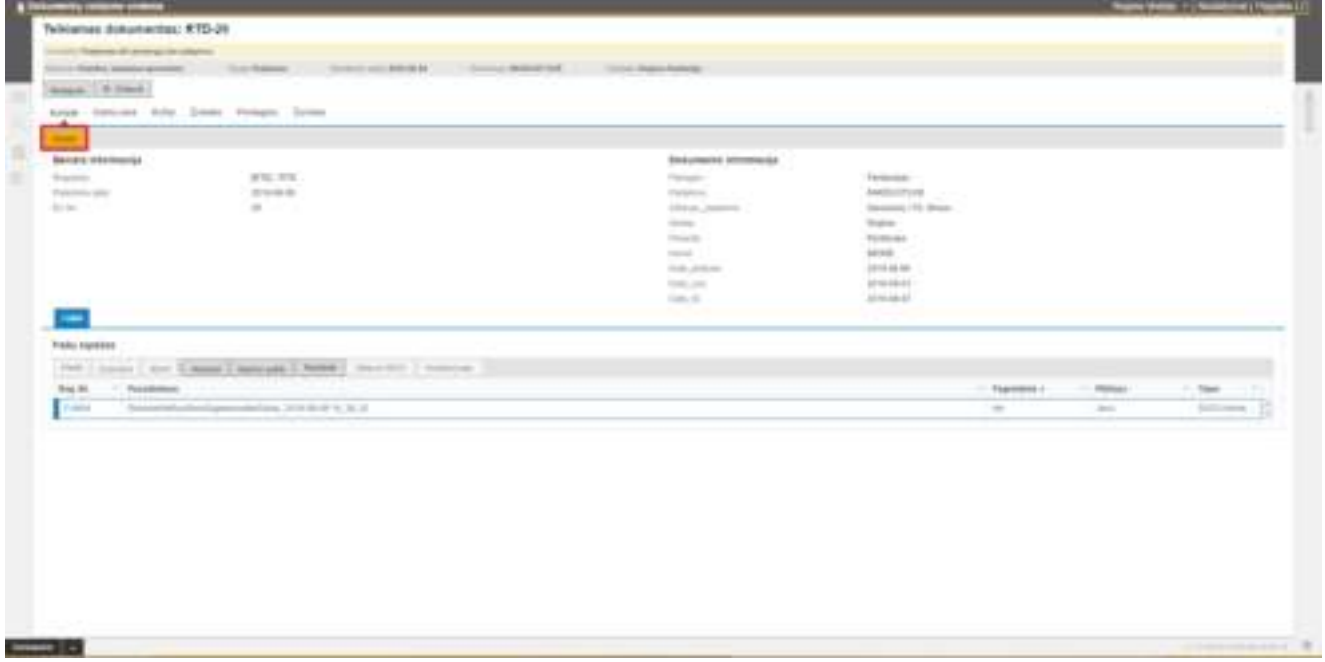

*51 pav. Teikiamo dokumento kortelė*

<span id="page-34-2"></span>Spustelėjus mygtuką, atveriamas sprendimo įvedimo langas (žr. [52 pav.](#page-35-1)), kuriame įvedus duomenis, juos reikia išsaugoti.

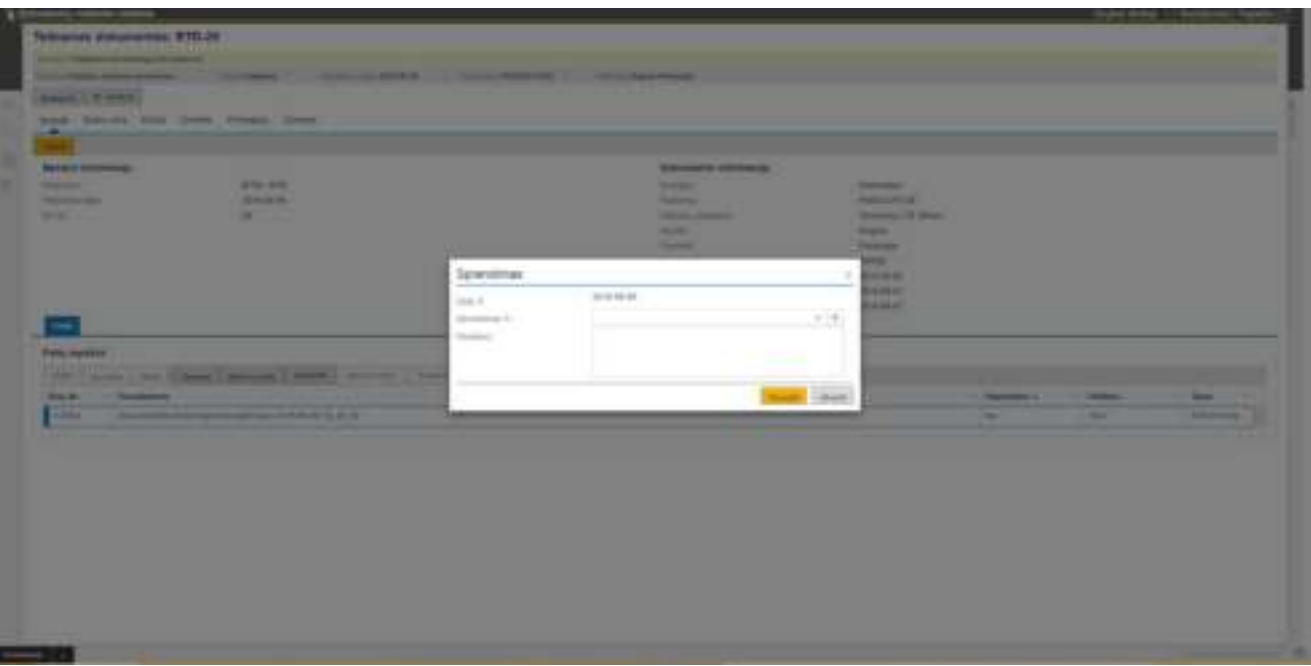

*52 pav. Teikiamo dokumento kortelė. Sprendimo įvedimo langas*

## <span id="page-35-1"></span><span id="page-35-0"></span>6.1.2. Sprendimo įvedimas iš darbų sekos

Naudotojas norėdamas įvesti savo sprendimą pateikto dokumento darbų sekoje, turi pasirinkti pateikto dokumento kortelės skirtuką **Darbų seka** ir lauke **Sprendimas** (žr. [53 pav.](#page-35-2)) įvesti savo sprendimą ir jį išsaugoti.

| <b>Controller Service</b>                    |                    |                                                                               |                                                               |            |                             |                    | and States 12 September 1711 |  |
|----------------------------------------------|--------------------|-------------------------------------------------------------------------------|---------------------------------------------------------------|------------|-----------------------------|--------------------|------------------------------|--|
| Telkismas didustantes: KTD-29                |                    |                                                                               |                                                               |            |                             |                    |                              |  |
| and Thermal di Jereman in siliulita:         |                    |                                                                               |                                                               |            |                             |                    |                              |  |
| 1. Therefore assumed agreement in            |                    | Confidence - Constitution Bridge - Constitution Bridge Advance - Constitution |                                                               |            |                             |                    |                              |  |
| 4 March                                      |                    |                                                                               |                                                               |            |                             |                    |                              |  |
| inter terapies fold Dodo Fringen System<br>- |                    |                                                                               |                                                               |            |                             |                    |                              |  |
| Mid-Artis Saldway                            |                    | throughly opening.                                                            |                                                               |            |                             |                    |                              |  |
| that I reach I can be a summer               |                    | board ( Heart ) (story )                                                      |                                                               |            |                             |                    |                              |  |
| $\rightarrow$ Bohmer                         | depend 11 - Ock 41 |                                                                               | comments.<br>----                                             | Solicitati | Aska ka                     | <b>Great close</b> | 1. Benedict                  |  |
| $\blacksquare$                               |                    | . .                                                                           | $\blacksquare$ : That's shipped                               |            |                             | Total C            |                              |  |
| $\blacksquare$                               |                    |                                                                               | $\blacksquare$ : deposition<br><b>College College College</b> |            |                             | <b>SHARE</b>       |                              |  |
| Constitution control site                    |                    |                                                                               |                                                               |            |                             |                    |                              |  |
|                                              |                    |                                                                               |                                                               |            |                             |                    |                              |  |
|                                              |                    |                                                                               |                                                               |            |                             |                    |                              |  |
|                                              |                    | <b>State of Contract of Contract of Con-</b>                                  |                                                               |            |                             |                    |                              |  |
|                                              |                    | <b>Aprovation deachership</b><br><b>Digital Co.</b>                           | area de un                                                    |            | The property of             |                    |                              |  |
|                                              |                    | <b>Statement Street, Toronto.</b>                                             |                                                               | $-36$      |                             |                    |                              |  |
|                                              |                    | $\equiv$                                                                      | <b>STATISTICS</b>                                             |            | $\sim$<br><b>CONTRACTOR</b> |                    |                              |  |
|                                              |                    |                                                                               | Time &<br>Total And                                           |            |                             |                    |                              |  |
|                                              |                    | <b>Fooding poster</b>                                                         |                                                               |            |                             |                    |                              |  |
|                                              |                    | <b>Post Commercial</b><br>that the change                                     |                                                               |            |                             |                    |                              |  |
|                                              |                    |                                                                               |                                                               |            | <b>Virtuoses</b>            |                    |                              |  |
|                                              |                    |                                                                               |                                                               |            |                             |                    |                              |  |
|                                              |                    |                                                                               |                                                               |            |                             |                    |                              |  |

<span id="page-35-2"></span>*53 pav. Darbų sekos skirtukas. Sprendimo įvedimo langas*

#### <span id="page-36-0"></span>6.1.3. Sprendimo įvedimas per masinius veiksmus

Naudotojas gali suderinti pateiktus dokumentus naudodamasis masinių veiksmų funkcionalumu iš Vidaus dokumentų sąrašo skirtuko **Pateikti** arba **M/K dokumentų sąrašo**.

Paspaudus mygtuką **Masiniai veiksmai** (žr. [54 pav.](#page-36-1)), pateikiamas darbų sąrašas:

- **Derinimas**
- **Vizavimas**
- **Pasirašymas (Nekvalifikuotu parašu)**
- **Tvirtinimas**

Pasirinkus darbo pavadinimą, atverčiamas pateiktų dokumentų sąrašas (žr. [55 pav.](#page-36-2)).

*54 pav. Pateiktų dokumentų sąrašas. Funkcija Masiniai veiksmai*

<span id="page-36-1"></span>

| <b>THING THOMAS TENNE MOVEMENT</b><br>model Charlest Chancel | <b>Commercial</b><br><b>The Common Distance</b> |                                 |                                        |                                                    |                 |          |                       |
|--------------------------------------------------------------|-------------------------------------------------|---------------------------------|----------------------------------------|----------------------------------------------------|-----------------|----------|-----------------------|
| كالم                                                         |                                                 | <b>Back Continental Control</b> |                                        | -                                                  | ------          | _____    | <b>STATE OF GROOM</b> |
| <b>P &amp; RM</b>                                            | IB Visualarly deliverable katakak               |                                 |                                        |                                                    |                 |          |                       |
| 14.00.000                                                    |                                                 |                                 |                                        |                                                    |                 |          |                       |
| <b>P. M. THAT</b><br><b>Adores</b>                           | - Bak Br v.<br>-                                |                                 | 1. Bog Auk 1.                          | 17 Grande                                          | <b>Scratter</b> | $-$ 1944 |                       |
| <b>Service Control</b><br>on.<br>$\mathcal{M}$               | <b>TELE</b>                                     |                                 | 101010-001                             | Trademark & Alemany Inc. Address:                  | Water Form con- | ÷        |                       |
| <b>COLOR</b>                                                 |                                                 |                                 |                                        |                                                    |                 |          |                       |
| <b>COLOR</b>                                                 |                                                 |                                 |                                        |                                                    |                 |          |                       |
|                                                              |                                                 |                                 |                                        |                                                    |                 |          |                       |
|                                                              |                                                 |                                 |                                        |                                                    |                 |          |                       |
| <b>PER ME</b><br>$-8.11$                                     |                                                 |                                 |                                        |                                                    |                 |          |                       |
| $-8.44$                                                      |                                                 |                                 |                                        |                                                    |                 |          |                       |
| <b>PE 10 100</b>                                             |                                                 |                                 |                                        |                                                    |                 |          |                       |
| $\cdots$                                                     |                                                 |                                 |                                        |                                                    |                 |          |                       |
| <b>P. B. Hart</b>                                            |                                                 |                                 |                                        |                                                    |                 |          |                       |
|                                                              |                                                 |                                 |                                        |                                                    |                 |          |                       |
| <b>COMPANY</b><br>$-0.11$                                    |                                                 |                                 |                                        |                                                    |                 |          |                       |
|                                                              | $\cdots 0 \leftarrow \cdots \leftarrow \cdots$  |                                 |                                        |                                                    |                 |          | 2-14 mode             |
|                                                              |                                                 |                                 |                                        |                                                    |                 |          |                       |
| --<br>$= 0.00$<br>$\frac{1}{2}$                              |                                                 |                                 |                                        |                                                    |                 |          | ces ince              |
| - -<br>----                                                  |                                                 | --                              |                                        | --                                                 |                 |          | ٠                     |
| - -<br><b>CONTRACTOR</b>                                     |                                                 | <b>SHOWERS</b>                  | <b>SECTION</b>                         | ---                                                |                 |          | ٠                     |
| <b>CONTRACTOR</b><br>--<br><b>The Committee</b>              | -<br>-                                          | <b>STATISTICS</b><br>--         | <b>STATISTICS</b><br><b>STATISTICS</b> | <b>SERVICE CONSULTANT</b><br><b>STATE CONTRACT</b> |                 |          | ٠<br>٠                |

*55 pav. Funkcija Masiniai veiksmai. Vizuojamų dokumentų sąrašas*

<span id="page-36-2"></span>Šiame sąraše naudotojas turi pažymėti dokumentus, kuriuos ketina tvirtinti.

Norint, kad sistema leistų pažymėti dokumentus, reikia iš pradžių peržiūrėti dokumentų failus arba juos atsisiųsti.

Jei pažymėjus dokumentus paspaudžiamas mygtukas **Tvirtinti**, sistema pažymėtų dokumentų darbų sekose automatiškai įveda veiksmą **Pritarta**.

Jei pažymėjus sąraše dokumentą, spaudžiamas mygtukas **Sprendimas**, tuomet atveriamas sprendimo įvedimo langas (žr. [56 pav.](#page-37-2)), kuriame pasirinktam dokumentui įvedamas sprendimas ir jis išsaugomas.

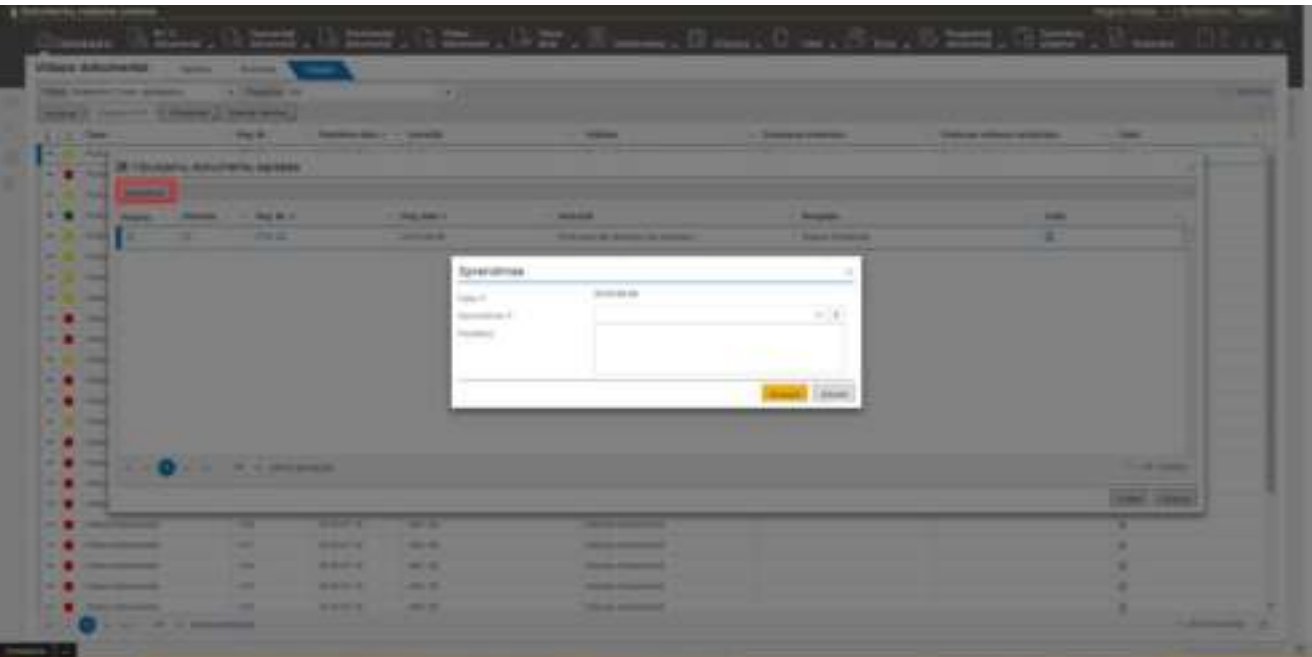

*56 pav. Vizuojamų dokumentų sąrašas. Sprendimo įvedimo langas*

## <span id="page-37-2"></span><span id="page-37-0"></span>6.2. Pateikto dokumento registravimas

Jei teikiamo dokumento darbų sekoje paskutinis darbas yra **Registravimas (pateikto dokumento)**, naudotojas, kuriam skirtas šis darbas, dokumentą gali registruoti šiais būdais:

- **Iš teikiamo dokumento kortelės**
- **Iš teikiamo dokumento skirtuko Darbų seka**
- **Iš pateiktų dokumentų sąrašo**

Pasirinkus bet kurį registravimo būdą, atveriama nauja automatiškai užpildyta vidaus dokumento kortelė su prisegtu failu, kurios duomenis reikia išsaugoti.

<span id="page-37-1"></span>Po to kai vidaus dokumentas užregistruojamas, teikiamo dokumento darbų sekos darbe **Registravimas (pateikto dokumento)**, automatiškai išsaugomas sprendimas **Pritarta**.

### 6.2.1. Pateikto dokumento registravimas iš kortelės

Norint užregistruoti pateiktą dokumentą, reikia atverti dokumento kortelę ir spustelti mygtuką **Registruoti VD** (žr. [57 pav.](#page-38-1)).

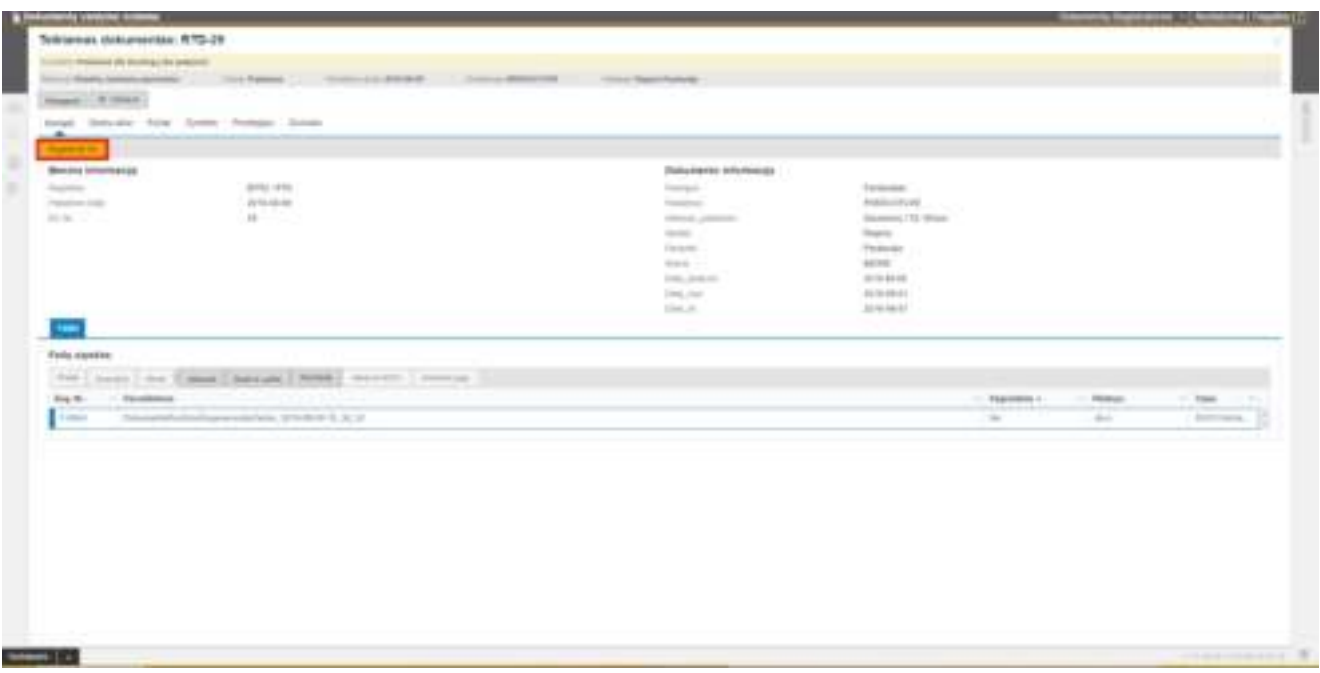

*57 pav. Teikiamo dokumento kortelė*

# <span id="page-38-1"></span><span id="page-38-0"></span>6.2.2. Pateikto dokumento registravimas iš darbų sekos

Norint užregistruoti pateiktą dokumentą, reikia atverti dokumento darbų sekos skirtuką ir jo dalyje Sprendimo duomenys spustelti mygtuką **Registruoti VD** (žr. [58 pav.](#page-38-2)).

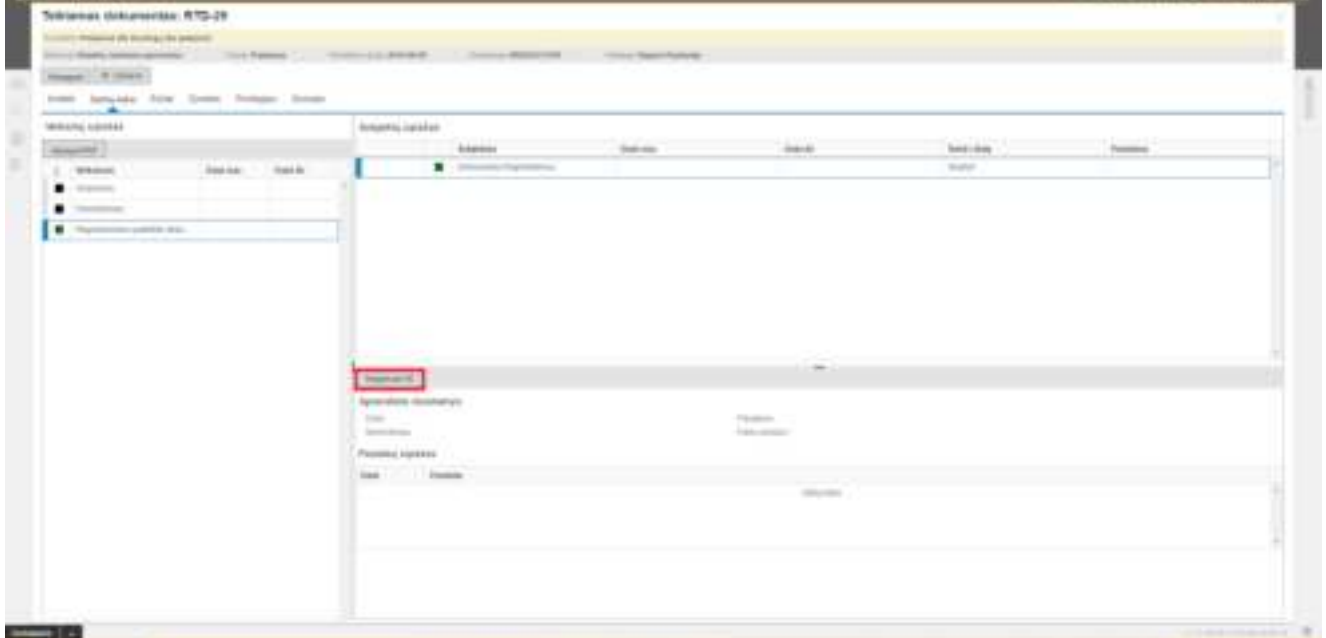

#### <span id="page-38-2"></span>*58 pav. Teikiamo dokumento kortelė. Darbų sekos langas*

### <span id="page-39-0"></span>6.2.3. Pateikto dokumento registravimas iš pateiktų dokumentų sąrašo

Norint užregistruoti pateiktą dokumentą iš pateiktų dokumentų sąrašo, reikia sąraše pažymėti dokumentą ir spustelti mygtuką **Registruoti VD** (žr. [59 pav.](#page-39-3)).

<span id="page-39-3"></span>

|                          |  | $\text{Given, } \mathbb{R} \text{ and } \mathbb{R} \text{ and } \mathbb{R$ |  |  |
|--------------------------|--|----------------------------------------------------------------------------------------------------|--|--|
| Senior - Summer March 10 |  |                                                                                                    |  |  |
|                          |  |                                                                                                    |  |  |
|                          |  |                                                                                                    |  |  |
|                          |  |                                                                                                    |  |  |
|                          |  |                                                                                                    |  |  |

*59 pav. Pateiktų dokumentų sąrašas*

### <span id="page-39-1"></span>6.3. Rengiamo dokumento sukūrimas

Jei pateikto dokumento darbų sekoje yra nurodytas darbas **Sukūrimas (rengiamo dokumento)**, naudotojas, kuriam skirtas šis darbas, gali inicijuoti naujo rengiamo dokumento sukūrimą:

- **Iš pateikto dokumento kortelės**
- **Iš pateikto dokumento skirtuko Darbų seka**
- **Iš pateiktų dokumentų sąrašo**

<span id="page-39-2"></span>Pasirinkus bet kurį rengiamo dokumento sukūrimo būdą, atveriama nauja rengiamojo dokumento kortelė, užpildyta teikiamajam dokumentui priskirto rengiamojo dokumento ruošinio duomenimis.

#### 6.3.1. Rengiamo dokumento sukūrimas iš pateikto dokumento kortelės

Norint sukurti rengiamą dokumentą, reikia atverti pateikto dokumento kortelę ir spustelti mygtuką **Sukurti RD** (žr. [60 pav.](#page-40-2)).

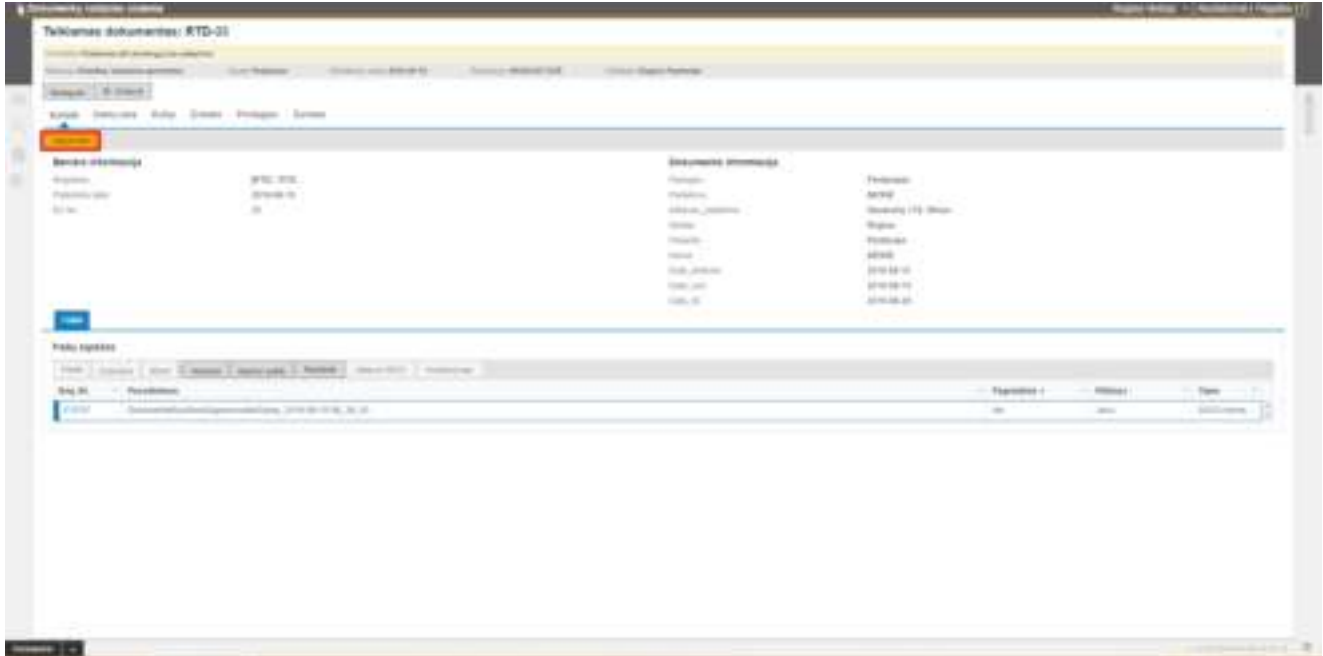

### <span id="page-40-2"></span><span id="page-40-0"></span>6.3.2. Rengiamo dokumento sukūrimas iš pateikto dokumento kortelės darbų sekos

Norint sukurti rengiamą dokumentą, reikia atverti pateikto dokumento kortelės skirtuką Darbų seka ir spustelti mygtuką **Sukurti RD** (žr. [61 pav.](#page-40-3)).

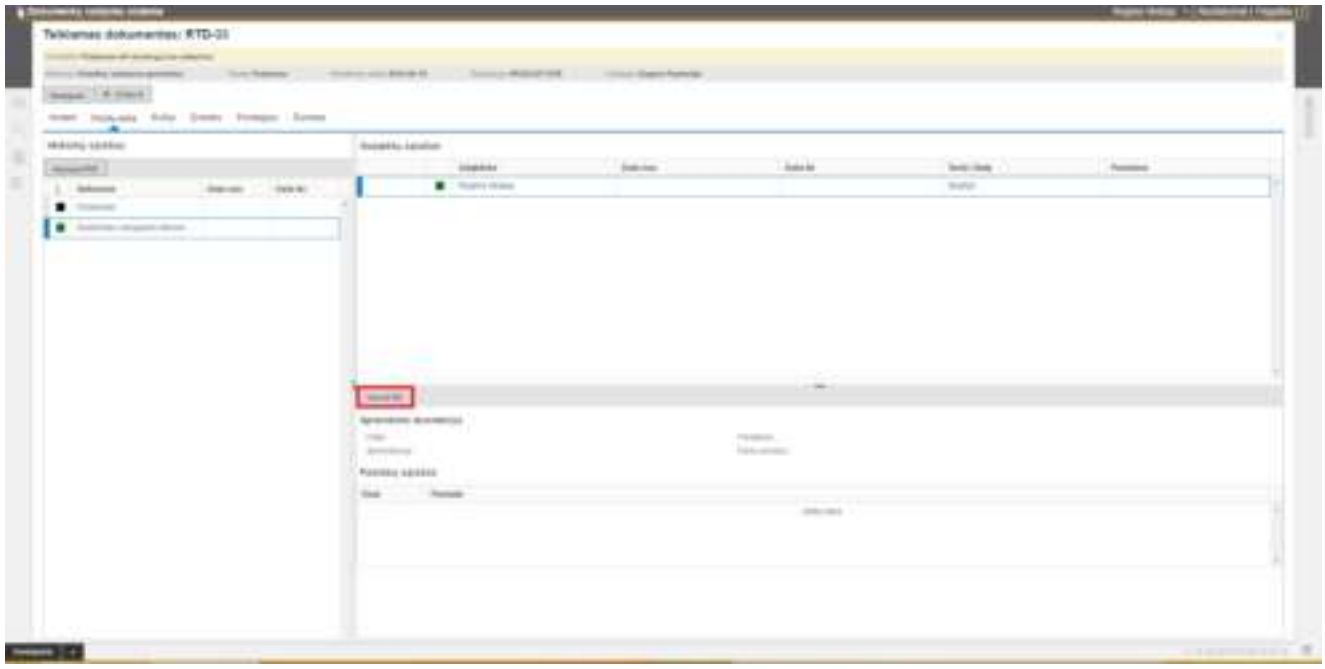

*61 pav. Teikiamo dokumento kortelė. Skirtukas Darbų seka*

## <span id="page-40-3"></span><span id="page-40-1"></span>6.3.3. Rengiamo dokumento sukūrimas iš pateiktų dokumentų sąrašo

Norint sukurti Rengiamą dokumentą iš pateiktų dokumentų sąrašo, reikia pažymėti sąraše dokumento įrašą ir spustelti mygtuką **Sukurti RD** (žr. [62 pav.](#page-40-4)).

<span id="page-40-4"></span>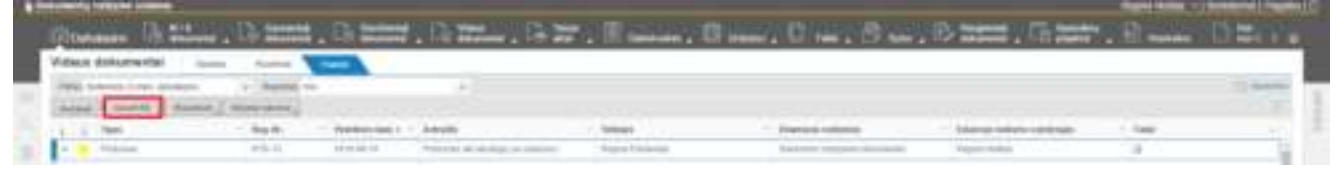

*62 pav. Pateiktų dokumentų sąrašas*

### 6.3.3.1. Rengiamo dokumento registravimo vedlys

<span id="page-41-0"></span>Rengiamas dokumentas kuriamas vadovaujantis vedlio žingsniais.

Spustelėjus funkcijos mygtuką **Sukurti RD**, atveriamas pirmas vedlio žingsnio langas **1. Rengiamo dokumento registravimas** langas (žr. [63 pav.](#page-41-1)). (nauja automatiškai užpildyta rengiamojo dokumento kortelė). Kortelės duomenis galima papildyti trūkstamais duomenimis ir juos reikia išsaugoti.

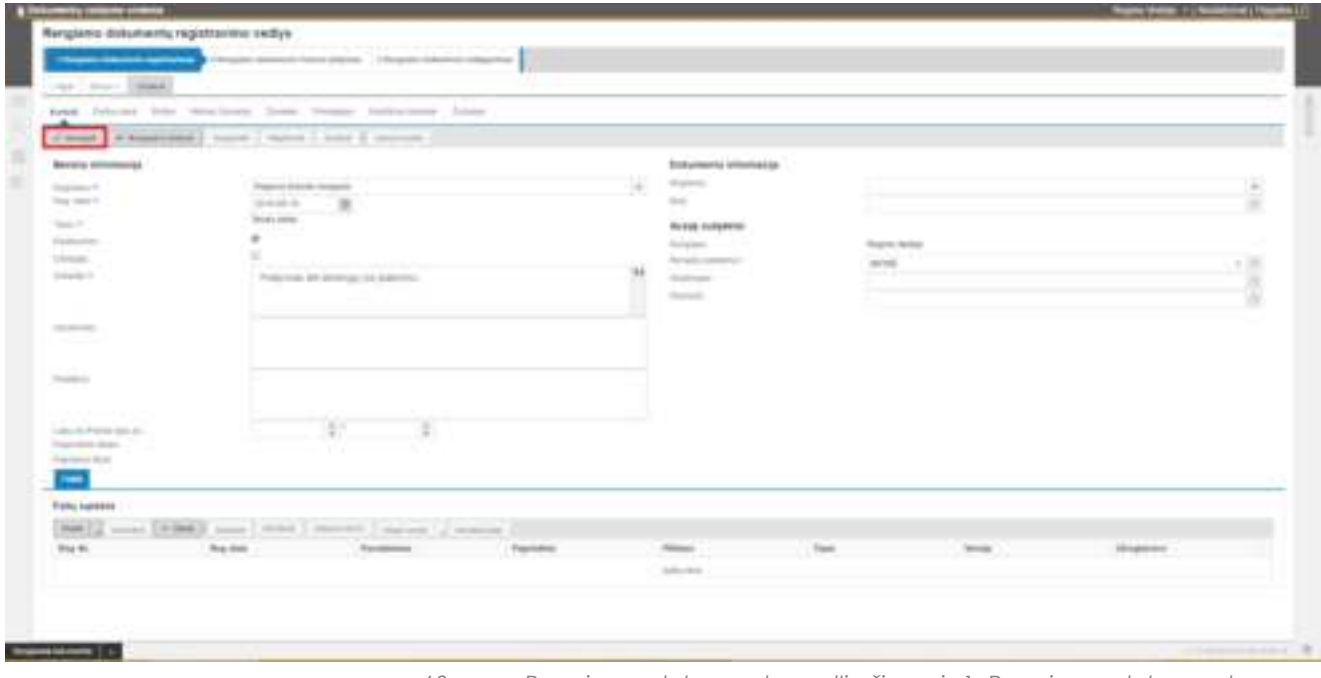

*63 pav. Rengiamo dokumento vedlio žingsnis 1. Rengiamo dokumento registravimas*

<span id="page-41-1"></span>Po kortelės išsaugojimo, spustelėjus mygtuką **Pirmyn**, pereinama į antrą vedlio žingsnio **2. Rengiamo dokumento formos pildymas** langą (žr. [64 pav.](#page-41-2)).

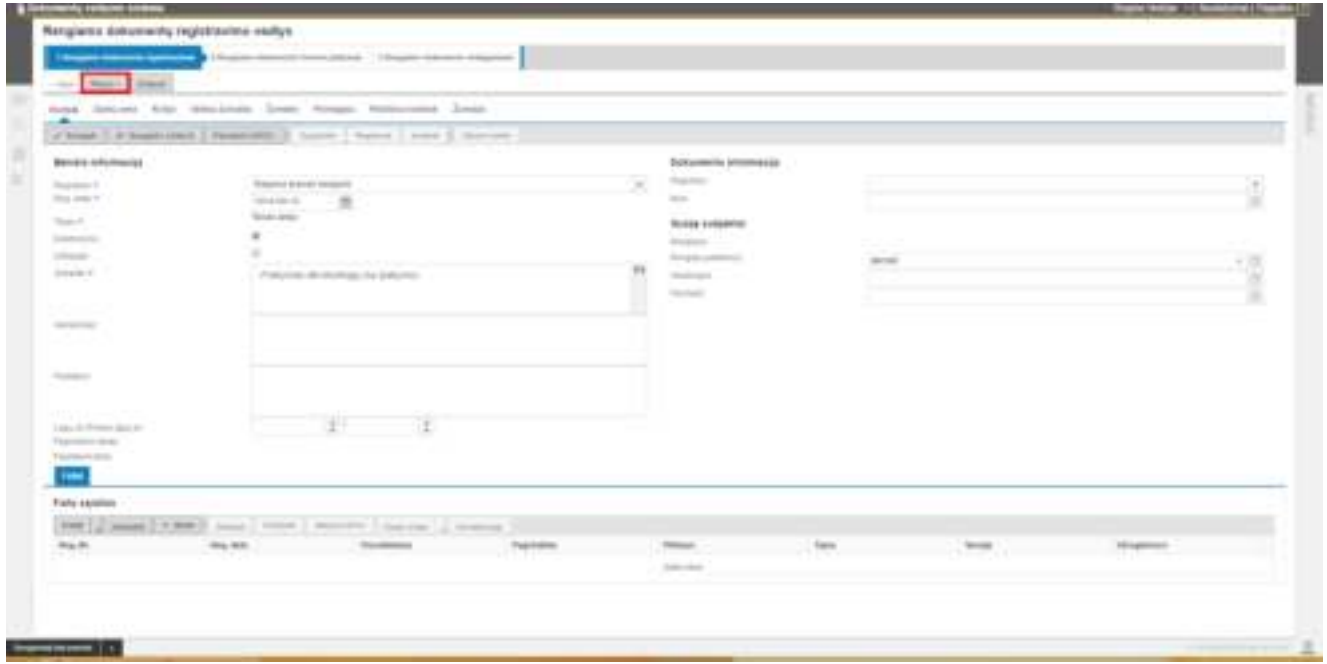

<span id="page-41-2"></span>*64 pav. Rengiamo dokumento vedlio žingsnis 1. Rengiamo dokumento registravimas*

Šiame lange pateikiami formos laukai (žr. [65 pav.](#page-42-0)) per kuriuos užpildomas rengiamojo dokumento ruošinio (failo) turinys.

Jei teikiamo dokumento ruošinio kortelėje buvo nurodyta, kad rengiamojo dokumento formos laukai bus pildomi iš teikiamo dokumento formos laukų, tuomet nurodyti laukai būna automatiškai užpildyti.

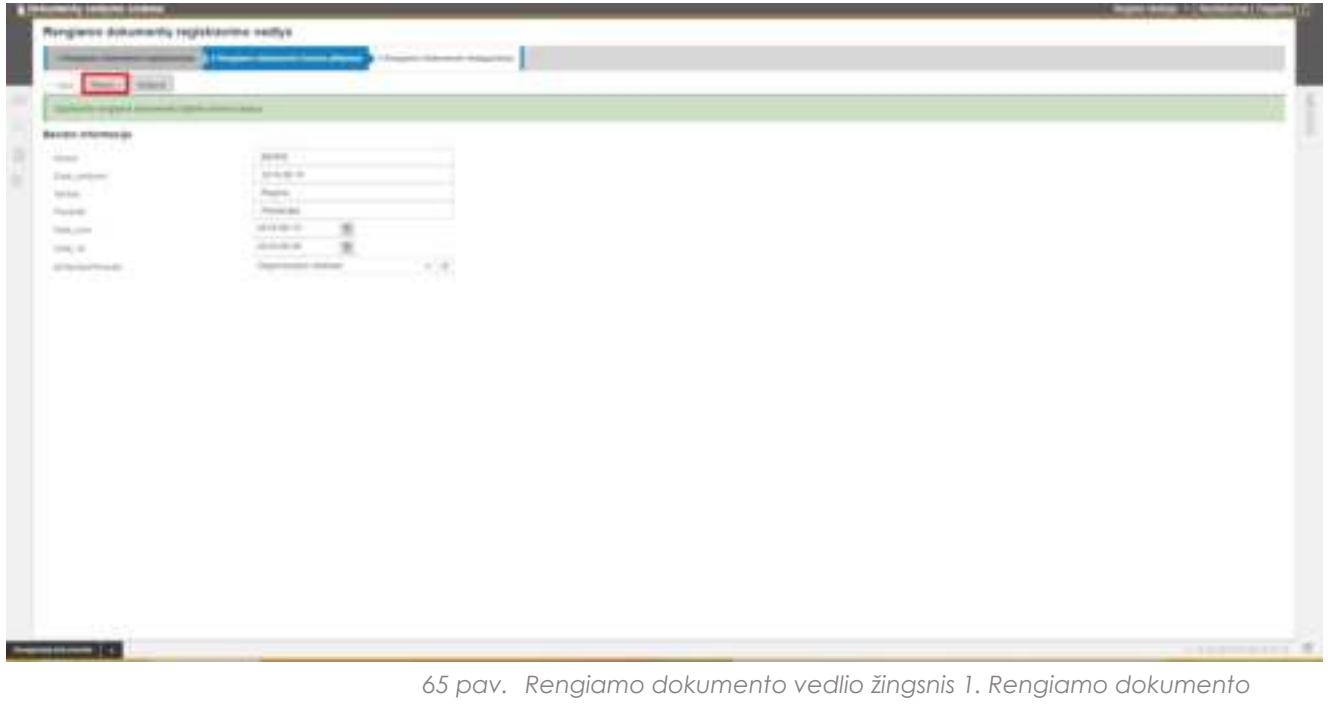

*formos pildymas*

<span id="page-42-0"></span>Užpildžius formos laukus ir spustelėjus mygtuką **Pirmyn** pereinama į trečią vedlio langą **3. Rengiamo dokumento redagavimas** (žr. [66 pav.](#page-42-1))**,** kur vėl atveriama rengiamojo dokumento kortelė. Išsaugojus rengiamo dokumento kortelės duomenis, sistema automatiškai sugeneruoja dokumento failą.

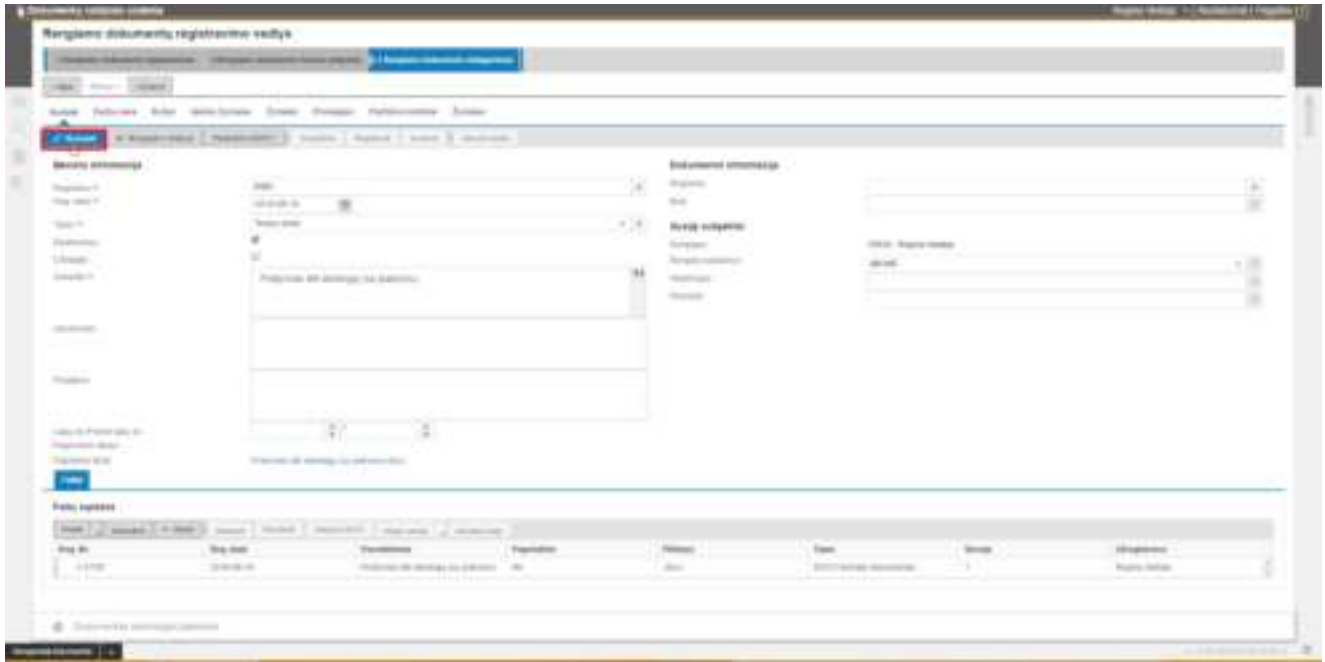

<span id="page-42-1"></span>*66 pav. Rengiamo dokumento vedlio žingsnis 1. Rengiamo dokumento* 

*redagavimas*

## <span id="page-43-0"></span>7. Darbas su rengiamais dokumentais

#### Darbas su rengiamais dokumentais aprašomas dokumente *Dokumentų valdymo sistemos naudotojo vadovas.*

#### <span id="page-43-1"></span>8. Naujo darbuotojo priėmimo per savitarną funkcionalumas

Naujas darbuotojas, prisijungęs per **Savitarną,** užpildo sistemos administratoriaus paruoštą duomenų įvedimo formą ir ją pateikia. DVS sukuriamas įrašas apie naujai priimamą darbuotoją ir išsiunčiamas el. laiškas priskirtam atsakingam asmeniui. Personalo darbuotojas patvirtina pateiktus duomenis. Po duomenų patvirtinimo automatizuotai susikuria visi darbuotojo priėmimui skirti dokumentai. Dokumentams automatizuotai priskiriamos iš anksto nurodytos darbų sekos. Sukuriamas DVS naudotojas. Naujam darbuotojui sistema išsiunčia el. pranešimą su prisijungimo duomenimis. Naujas darbuotojas prisijungia prie Savitarnos su el. paštu atsiųstais prisijungimo duomenimis, teikiamų dokumentų sąraše mato visus darbuotojo priėmimui sukurtus pateiktus dokumentus ir juos patvirtina/pateikia. Personalo darbuotojas atlieka tarpinius ir registravimo veiksmus pagal darbų seką.

#### <span id="page-43-2"></span>8.1. Administravimas

- 1. Sistemos administratorius administravimo srityje nurodo, į kokius padalinių registrus bus registruojami kiekvieno padalinio naujo darbuotojo duomenys ir pridėti failai.
- 2. Sistemos administratorius sukonstruoja naujo darbuotojo priėmimo formą (sudeda laukus (sisteminius (vardas, pavardė, padalinys), klasifikatorius, kitų tipų laukus (data, tekstas, failas, išsikleidžiantis sąrašas, pasirinkimų rinkinys ir t.t.), nurodo prie kiekvieno lauko, ar privalomas, ar reikia papildomo informacinio teksto ir kt., jeigu reikia, pakeičia laukų eiliškumą.
- 3. Sistemos administratorius paruošia naujo darbuotojo priėmimui reikalingus dokumentų ruošinius, t. y. dokumentus, kurie turės susikurti/užsipildyti iš darbuotojo pateiktų duomenų, įkelia į sistemą.
	- a. Ruošinyje kiekvienam iš padalinių nurodo, į kokius registrus bus registruojami dokumentai;
	- b. Kiekvienam iš ruošinių vykdo formos laukų susiejimą, t. y. kokie duomenys iš formos persikels į dokumentą.
- <span id="page-43-3"></span>4. Priskiriamos darbų sekos kiekvienam iš dokumentų.

### 8.1.1. Modulio Darbuotojo duomenys registrų kūrimas

#### Naujų darbuotojų duomenys registruojami į modulio **Darbuotojo duomenys** registrus.

Sistemos administratorius turi sukurti vieną registrą arba kelis registrus, jei reikia, kad padalinių darbuotojai būtų registruojami atskirai pagal padalinius.

Nauji registrai kuriami administravimo funkcijų sąraše, skirtuke **Bendros funkcijos,** pasirinkus nuorodą **Registrai** ir spustelėjus mygtuką **Naujas** (žr. [67 pav.](#page-44-1)).

| <b>Summary 11</b>                                                                                                    | $\tau$ . However, it is<br>$\tau$ . Hence the $\tau$                                     | <b>+D</b>                                                               |                                                                                                    |                                                                                                    |                                                     |  | <b>SCHOOL</b> |
|----------------------------------------------------------------------------------------------------|------------------------------------------------------------------------------------------|-------------------------------------------------------------------------|----------------------------------------------------------------------------------------------------|----------------------------------------------------------------------------------------------------|-----------------------------------------------------|--|---------------|
|                                                                                                    | Aut.) 1-level [ Finant   + AH ] [ pass 7] Force                                          |                                                                         |                                                                                                    |                                                                                                    |                                                     |  |               |
| Flo. Br. o. L. . Manifestown \$12100                                                                                                    | <b>Torontown</b><br><b>STATE OF</b>                                                      | Transity abundances.                                                    | <b>Registrogence catalogs</b>                                                                                                    | <b>FRANCISCO ANGELERO</b>                                                                                         | $1.$ That books, $1.1$ Contains $1.1$ The factor of |  |               |
|                                                                                                    | Principal determine Married<br>deal of the case of the decoration                        | $\equiv$<br>a ma                                                        | Wright will domestic<br>basic C. It flowed it without                                                                                                    | to the con-                                                                                                    | $\frac{1}{2}$                                       |  |               |
|                                                                                                    | lank allow country markers.<br>a special cardinal special                                |                                                                         | dealership construc-                                                                                                    | total .<br>المستنبذة                                                                                              | $\equiv$                                            |  |               |
|                                                                                                    | <b>La monda</b>                                                                          |                                                                         | <b>SAN ANTIQUES</b><br><b><i><u>Android Contract Contract Contract Contract Contract Contract Contract Contract Contract Contract Contract Co</u></i></b>                                                                                                    | to the con-<br>Martin                                                                                             |                                                     |  |               |
| $\sim$<br>1 a 1 a                                                                                                    | thickly statistic entroys tapolital<br>and articles and the late                         |                                                                         | Seattle State of<br>والانكاءة المستنب                                                                                                    | <b>SELL</b><br>والمنتقلة                                                                                          | $\equiv$                                            |  |               |
| $\sim$<br><b>STATISTICS</b>                                                                                                    | Total concentration                                                                      | South of the Control<br><b>Stringer</b>                                 | Dontor Hills, Children                                                                                                    | <b>Contract</b>                                                                                                   | $\equiv$                                            |  |               |
| the con-<br>de Cancel                                                                                                    | <b>TENDER</b><br>Integrating deposits for "sportivene<br>A.J. Green Williams             | <b>COLORADO</b>                                                         | The factories to determine and<br>complete the state of the com-                                                                                                    | <b>Marian</b><br>dental.<br><b>Barbara</b>                                                                        |                                                     |  |               |
| <b>SHE</b>                                                                                                    | <b>SIX Books</b><br><b>CLASSIC</b>                                                       | died.                                                                   | Top work and state of<br>and the company of the                                                                                                    | form.<br>œ                                                                                                    |                                                     |  |               |
| Scan In<br>men-<br><b>Britannia</b>                                                                                                    | <b>GET Bookley</b><br><b>STATISTICS</b>                                                  | man.<br><b>Contractor</b>                                               | The complete state of<br><b>College College College College</b>                                                                                                    | form.<br>n eo                                                                                                    |                                                     |  |               |
| age.<br><b>STATISTICS</b>                                                                                                    | THE CAROLINE COMMITMENT CONTRACTOR<br>is a "considerate proposal play and continued      | $-0.001$<br>.                                                           | Series Association                                                                                                    | State:<br><b>Contract</b>                                                                                         |                                                     |  |               |
| and in                                                                                                    | THE CANADA REAL ASSESSMENT AND CARDS<br>ing at the special component who should shall be | and .<br>pina a                                                         | control and the form of the con-<br>The process of the controls<br>and the company of the state of the                                                                                                    | State 1                                                                                                    |                                                     |  |               |
| on the<br>ing the Space                                                                                                    | The values of recently dealers entered a<br>California Controller Commission             | and a<br>en term                                                        | Total de del montagni<br><b>Carlos B</b>                                                                                                    | <b>Silvers</b><br><b>Silker</b>                                                                                   |                                                     |  |               |
| <b>STATE</b>                                                                                                    | THE CRAIN CONTRACT AND ARRESTS<br>Louis March & Honda and and Honda and                  | since.                                                                  | Think of the                                                                                                    | o sa<br><b>THE</b>                                                                                                | $\equiv$                                            |  |               |
| 3.4.4%<br>$-$                                                                                                    | THE CONTRACTOR PRODUCTS IN THE CONTRACTOR                                                | sin.                                                                    | and the distance<br><b>TORONTO</b><br>$\frac{1}{2} \left( \frac{1}{2} \left( \frac{1}{2} \right) + \frac{1}{2} \left( \frac{1}{2} \right) + \frac{1}{2} \left( \frac{1}{2} \right) + \frac{1}{2} \left( \frac{1}{2} \right) + \frac{1}{2} \left( \frac{1}{2} \right) + \frac{1}{2} \left( \frac{1}{2} \right) + \frac{1}{2} \left( \frac{1}{2} \right) + \frac{1}{2} \left( \frac{1}{2} \right) + \frac{1}{2} \left( \frac{1}{2} \right) + \frac{1}{2} \left( \frac{1}{2} \right) +$ | <b>COMMON</b><br>tion.                                                                                            | $\frac{1}{2}$                                       |  |               |
| . a man<br>$\frac{1}{2} \left( \frac{1}{2} \right) \left( \frac{1}{2} \right) \left( \frac{1}{2} \right)$                                                                                                    | the design of the state of the state of the contract of<br>DO-49 MARINE COLORADO         | a mari<br>and a                                                         | <b>Scottistic</b><br><b>Contractor</b>                                                                                                    | a portu<br>total .                                                                                                | $\equiv$                                            |  |               |
| <b>State State</b><br>$-100$<br>$-1.5 - 0.1$                                                                                                    | <b>LEASTLE TO A ROOM</b><br>2011 AD CHAMBER CALL CATTLE SERVICES                         | <b><i><i>A &amp; Marria</i></i></b><br>and on                           | <b>The Contract Government</b>                                                                                                    | De G<br><b>SERVICE</b>                                                                                            | $\frac{1}{2}$                                       |  |               |
| $\frac{1}{2} \frac{1}{2} \frac{$ | the company's state through<br>A MOTORA MAINTENANCE INVEST                               | in a<br>100<br>and state                                                | The company and address                                                                                                    | a parti<br>$\frac{1}{2} \left( \frac{1}{2} \right) \left( \frac{1}{2} \right) \left( \frac{1}{2} \right)$         | $\frac{1}{2}$                                       |  |               |
| <b>Brando</b><br>100                                                                                                    | and the competition of the product of the<br>Determining countries.                      | man.                                                                    | $-1.1 - 1.1$<br>Terms sales                                                                                                    | <b>Business</b><br>$\frac{1}{2} \left( \frac{1}{2} \right) \left( \frac{1}{2} \right) \left( \frac{1}{2} \right)$ | $\equiv$                                            |  |               |
| <b>September 19</b><br>MAY 23                                                                                                    | broken and a high per-<br>Starter Membershi Associate                                    | .<br>$-1.1$                                                             | <b>Contract Contract</b><br>Dealership designation<br><b>Contract Contract</b>                                                                                                    | <b>Britain Harry</b><br>to a                                                                                      |                                                     |  |               |
|                                                                                                    | a strategic concerns the de-<br><b>Environment</b><br><b>The Committee</b>               | --<br>printing car                                                      | 21 shorts directly                                                                                                    | <b>A Service</b><br>term.                                                                                         |                                                     |  |               |
| and .                                                                                                    | 2 Arts and                                                                               | tem.                                                                    | Detection of the<br>12 South Genetic                                                                                                    | term.                                                                                                    |                                                     |  |               |
| state day.                                                                                                    | and the product of the product<br><b>SECONDATE SOURCES</b>                               | <b>START AND</b><br><b>Microsoft Advised Associates</b>                 | .<br>Building Process Hill Avenue                                                                                                    | <b>STAR</b>                                                                                                    |                                                     |  |               |
| <b>SERVICE AND</b>                                                                                                    | <b>Man-Kenning W.J.OF</b><br><b>BELL-Maker Hicks Prompt</b>                              | the projection and control to the con-<br><b>SPICIAL AND CONTRACTOR</b> | and the contract of the<br><b>Parker Hotel Profit.</b>                                                                                                    | <b>Christmas</b><br>time.                                                                                         |                                                     |  |               |
| <b>COLLEGE THE COLL</b><br><b>SERIEL PASS</b>                                                                                                    | <b>COLLEGE AND STATE</b><br><b>SEA CLASS AND CALL</b>                                    | <b>STOLEN AND STATE</b>                                                 | <b>Little Street</b><br>Payment                                                                                                    | time.                                                                                                    |                                                     |  |               |
| any not                                                                                                    | <b>BELIEVE</b>                                                                           | <b>COLLANS</b><br><b>SELECTION</b>                                      | $2.14 - 2.0$<br>Abbay.                                                                                                    | Amr.                                                                                                    |                                                     |  |               |

*67 pav. Registrų sąrašas*

<span id="page-44-1"></span>Kuriant naują registrą, registro kortelės lauke **Sistemos objektas** reikia parinkti reikšmę - **Darbuotojo duomenys** (žr. .).

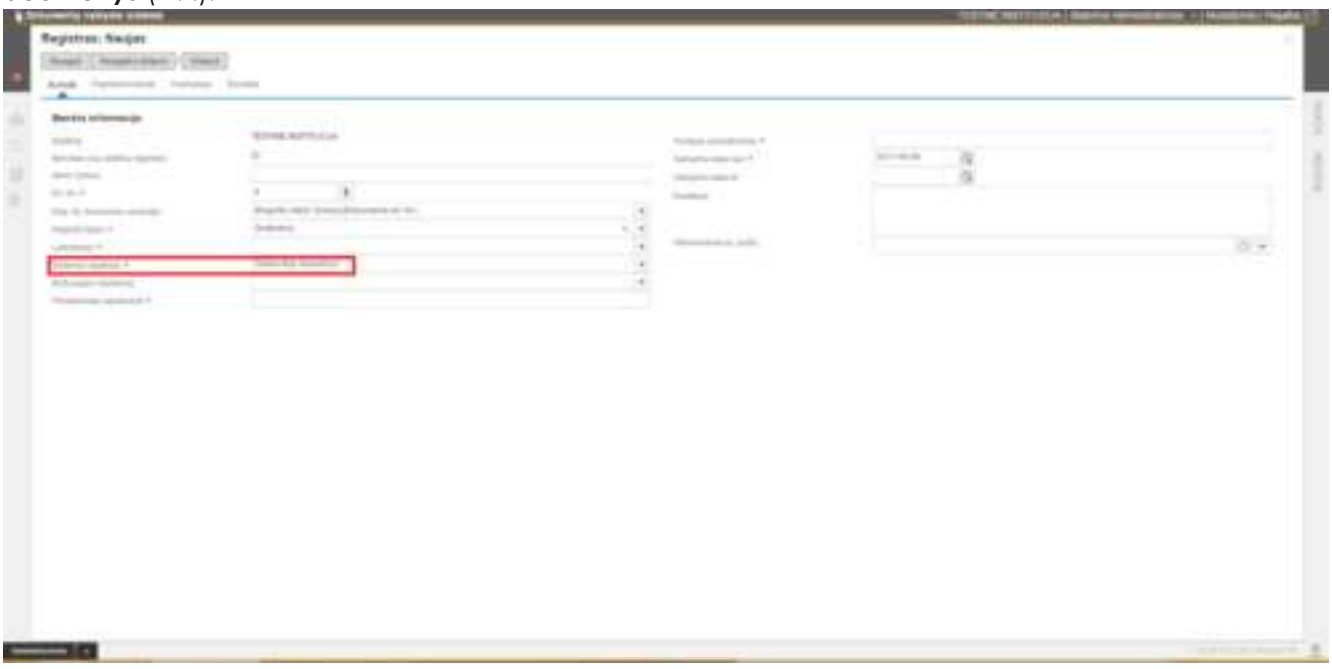

*68 pav. Registro kortelė*

<span id="page-44-0"></span>Sukūrus naują registrą, jo kortelės skirtuke **Tvarkytojai** reikia nurodyti registro atsakingus asmenis ir jų teises.

#### 8.1.2. Darbuotojo duomenų registrų priskyrimas padaliniams

Darbuotojų duomenims saugoti gali būti naudojamas vienas darbuotojų duomenų registras arba keli registrai, kuriuos būtina priskirti padaliniams.

Norint priskirti padaliniams darbuotojų duomenų registrus, reikia pasirinkti administravimo funkcijų sąraše, skirtuke **Bendros funkcijos,** nuorodą **Darbuotojų įvedamų duomenų registrų priskyrimas** (žr. [69 pav.](#page-45-0)).

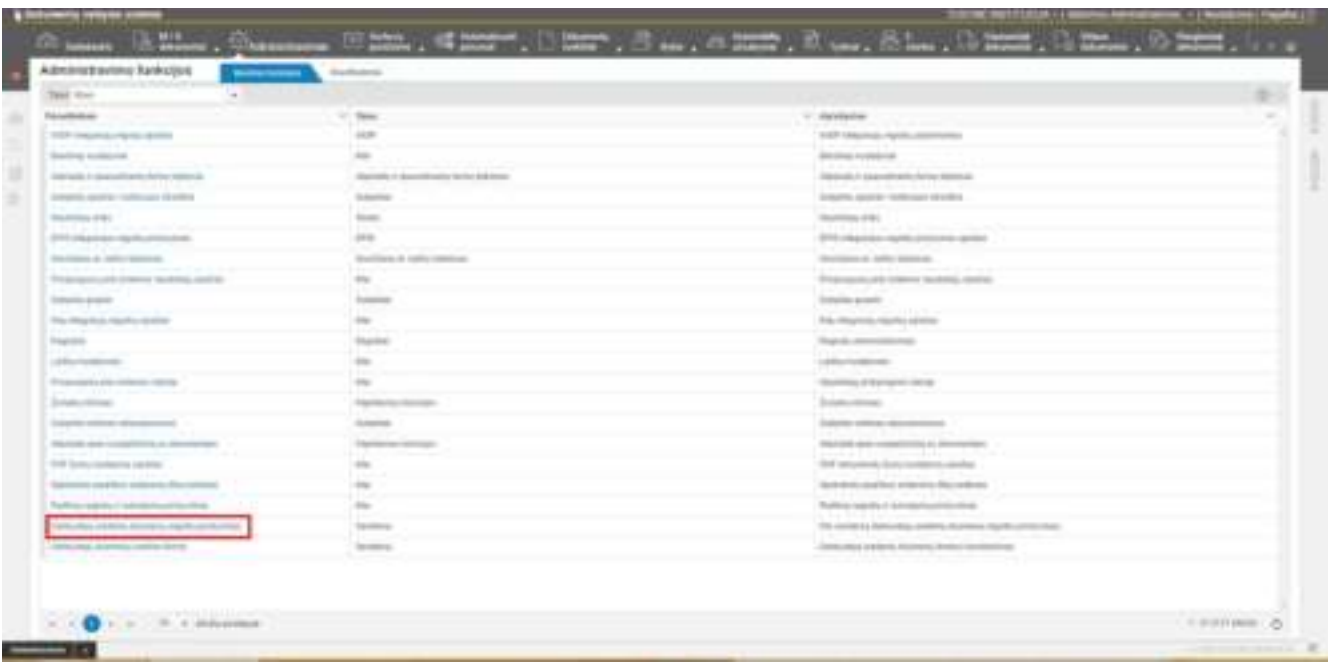

*69 pav. Bendrų administravimo funkcijų sąrašas*

<span id="page-45-0"></span>Atveriamas **Padalinių ir registrų nustatymų sąrašo** langas (žr. [70 pav.](#page-45-1)), kuriame reikia priskirti padaliniams skirtus darbuotojų duomenų registrus ir failų registrus.

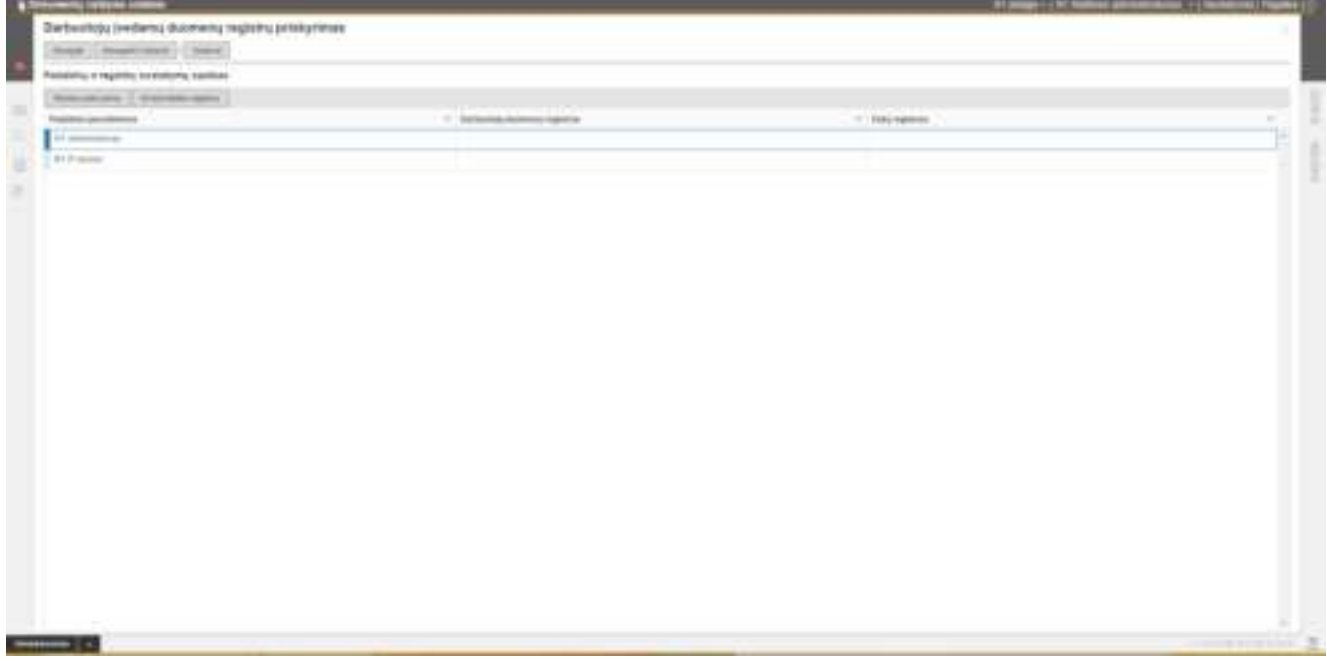

*70 pav. Padalinių ir registrų nustatymų sąrašas*

<span id="page-45-1"></span>Šiame lange automatiškai pateikiamas DVS galiojančių padalinių sąrašas.

Norint priskirti padaliniams atskirus registrus, galima pasirinkti padalinio eilutę ir priskyrimą atlikti spustelėjus pele atitinkamo stulpelio eilutėje (žr. [71 pav.](#page-45-2)).

<span id="page-45-2"></span>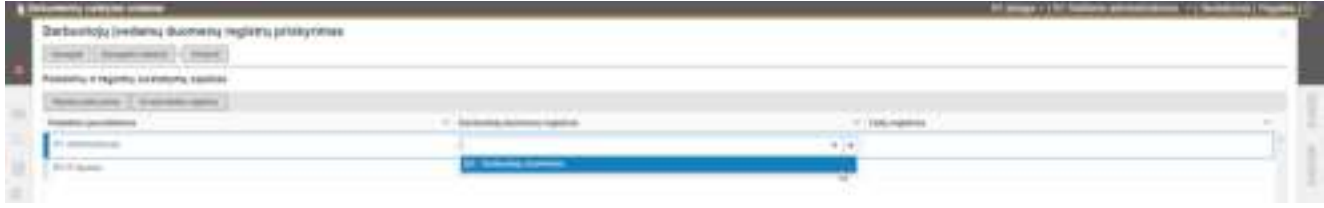

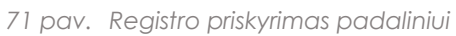

Jei reikia iš karto keliems padaliniams priskirti tuos pačius darbuotojo duomenų ar failų registrus, reikia spustelti mygtuką **Masinis priskyrimas** ir pateiktoje formoje **Masinis registrų priskyrimas** nurodyti duomenis (žr. [72 pav.](#page-46-1)).

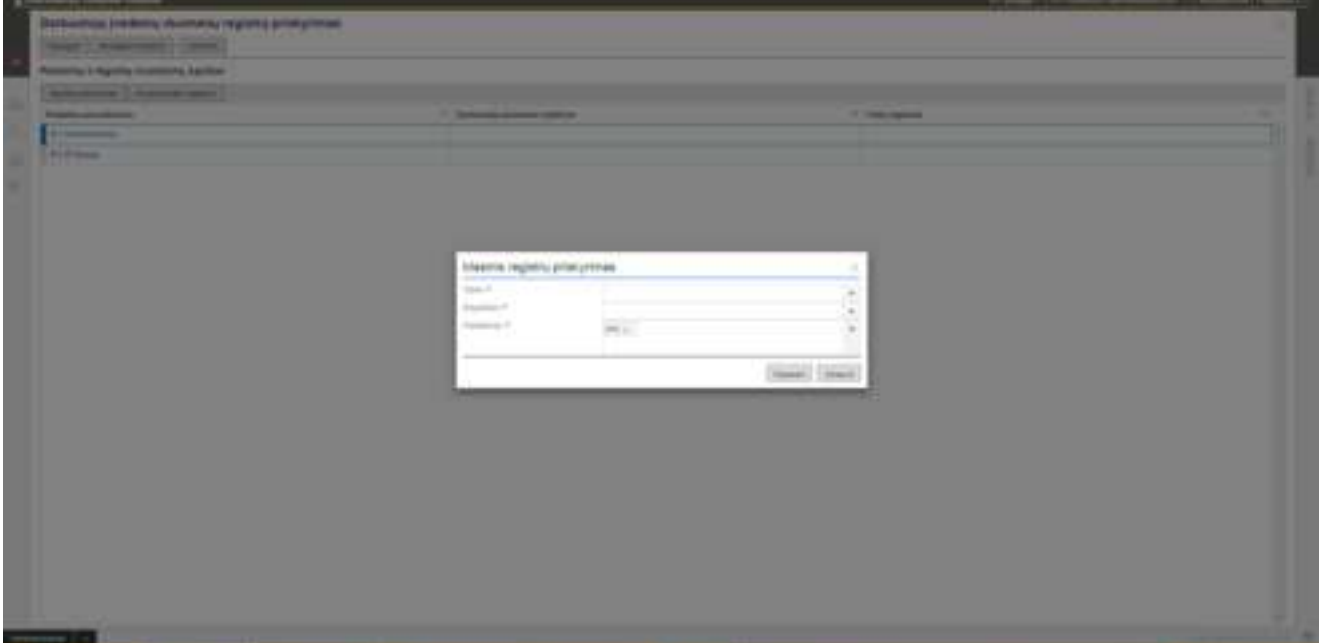

*72 pav. Masinis registrų prikyrimas*

<span id="page-46-1"></span>Formoje **Masinis registrų priskyrimas** pildomi šie laukai:

**Tipas** – sistemos objekto tipas: **Darbuotojo duomenys** arba **Failas**.

**Registras** – sistemos objekto registras.

**Padaliniai** – automatiškai priskiriami visi padaliniai (reikšmė - **Visi**). Norint nurodyti atskirus padalinius, reikia laukelyje spustelti pele ir iš iškrentančio padalinių sąrašo parinkti padalinius.

<span id="page-46-0"></span>Visiems padaliniams priskyrus darbuotojų duomenų ir failų registrus, duomenys išsaugomi spustelėjus **Išsaugoti** arba **Išsaugoti ir uždaryti**.

8.1.3. Darbuotojo duomenų įvedimo formos kūrimas

Norint sukurti formą darbuotojo duomenims įvesti, reikia pasirinkti administravimo funkcijų sąraše, skirtuke **Bendros funkcijos,** nuorodą **Darbuotojų duomenų įvedimo forma** (žr. [73 pav.](#page-47-0)).

| Total Gray<br>P.                                                                                                    |                                                                            |                                                                                                    | ÷ |
|----------------------------------------------------------------------------------------------------|----------------------------------------------------------------------------|----------------------------------------------------------------------------------------------------|---|
| <b>Texa@atives</b>                                                                                                    | U. Televi<br>$-77.1$                                                       | U. Garantenier                                                                                                    |   |
| THERE is though during a researchief and the<br>and the complete state of                                                        | <b>SILE</b><br>.                                                           | TOP GALING AUGUST ARRESTS<br>Service and the control of                                                                              |   |
| <b>Brodings exceptional</b>                                                                                                    | $\cdots$                                                                   | <b>Bio circa custody red</b><br>and the first distribution of                                                                        |   |
| GEORGE & GALAXIER WAS SURFACED<br>the bank of the first product of the product of the product of the product of the product of   | discouties or spacecrimenter Methy Hillsbridge<br><b><i>CONTRACTOR</i></b> | <b>Standards In stage officially charing mensural</b><br>is determined and advanced to the first time.                               |   |
| Scandida capitally racibilized in Summer<br>they because sales collected                                                         | <b>Subscribe</b><br>.                                                      | Scraptic castile - latituder strains<br>and a complete state of the complete                                                         |   |
| The product of the<br><b>See The Books and Second</b>                                                                            | <b>State</b><br><b>City</b> State 1                                        | <b>Shuttered at Grid</b><br>FOR THE REPORT OF THE TIME                                                                               |   |
| \$1.00 Integrations is to political effectives.<br>the country of the state and the country                                      | <b>HEME</b><br>controlled the first product in the control and             | <b>STATISATION HATE STORES WITH</b><br>The process of the New                                                                        |   |
| Scanner's Wit-Internet<br>continuous art of the same construc-                                                                   | description in dealer common<br>-----                                      | Machinery of Article Motors at-<br>and the process company of the company of the company of                                          |   |
| Temperature state of farmer machines, and a<br>na ne                                                                             | <b>STALL</b><br>--                                                         | Programminuate today or business control<br>and the contract of the con-                                                             |   |
| Transit America<br>-----                                                                                                    | <b>The American</b><br><b>CONTRACTOR</b>                                   | <b>CONTRACTOR</b><br>the dealer than the company's fill it is an                                                                     |   |
| THE ANNUAL PAINTING COMPANY.                                                                                                    | $\rightarrow$<br><b>Contract Service</b>                                   | This chicagotto da Algorithm Admittato<br>control community and the control of the                                                   |   |
| <b>Three Street</b>                                                                                                    | <b>Saudie</b>                                                              | That do announcement                                                                                                    |   |
| an Call Lawrence<br>14 Florida Marine Gallery                                                                                    | $rac{1}{2}$<br><b>STATISTICS</b>                                           | <b>Call in Auto Country Country Country</b><br>1.00 Block of Laboratory and<br>A Australia, Wallace and                              |   |
| This program and in distances of the right                                                                                       | $rac{1}{2}$                                                                | Governor is learnered rating<br>and a set of the film of the set                                                                     |   |
| Drawin advised                                                                                                    | Transition in a streaments                                                 | Dolution children,<br>and the property of the property                                                                               |   |
| u vor<br>Standard collect at concentrate                                                                                         | <b>SCHOOL</b>                                                              | Experience and the adventured to the                                                                                                 |   |
| Handida and completely a decompose                                                                                               | <b>CONTRACTOR</b><br>University Common                                     | and the control of the control of the<br><b>PALISH skill committed at dimensional</b>                                                |   |
| president in the second company<br>1924 Judge confidential deadless.                                                             | ma:                                                                        | presented in the complete control of<br>24 structural, Localization, and at                                                          |   |
| the state of the complete state of the complete<br>Seattlete capables without 64.1 belong<br>an and the company company and the  | $rac{1}{2}$                                                                | Three are the property of the company's<br>laysted to conflict testing to discondents.<br>all thereof columns are resident to be the |   |
| The Planta - Marketing and addressed the addition of the                                                                         | ma-                                                                        | The bit to research in the competition of the chiral                                                                                 |   |
| and the contract of the property of the contract of the contract of<br>To a contact setting and states and policy of the entropy | To chinese                                                                 | a de de Eldards el del composito superiormente<br>TO ANGELE EL DEFANDO, CASERO, ISLAMAN, ISLAMA, ASCENDIALES                         |   |
| Education of a filling problem street.                                                                                           | <b>Northern</b><br>the common                                              | a strategic back of the control and production of the<br>James and a winning accounts, strategic constitutions                       |   |

*73 pav. Darbuotojo duomenų įvedimo forma*

<span id="page-47-0"></span>Atveriamas langas **Darbuotojų duomenų įvedimo forma** (žr. [74 pav.](#page-47-1)), kuriame sistemos administratorius gali sukurti naujo darbuotojo duomenų įvedimo formą.

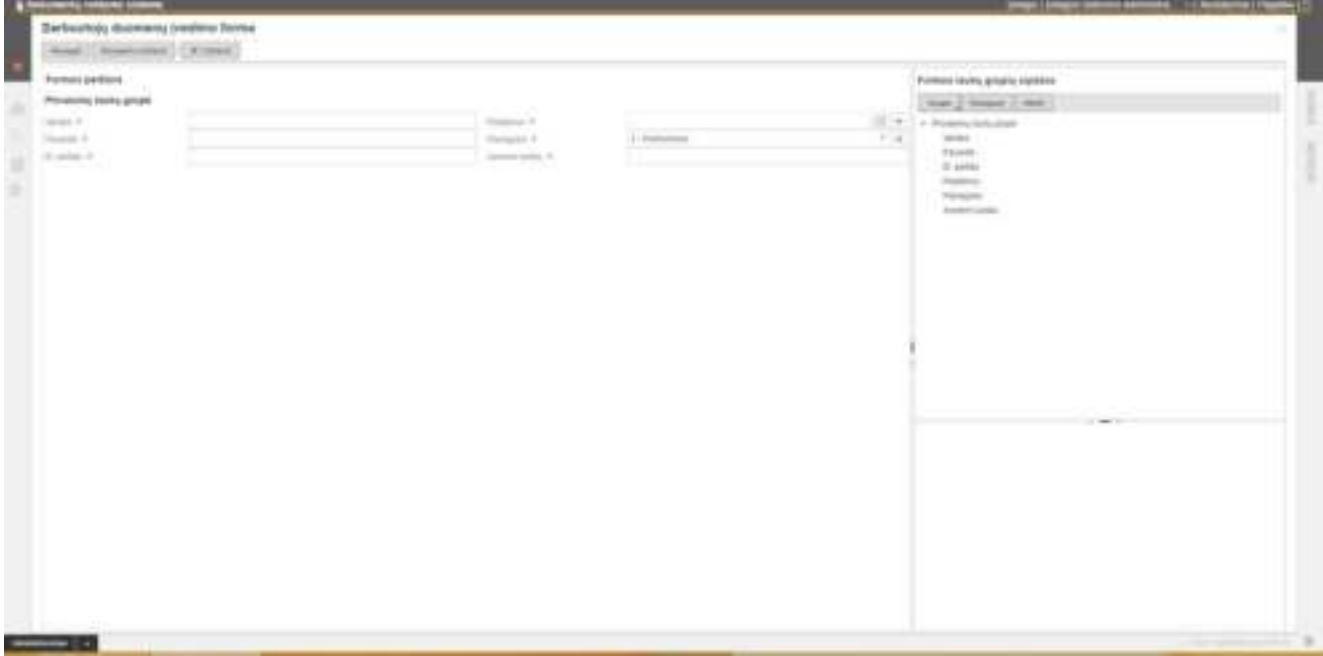

*74 pav. Darbuotojo duomenų įvedimo forma*

<span id="page-47-1"></span>Darbuotojų duomenų įvedimo formos langą sudaro 3 dalys.

Kairėje lango pusėje yra duomenų įvedimo **Formos peržiūra**.

Dešinėje viršutinėje lango dalyje pateikiamas **Formos laukų grupių sąrašas**, kuriame medžio pavidalu atvaizduojami formos laukų grupių pavadinimai, kiekvienos grupės laukai ir pateikiami grupių bei laukų įvedimo ir redagavimo mygtukai: **Naujas**, **Redaguoti** ir **Ištrinti**.

Dešinėje apatinėje lango dalyje pateikiamos pažymėto formos grupės arba elemento savybės.

Atvėrus naują Darbuotojų duomenų įvedimo formą, joje automatiškai būna pridėti šie privalomi laukai: **Vardas, Pavardė, El. paštas, Padalinys, Pareigybė, Asmens kodas.** 

Duomenų įvedimo formą galima papildyti kitais įvairių tipų laukais, nurodyti, ar jie bus privalomai pildomi, keisti jų eiliškumą, grupuoti, kurti laukams papildomus informacinius tekstus.

Norint pridėti naują lauką, iš pradžių reikia sukurti laukų grupės pavadinimą, pasirinkus **Naujas > Pridėti grupę** (žr. [75 pav.](#page-48-0))**.** 

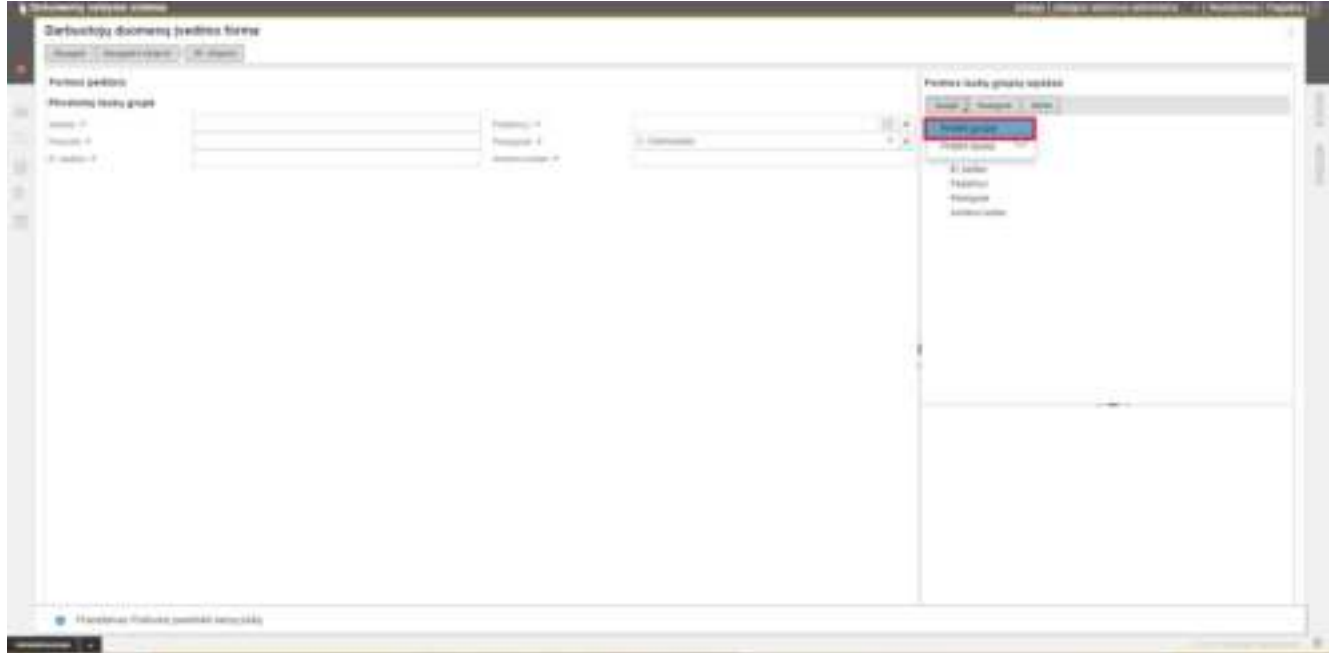

*75 pav. Darbuotojo duomenų įvedimo forma. Funkcija Pridėti grupę*

<span id="page-48-0"></span>Atveriamas duomenų įvedimo forma **Formos grupė** (žr. [76 pav.](#page-48-1)).

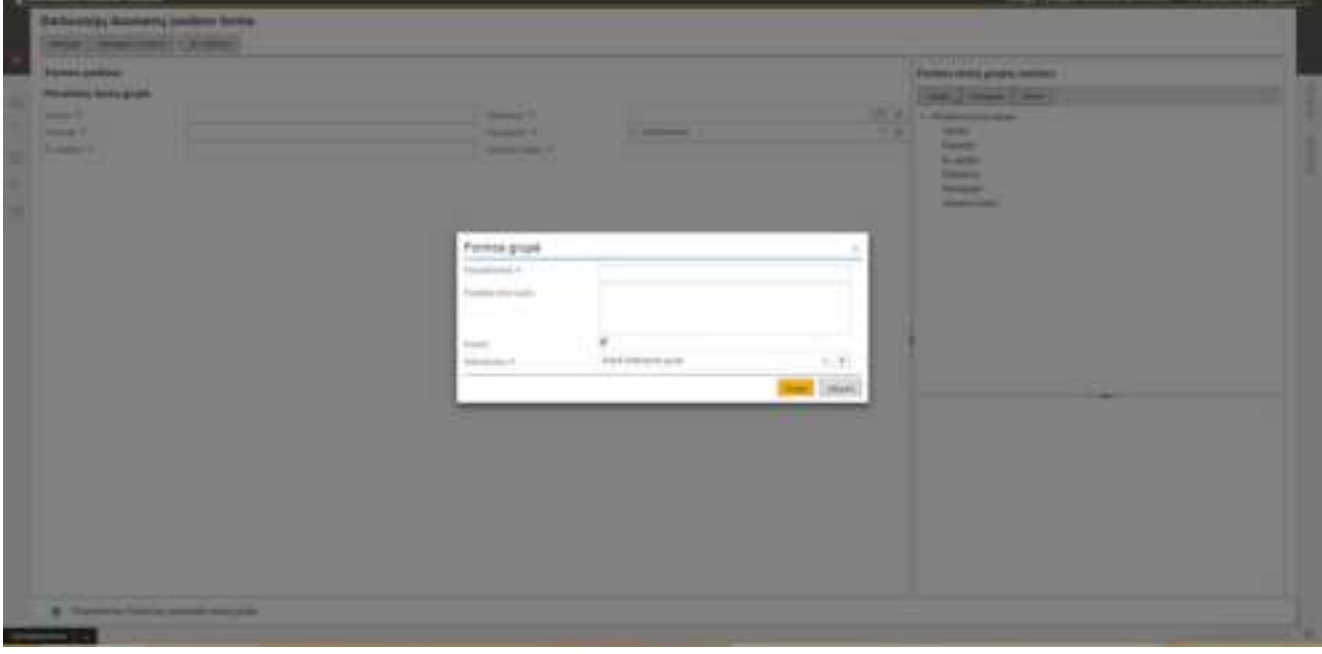

*76 pav. Darbuotojo duomenų įvedimo forma. Naujos grupės įvedimas*

<span id="page-48-1"></span>Atvertoje formoje pildomi šie laukai:

**Pavadinimas** – laukų grupės pavadinimas. Pvz. Bendra informacija.

**Pastaba prie lauko** – prie laukų grupės pavadinimo atvaizduojamas tekstas.

**Rodyti** – požymis: rodyti ar nerodyti grupės pavadinimo ir jos laukų darbuotojo duomenų įvedimo formoje.

**Išdėstymas** – grupės laukų išdėstymas: **Kairė išdėstymo pusė**, **Dešinė išdėstymo pusė** arba **Abipusis išdėstymas**.

Norint sukurti naują lauką, reikia pasirinkti grupės pavadinimą ir funkciją **Naujas > Pridėti lauką** (žr. [77](#page-49-0)  [pav.](#page-49-0)).

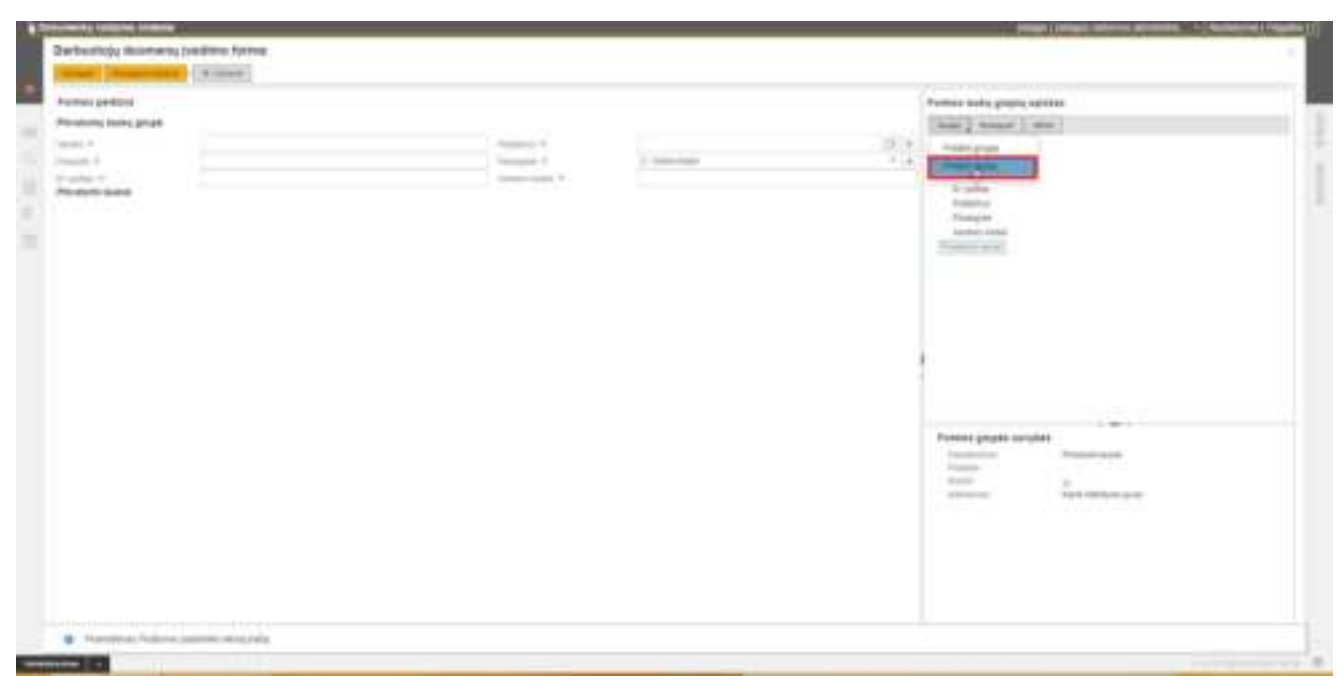

*77 pav. Darbuotojo duomenų įvedimo forma. Funkcija Pridėti lauką*

#### <span id="page-49-0"></span>Atveriamas duomenų įvedimo forma **Formos eilutė** (žr. [78 pav.](#page-49-1)).

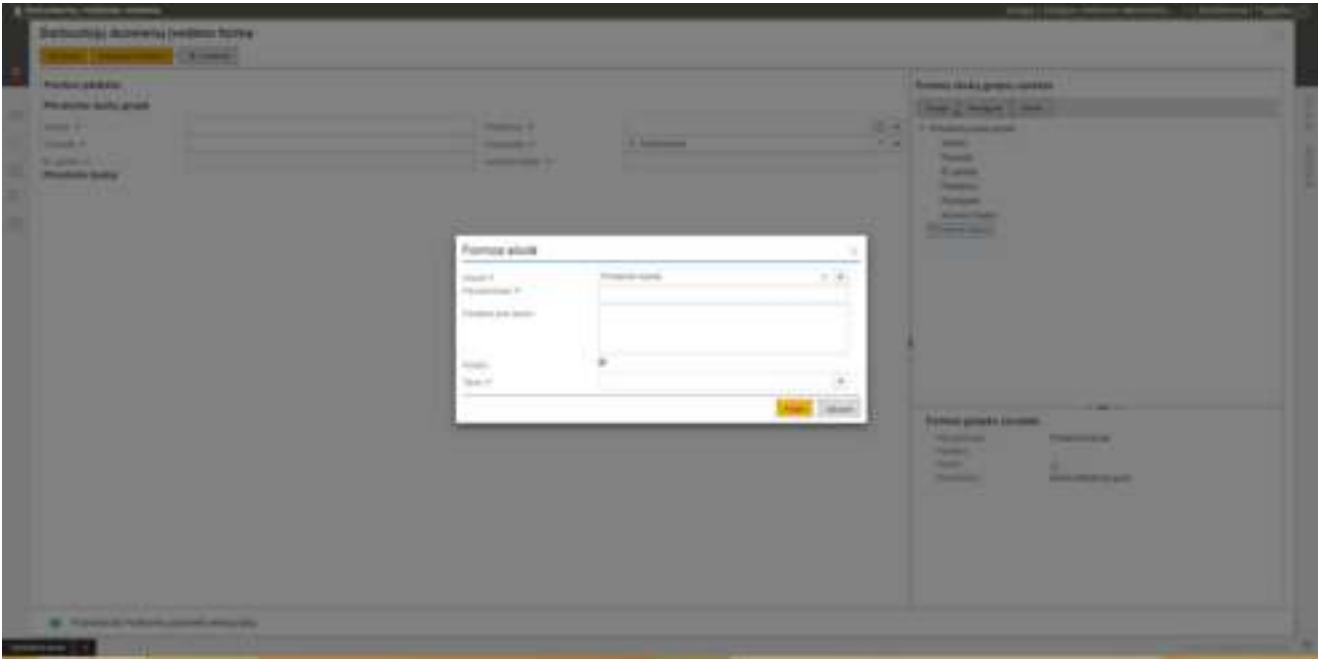

*78 pav. Darbuotojo duomenų įvedimo forma. Naujo lauko įvedimas*

<span id="page-49-1"></span>Atvertoje formoje pildomi šie laukai:

**Grupė** – laukų grupės pavadinimas.

**Pavadinimas** – lauko pavadinimas

**Pastaba prie lauko** – prie lauko atvaizduojamas tekstas.

**Rodyti** - požymis: rodyti/nerodyti lauko darbuotojo duomenų įvedimo formoje.

**Tipas** – lauko tipas.

Pasirinkus lauko tipą formoje atsiranda papildomi įvedimo laukai:

**Neredaguojamas** – požymis redaguojamas ar neredaguojamas laukas.

**Privalomas** – požymis: privalomas ar neprivalomas laukas.

Priklausomai nuo pasirinkto tipo, pateikiami papildomi laukai, kurių pavadinimai ir paaiškinimai pateikti žemiau lentelėje.

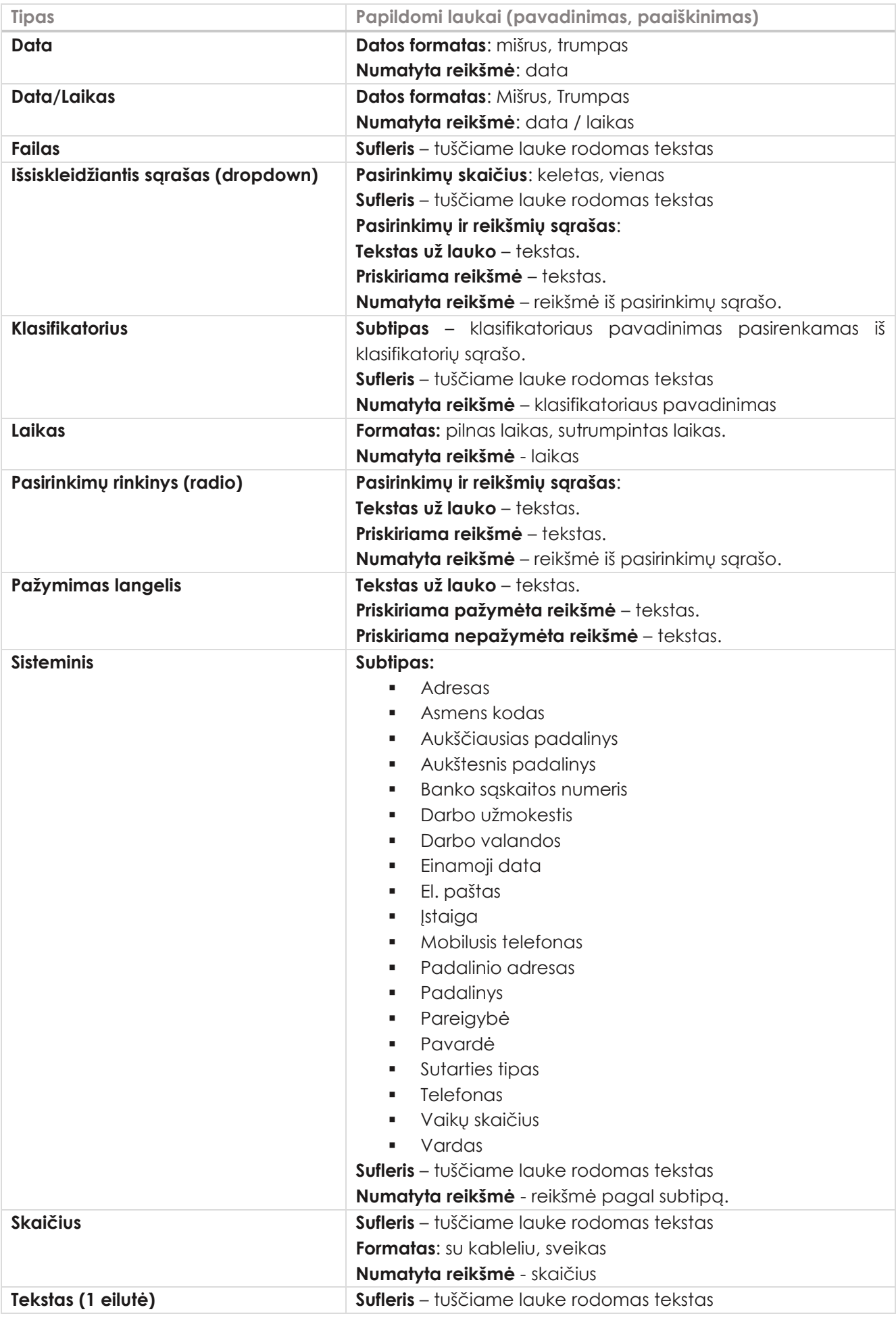

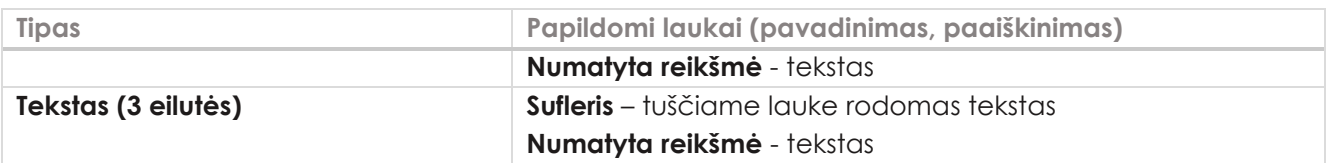

Norint dokumento įvedimo formos lange pakeisti lauko vietą, reikia **Formos laukų grupių sąraše** pele nutempti lauko pavadinimą į atitinkamą vietą (žr. [79 pav.](#page-51-1)).

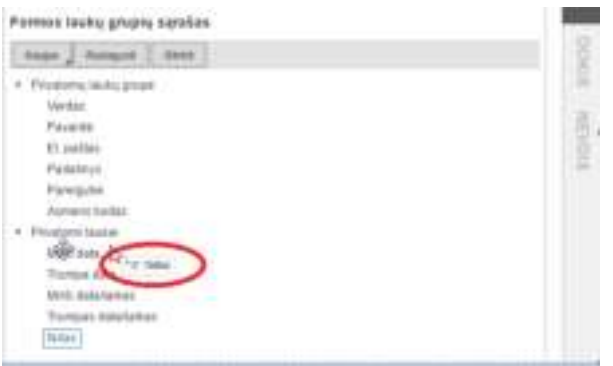

*79 pav. Darbuotojo duomenų įvedimo forma. Lauko perkėlimas*

<span id="page-51-1"></span><span id="page-51-0"></span>Sukūrus darbuotojų duomenų įvedimo formą, duomenis reikia išsaugoti spustelėjus mygtuką **Išsaugoti** arba **Išsaugoti ir uždaryti**.

8.1.4. Naujo darbuotojo priėmimui skirtų dokumentų ruošinių kūrimas

Sistemos administratorius turi paruošti naujo darbuotojo priėmimui reikalingus dokumentų ruošinius, t. y. dokumentus, kurie turės susikurti ir užsipildyti iš darbuotojo pateiktų duomenų.

Dokumento ruošinio failo kūrimas aprašomas šio *Savitarnos naudotojo vadovo* punkte *5.1 Ruošinio failo kūrimas programos Word aplinkoje.*

MS Word priemonėmis sukurtas dokumento ruošinio failas registruojamas DVS dokumentų ruošinių modulyje pasirinkus mygtuką **Naujas (savitarnai naujam darbuotojui)** (žr. [80 pav.](#page-51-2))**.**

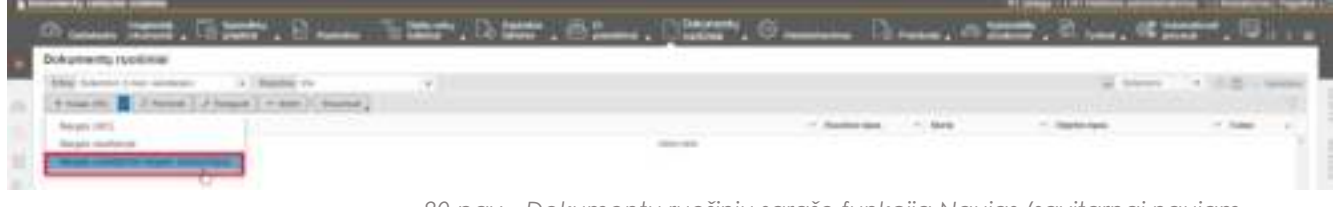

*80 pav. Dokumentų ruošinių sąrašo funkcija Naujas (savitarnai naujam darbuotojui)* 

<span id="page-51-2"></span>Atveriama nauja dokumento ruošinio kortelė (žr. [81 pav.](#page-52-0)).

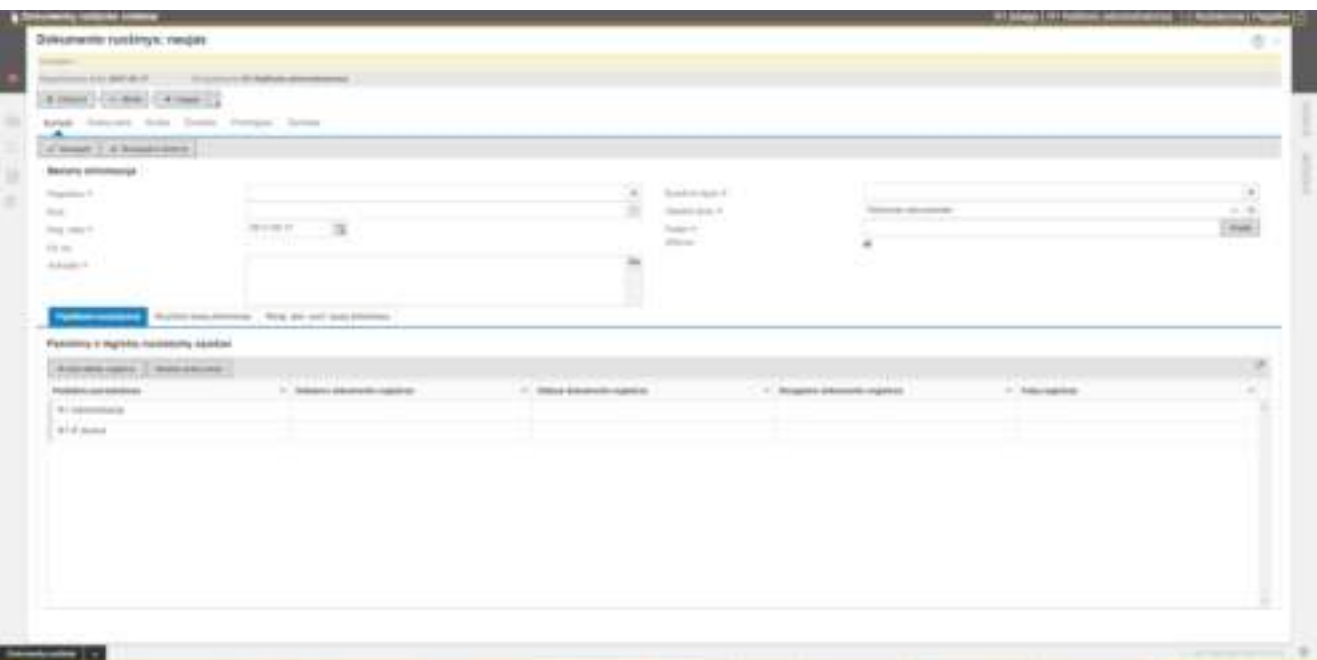

*81 pav. Dokumento ruošinio kortelė, skirta savitarnai naujam darbuotojui* 

<span id="page-52-0"></span>Dokumento ruošinio kortelės dalis **Bendra informacija** yra bendra visiems dokumentų ruošiniams. Kortelės bendroje dalyje pildomi šie laukai:

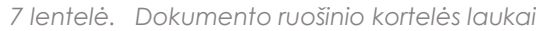

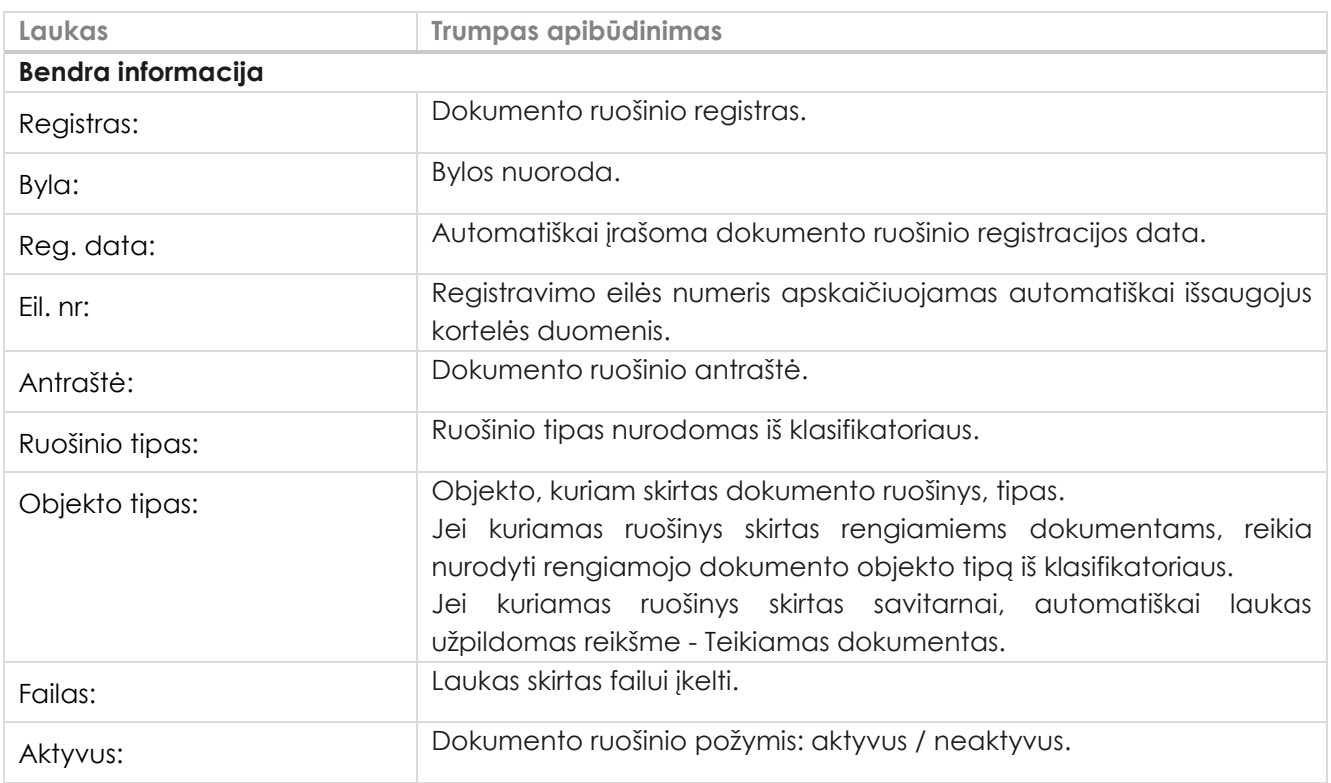

Kuriant dokumento ruošinį **savitarnai naujam darbuotojui**, kortelėje atsiranda šie papildomi laukai:

Skirtuke **Papildomi nustatymai** kiekvienam iš padalinių nurodoma, į kokius registrus bus registruojami teikiami, vidaus ir rengiami dokumentai.

Skirtuke **Ruošinio laukų tinkinimas** susiejami ruošinio laukų pavadinimai su darbuotojo duomenų įvedimo formos laukais, t.y. nurodoma, kokie duomenys iš formos persikels į dokumentą.

Jeigu teikiamo dokumento pagrindu turi būti kuriamas rengiamas dokumentas, tada skirtuke **Rengiamo dokumento ruošinio laukų tinkinimas** susiejami rengiamojo dokumento ruošinio ir teikiamo dokumento ruošinio laukai. Tokiu būdu nurodoma kaip automatizuotai bus pildoma rengiamo dokumento forma duomenimis iš teikiamo dokumento formos.

Kortelės skirtuke **Papildomi nustatymai** pildomi šie laukai:

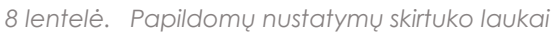

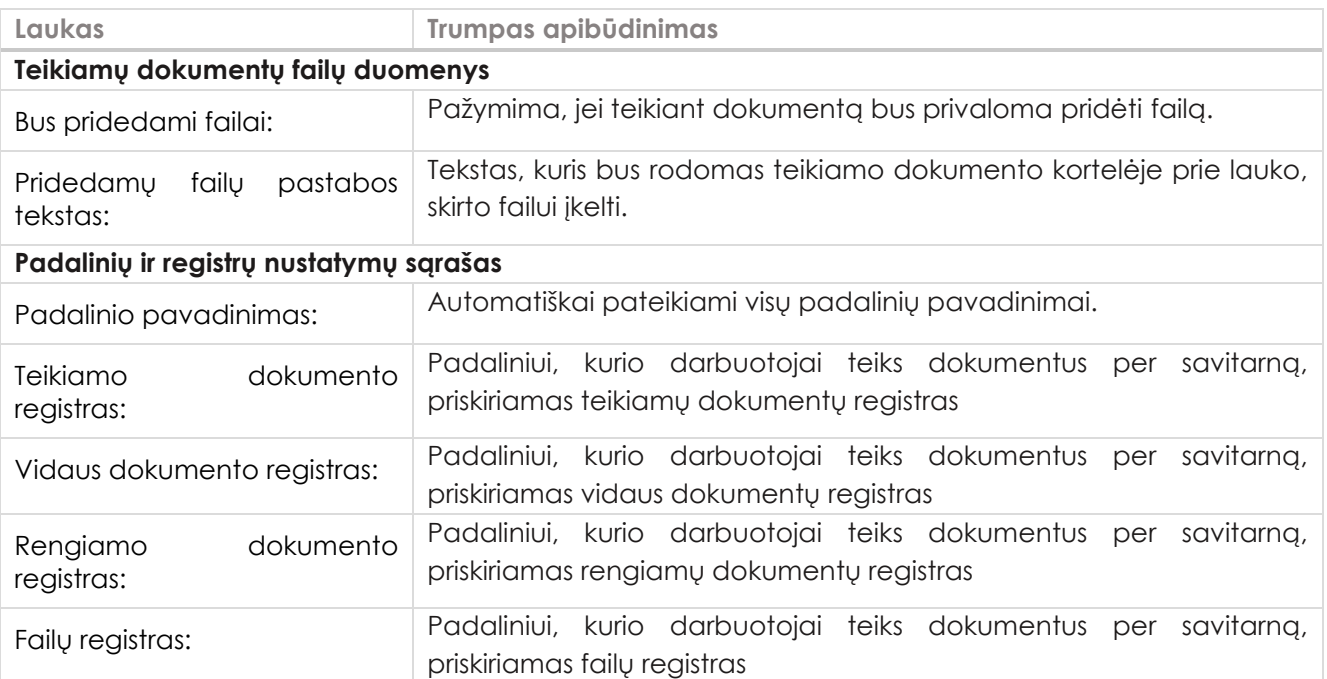

#### Kortelės skirtuke **Ruošinio laukų tinkinimas** pildomi šie laukai:

*9 lentelė. Rengiamo dokumento ruošinio laukų tinkinimas skirtuko laukai*

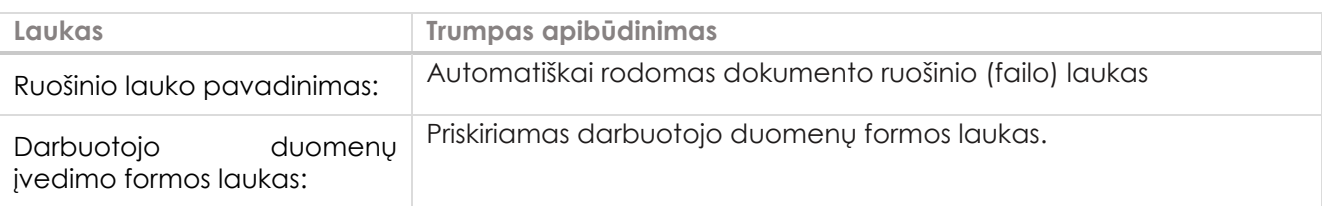

#### Kortelės skirtuke **Rengiamo dokumento ruošinio laukų tinkinimas** pildomi šie laukai:

*10 lentelė. Rengiamo dokumento ruošinio laukų tinkinimas skirtuko laukai*

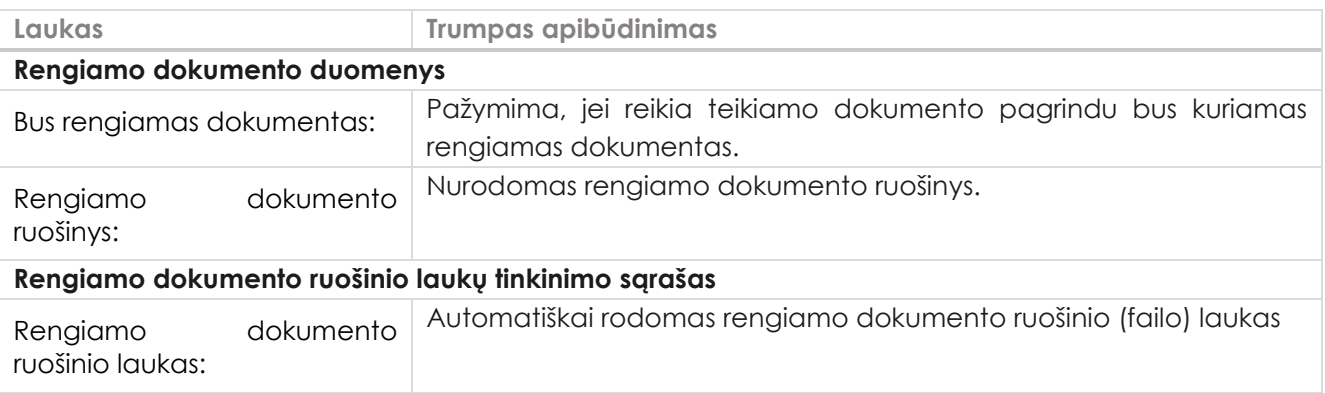

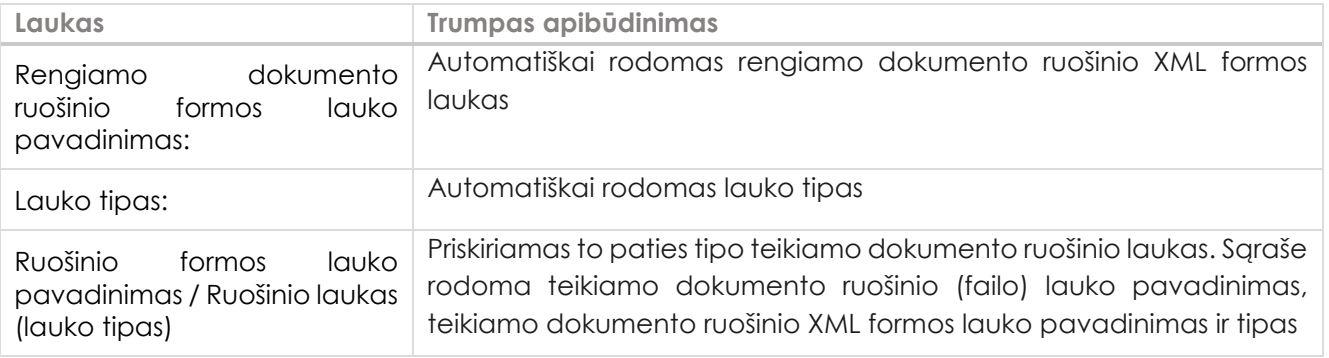

Norint išsaugoti kortelės duomenis, reikia spausti **Išsaugoti** arba **Išsaugoti ir uždaryti**. Norint peržiūrėti dokumento ruošinio failo turinį, reikia spausti mygtuką **Sukurti dokumentą.** Jei reikia, kiekvienam iš dokumentų ruošinių priskiriamos darbų sekos.

## <span id="page-54-0"></span>9. Naujo darbuotojo priėmimas

- 1. Naujam darbuotojui sukonstruota forma parodoma iš savitarnos portalo prisijungimo lango paspaudus nuorodą **Naujas darbuotojas**. Naujas darbuotojas užpildo formą (privalomus, neprivalomus laukus) ir pateikia. Jeigu asmuo jau yra duomenų bazėje, pagal asmens kodą užkraunama forma su asmens duomenimis.
- 2. DVS modulio **Darbuotojų duomenys** registre automatiškai sukuriamas įrašas apie naujai priimamą darbuotoją ir Išsiunčiamas el. pranešimas atsakingam asmeniui.
- 3. Personalo darbuotojas (registro tvarkytojas) patikrina asmens pateiktus duomenis ir pridėtus failus, jeigu reikia pakoreguoja ir patvirtina.
- 4. Po duomenų patvirtinimo automatizuotai susikuria visi darbuotojo priėmimui skirti dokumentai ir dokumentams automatizuotai priskiriamos iš anksto nurodytos darbų sekos.
- 5. Sukuriamas DVS naudotojas ir išsiunčiamas el. pranešimas su prisijungimo duomenimis naujam darbuotojui.
- 6. Darbuotojas prisijungia prie sistemos Savitarnos su el. paštu atsiųstais prisijungimo duomenimis, teikiamų dokumentų sąraše mato visus darbuotojo priėmimui sukurtus pateiktus dokumentus ir juos patvirtina/pateikia.
- <span id="page-54-1"></span>7. Personalo darbuotojas atlieka tarpinius ir registravimo veiksmus pagal darbų seką.

### 9.1. Naujo darbuotojo duomenų formos pildymas per Savitarną

Naujam darbuotojui sukonstruota forma parodoma iš savitarnos portalo prisijungimo lango paspaudus nuorodą **Naujas darbuotojas** (žr. [35 pav.](#page-26-2)).

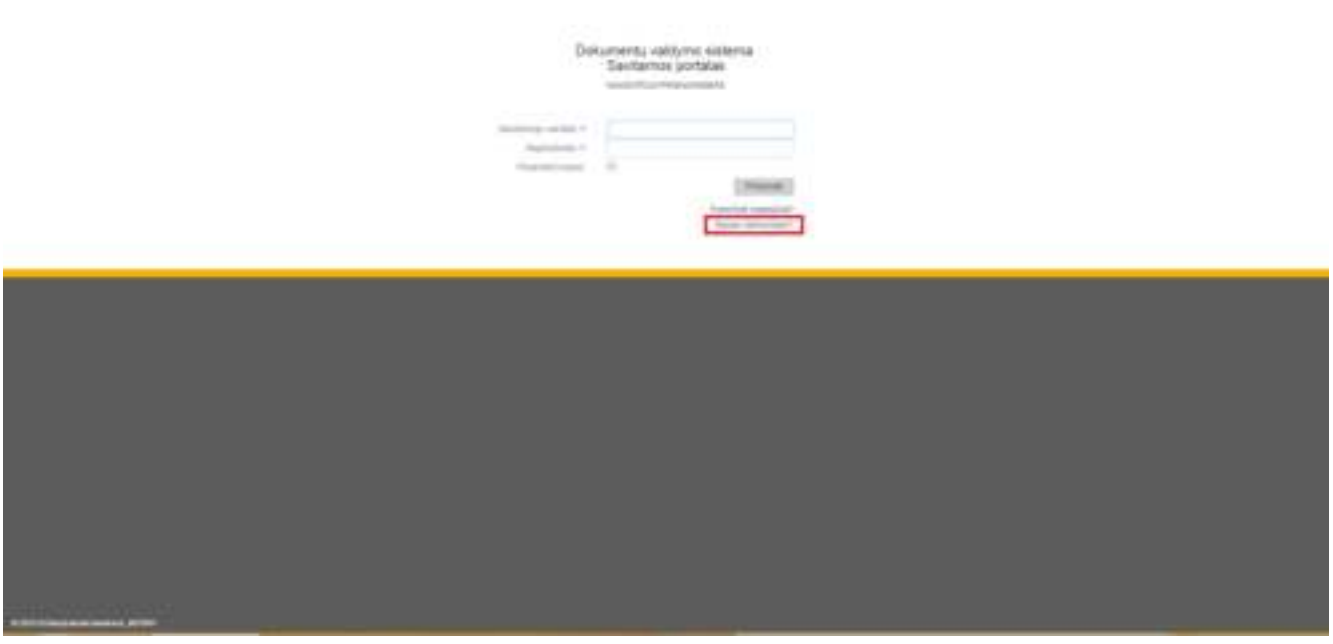

*82 pav. Prisijungimo prie savitarnos langas* 

Jei DVS įdiegtas raštinių funkcionalumas, darbuotojo duomenų forma užkraunama po to, kai pasirenkamas raštinės pavadinimas lauke **Raštinė** (žr. [36 pav.](#page-27-2))**.**

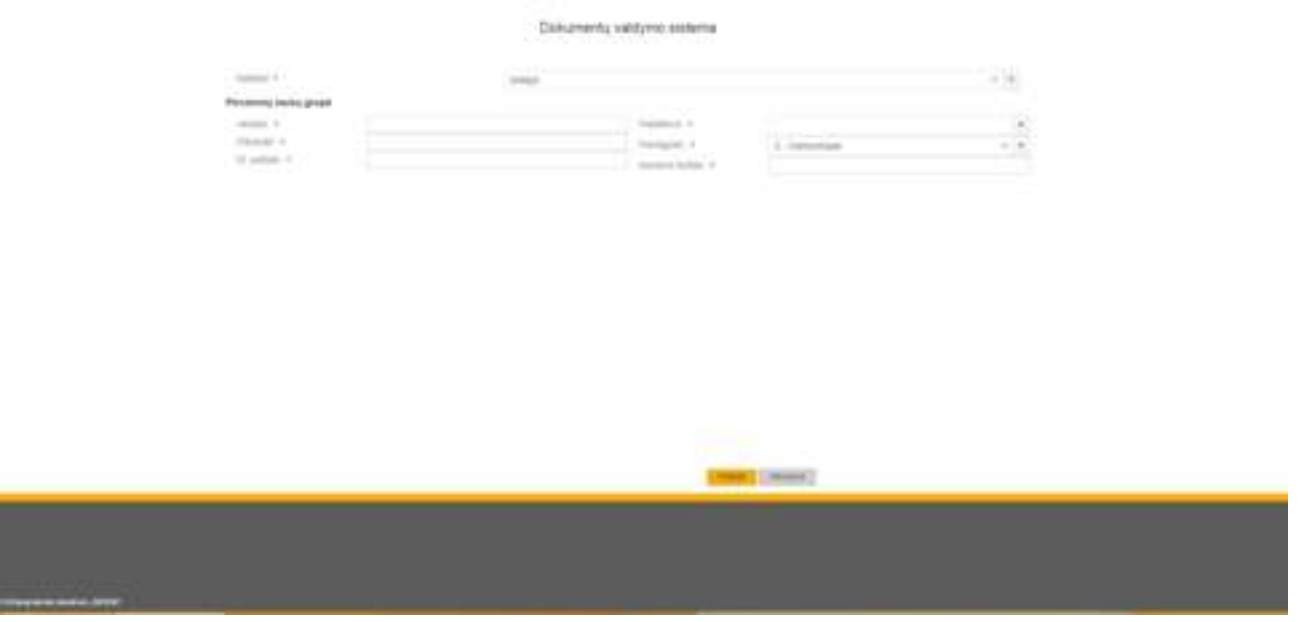

*83 pav. Savitarnos Darbuotojo duomenų įvedimo langas*

Naujas darbuotojas užpildo pateiktą darbuotojo duomenų įvedimo formą (privalomus, neprivalomus laukus).

Jeigu asmens duomenys jau yra duomenų bazėje, tuomet įvedus asmens kodą automatiškai DVS atliekama paieška ir formoje užkraunami asmens duomenys.

Užpildžius visus formos laukus spaudžiamas mygtukas **Pateikti** (žr. [36 pav.](#page-27-2)).

### <span id="page-56-0"></span>9.2. Darbuotojo duomenų įrašo sukūrimas ir patvirtinimas

Naujam darbuotojui iš Savitarnos portalo pateikus duomenis, DVS modulyje **Darbuotojų duomenys** sukuriamas įrašas (žr. [84 pav](#page-56-1).) apie naujai priimamą darbuotoją ir registro atsakingam asmeniui išsiunčiamas el. pranešimas.

|              | 1 Harris III<br>31 National 11 of National 1   National                                 | $\mathcal{T}$                                 |                                                         | <b>We Street</b><br>T. S. C. MINT                                         |
|--------------|-----------------------------------------------------------------------------------------|-----------------------------------------------|---------------------------------------------------------|---------------------------------------------------------------------------|
|              | For M. J. - Hot Jan. - 1980ab                                                           | $-1$ 11-anison.                               | - Ferrario                                              | $-$ There positives                                                       |
| <b>TABLE</b> | and lat us.<br><b>Victoria Programma</b>                                                | maner.                                        | <b>Spanishers</b><br>$\sim$                             | <b>UPSHAVE</b>                                                            |
| $+111$       | 2012/07/02<br><b>Dis Stank</b>                                                          | ments of permitting provided.                 | <b>Science</b>                                          | <b>SEMINARIO</b>                                                          |
| $A = 10.4$   | 247140.00<br>Hylk Hylk                                                                  | SEPERATOR-                                    | <br><b>Symmetries</b>                                   | <b>Commercial</b><br>State of                                             |
| $4 - 101$    | ---<br>to be the shift of the control<br><b>CONTRACTOR</b><br><b>Stigulia/ Eugeneer</b> | AND IN A GENERAL PAINTENT &                   | _____<br>Administration dealers                         | 1.144<br><b>SATISFACES</b>                                                |
| $+100$       | an Ladar of Taxan<br>ALC: NO<br>lique Fattement                                         | $-0.6 + 1$                                    | LEASTER CAR & Miller and concerning<br><b>ISBN 1987</b> | <b>1999</b><br><b>USED EXECUT</b><br>.                                    |
| $+100$       | the first person com-<br>$200\rightarrow 40\rightarrow 10$<br>This age channel state.   | <b>Contract</b><br>The control of the project | Brooker (EBS)                                           | <b><i>CARDINALES</i></b>                                                  |
| $(4)$ (1-1)  | <b>DESIGNATION</b><br><b>STEERING</b>                                                   | m                                             | <b>SHERRISK</b><br><b>ALCOHOL:</b>                      | <b>Contract Contract Contract Contract</b><br>00000102<br>$1 - 2 - 1 - 1$ |
| $+111$       | <b>Carl Street Section</b><br>OF HER<br><b>Bigity Report</b>                            | people of                                     | <b>Address Council</b> y                                | <b>DEMOCRATIC</b>                                                         |
|              |                                                                                         |                                               |                                                         |                                                                           |
|              |                                                                                         |                                               |                                                         |                                                                           |
|              |                                                                                         |                                               |                                                         |                                                                           |
|              |                                                                                         |                                               |                                                         |                                                                           |
|              |                                                                                         |                                               |                                                         |                                                                           |

*84 pav. Darbuotojų duomenų sąrašas*

<span id="page-56-1"></span>Registro tvarkytojas patikrina asmens pateiktus duomenis ir pridėtus failus, jeigu reikia pakoreguoja, ir patvirtina spausdamas mygtuką **Patvirtinti** (žr. [85 pav.](#page-56-2)).

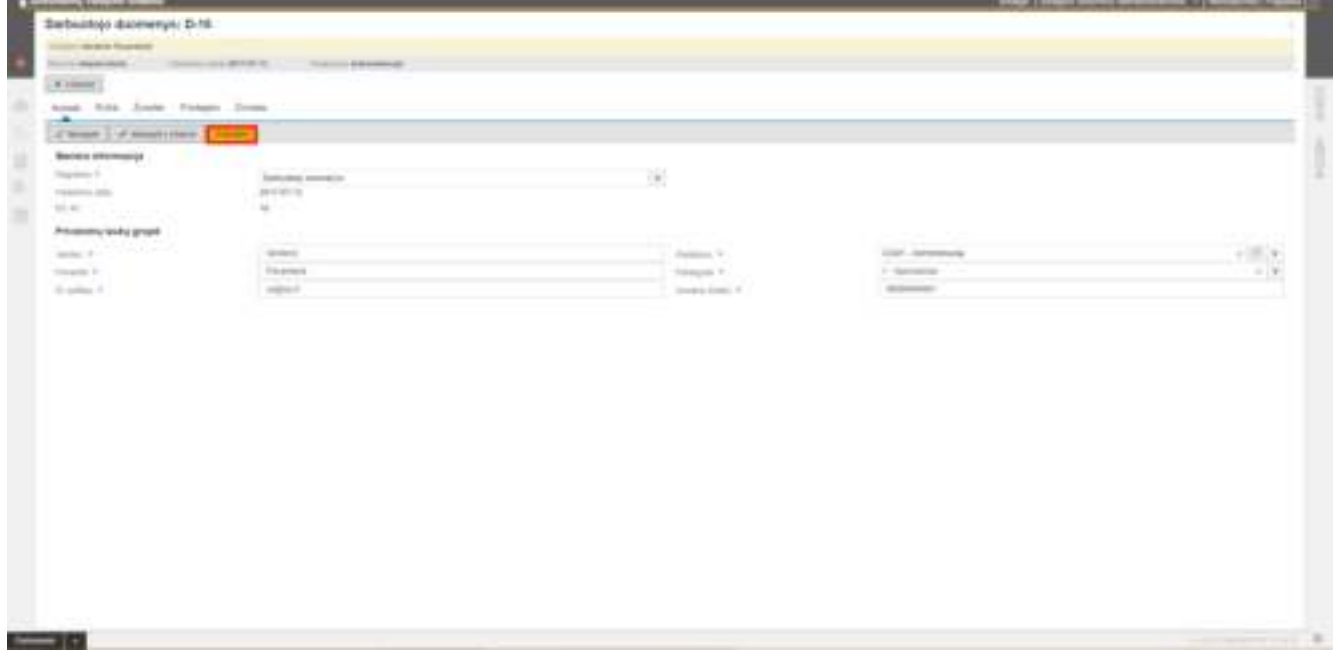

<span id="page-56-2"></span>*85 pav. Darbuotojų duomenų patvirtinimas*

## <span id="page-57-0"></span>9.3. DVS naudotojo sukūrimas

Po naujo darbuotojo duomenų patvirtinimo, automatizuotai DVS subjektų sąraše sukuriama darbuotojo kortelė su darbuotojo duomenimis ir prisijungimo prie DVS savitarnos duomenimis: naudotojo vardu ir slaptažodžiu (žr. [86 pav.](#page-57-2)).

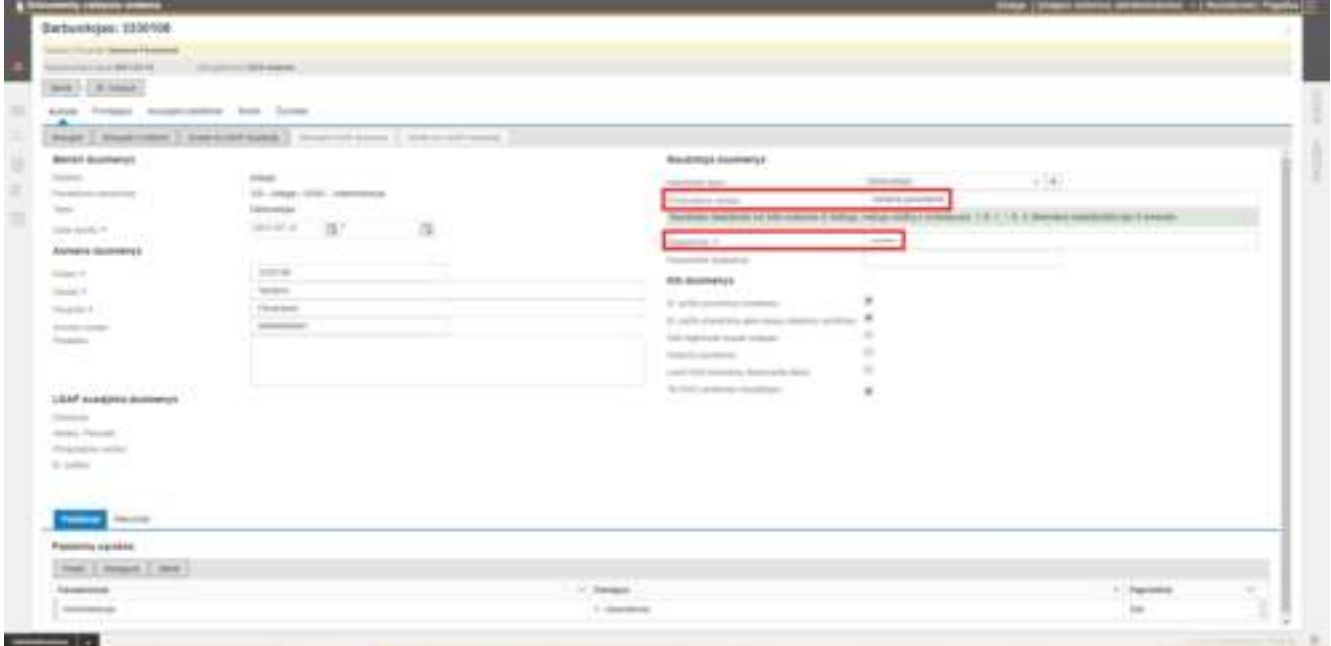

*86 pav. Darbuotojo kortelė*

<span id="page-57-2"></span><span id="page-57-1"></span>DVS išsiunčia naujam darbuotojui el. pranešimą su prisijungimo prie DVS savitarnos duomenimis.

### 9.4. Darbuotojui skirtų dokumentų sukūrimas

Patvirtinus naujo darbuotojo duomenis, automatizuotai, naudojant Dokumentų ruošinių modulyje sukurtus ruošinius, susikuria visi darbuotojo priėmimui skirti dokumentai.

Darbuotojui dokumentai pateikiami prisijungus prie Savitarnos portalo **Teikiami dokumentai** sąraše (žr. [87 pav.](#page-58-1)).

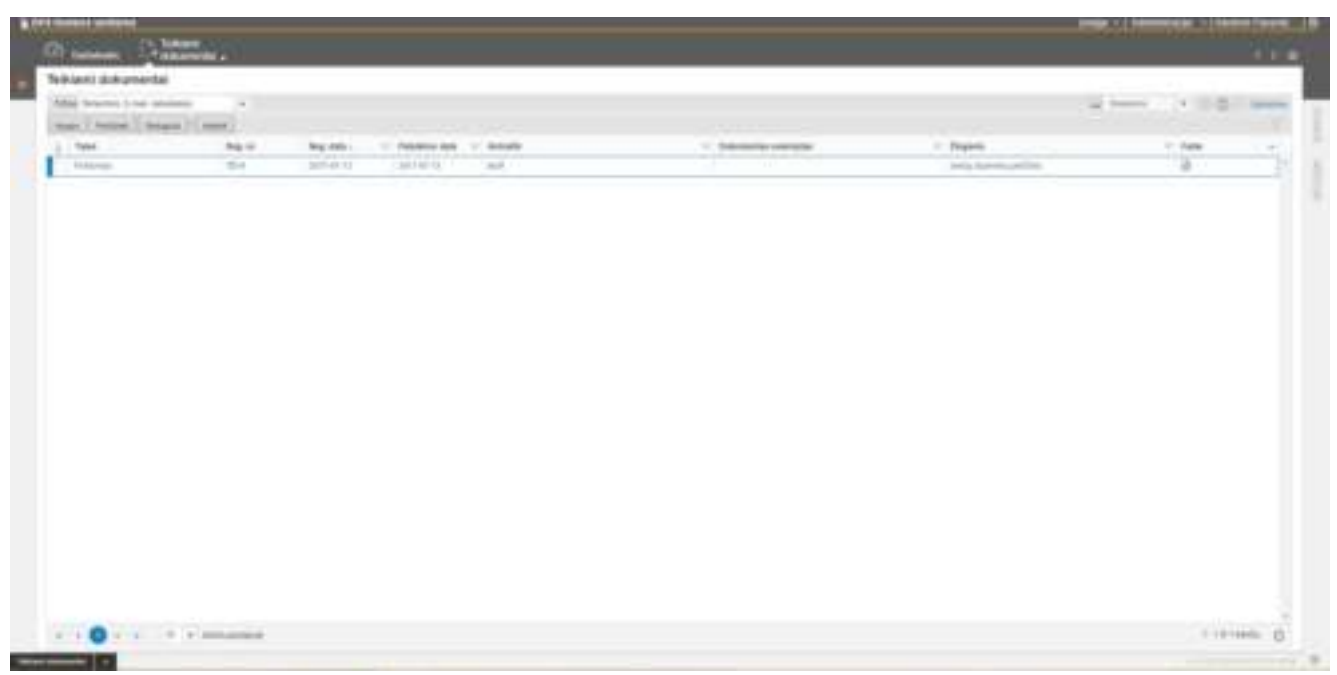

*87 pav. Teikiamų dokumentų sąrašas*

<span id="page-58-1"></span>Peržiūrėjęs automatizuotai sukurtus teikiamus dokumentus, darbuotojas juos pateikia, spausdamas mygtuką **Pateikti** (žr. [88 pav.](#page-58-2)).

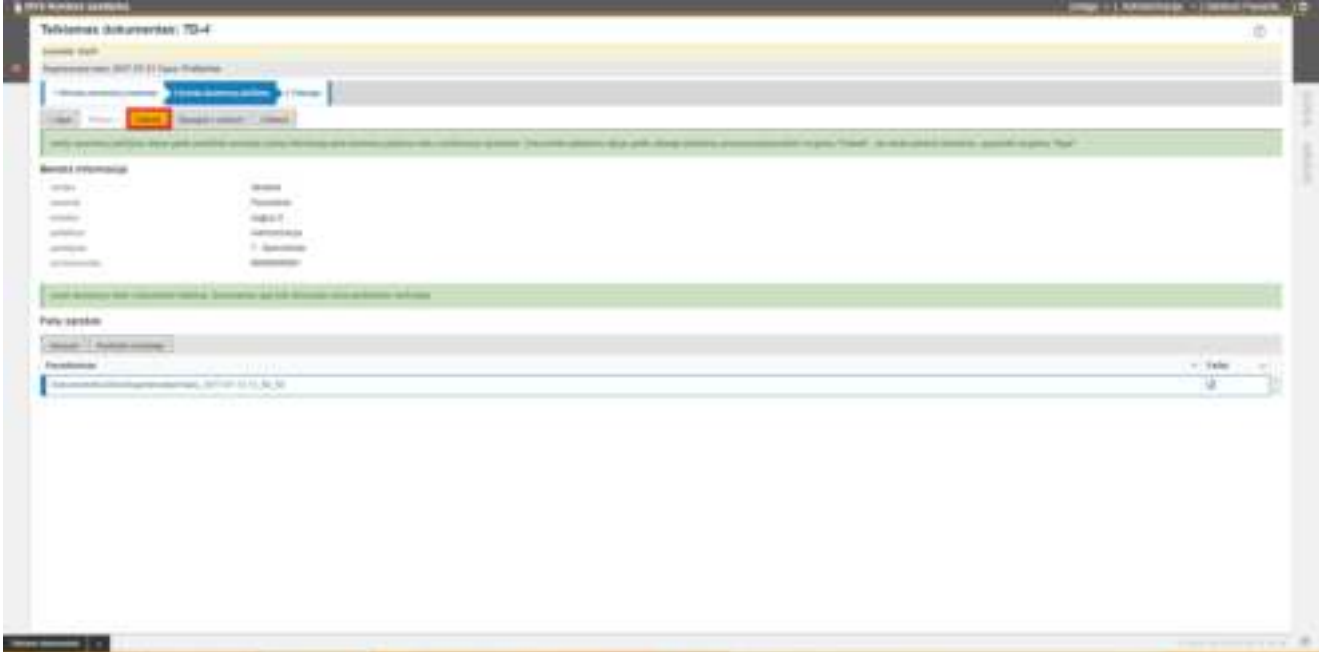

*88 pav. Teikiamo dokumento pateikimas* 

<span id="page-58-2"></span><span id="page-58-0"></span>Toliau su pateiktais dokumentais dirba atsakingi darbuotojai pagal dokumentams priskirtą darbų seką.

#### 10. Savitarnos naudotojo gaunami dokumentai

Savitarnos naudotojui nukreipti susipažinimui arba per darbų sekas dokumentai pateikiami Gaunamų dokumentų sąraše (žr. [89 pav.](#page-59-0)).

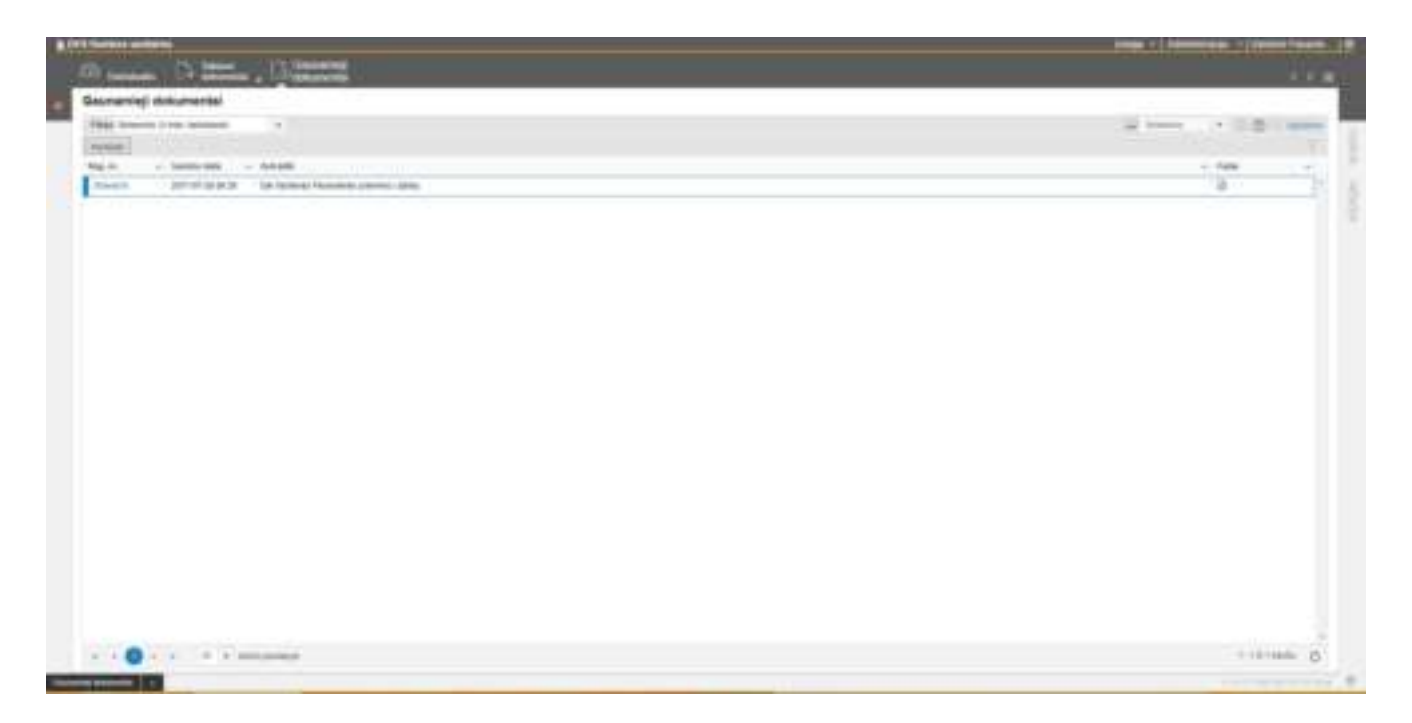

*89 pav. Gaunamų dokumentų sąrašas*

<span id="page-59-0"></span>Jei dokumentas (pvz. teisės aktas, vidaus dokumentas ar kt.) nukreiptas susipažinimui, dokumento kortelėje reikia spustelti mygtuką **Susipažinti** (žr. [90 pav.](#page-59-1)).

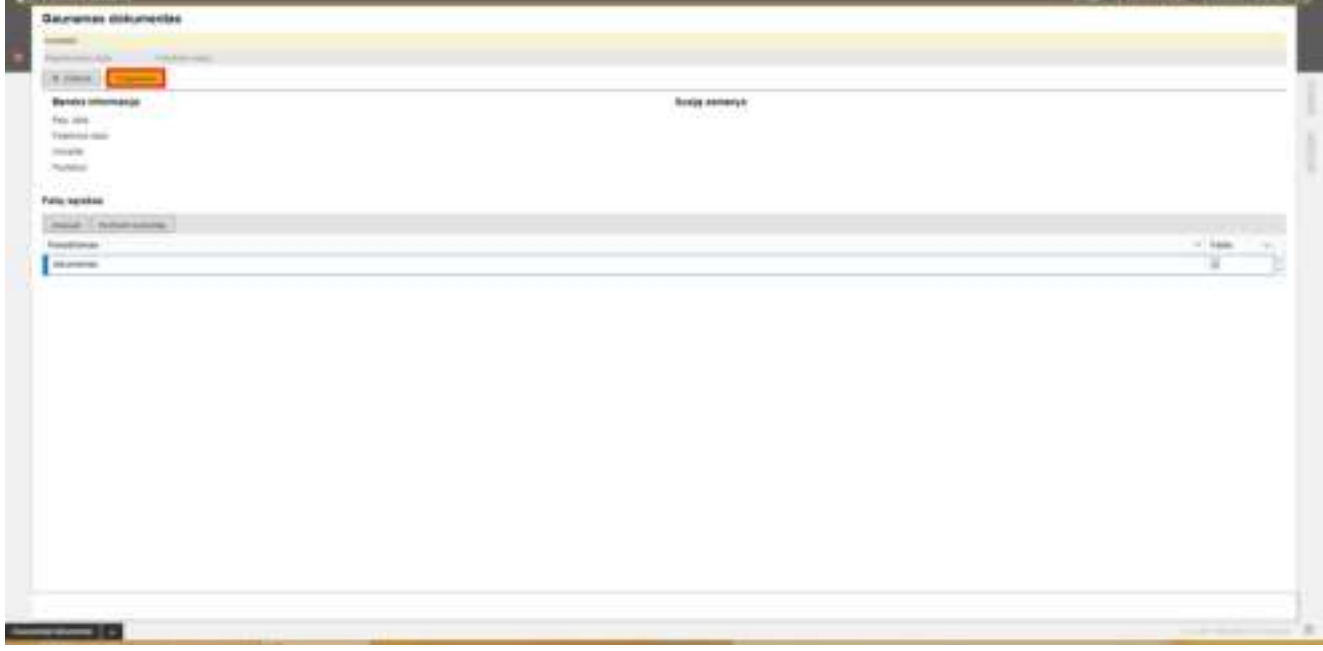

*90 pav. Gaunamo dokumento kortelė. Mygtukas Susipažinti*

<span id="page-59-1"></span>Jei dokumentas nukreiptas su darbų sekos darbu, tuomet susipažinus su dokumentu reikia spustelti mygtuką (žr. [91 pav.](#page-60-0)), kurio pavadinimas atitinka darbų sekos veiksmo pavadinimą (pvz. Derinti, Vizuoti, Pasirašyti, Tvirtinti ar kt.).

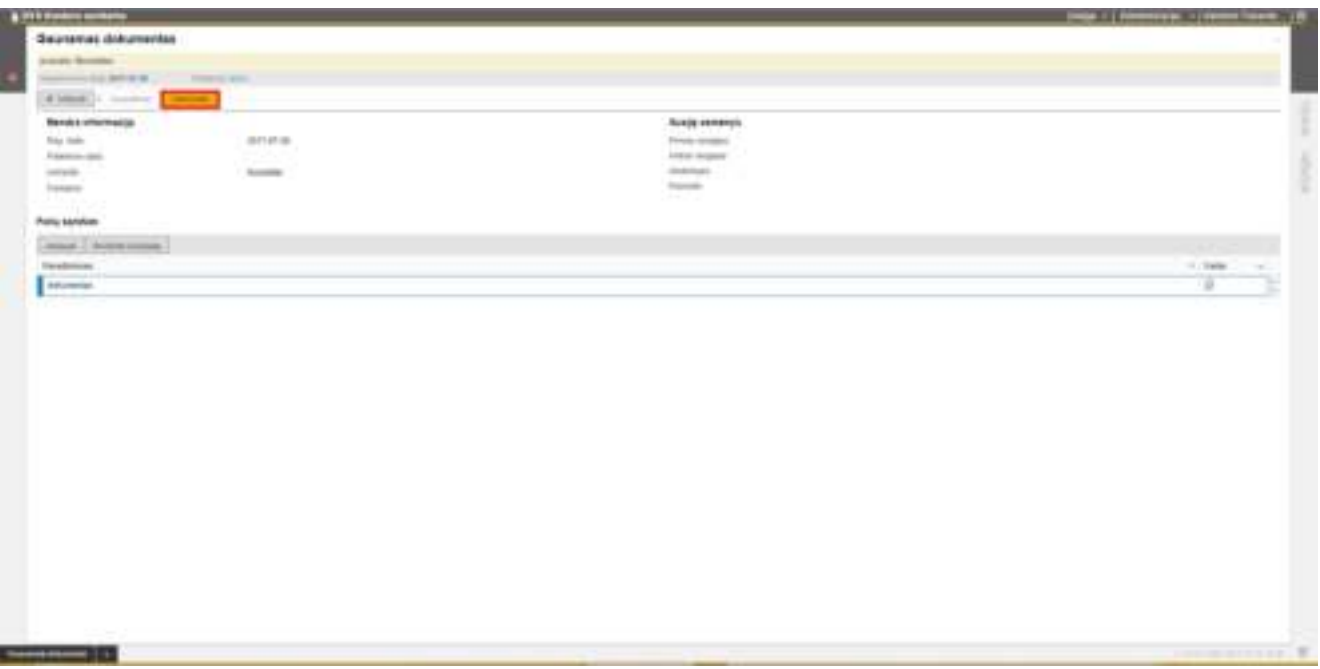

<span id="page-60-0"></span>*91 pav. Gaunamo dokumento kortelė. Darbų sekos veiksmo mygtukas*